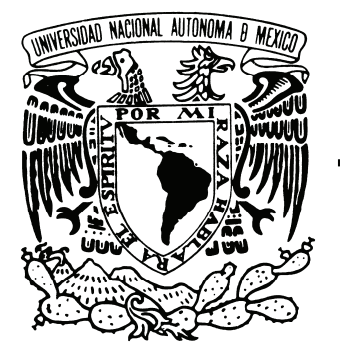

# **UNIVERSIDAD NACIONAL AUTÓNOMA DE MÉXICO**

**FACULTAD DE CONTADURÍA Y ADMINISTRACIÓN** 

#### *"MÉTODOS Y PROCEDIMIENTOS PARA LA ELABORACIÓN DE MATERIALES MULTIMEDIA PARA EL SUAyED DE LA FCA: CLASES VIRTUALES"*

# DISEÑO DE UN SISTEMA O PROYECTO PARA UN ORGANIZACIÓN

ASCENCIÓN POSADAS MORENO

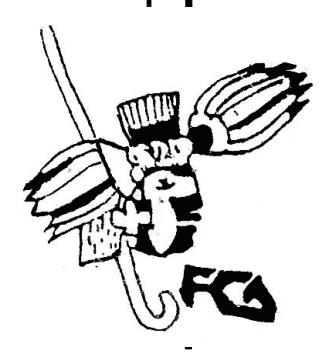

**MÉXICO, D.F. 2010** 

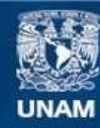

Universidad Nacional Autónoma de México

**UNAM – Dirección General de Bibliotecas Tesis Digitales Restricciones de uso**

#### **DERECHOS RESERVADOS © PROHIBIDA SU REPRODUCCIÓN TOTAL O PARCIAL**

Todo el material contenido en esta tesis esta protegido por la Ley Federal del Derecho de Autor (LFDA) de los Estados Unidos Mexicanos (México).

**Biblioteca Central** 

Dirección General de Bibliotecas de la UNAM

El uso de imágenes, fragmentos de videos, y demás material que sea objeto de protección de los derechos de autor, será exclusivamente para fines educativos e informativos y deberá citar la fuente donde la obtuvo mencionando el autor o autores. Cualquier uso distinto como el lucro, reproducción, edición o modificación, será perseguido y sancionado por el respectivo titular de los Derechos de Autor.

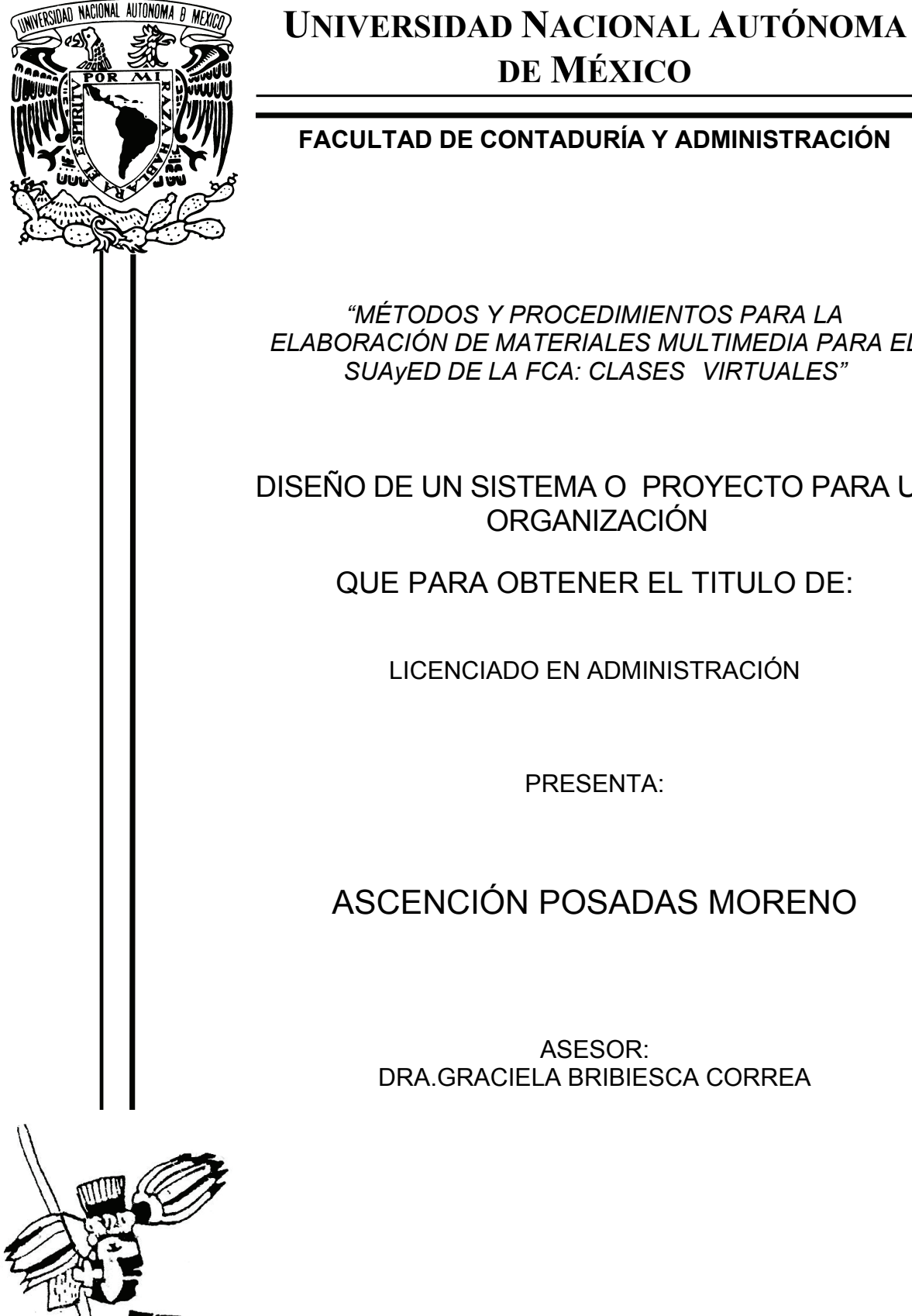

**MÉXICO, D.F. 2010** 

ASESOR: DRA.GRACIELA BRIBIESCA CORREA

*"MÉTODOS Y PROCEDIMIENTOS PARA LA ELABORACIÓN DE MATERIALES MULTIMEDIA PARA EL SUAyED DE LA FCA: CLASES VIRTUALES"*

DISEÑO DE UN SISTEMA O PROYECTO PARA UN ORGANIZACIÓN

QUE PARA OBTENER EL TITULO DE:

LICENCIADO EN ADMINISTRACIÓN

PRESENTA:

#### Agradecimientos

Quiero agradecer en primer lugar a Dios, por esta oportunidad que me ha dado en la vida, cada logro que he tenido se lo dedico a él.

A mis papas, gracias por darme la vida y por enseñarme a valorar lo que tengo.

A mis hermanos, en especial a mi hermana María Félix y su esposo Manuel, a mis sobrinas Sindy, Sonia y Sandra, por la confianza que me han transmitido día con día.

A mis amigos Taylin Aglae, Andrés, Alberto, Adolfo, Aida, José Manuel, Anna, Mariana, y a todas las personas que conocí durante todo este proceso porque he aprendido de cada uno de ellos.

Al Licenciado Servando Juárez, por el apoyo incondicional que me ha brindado desde el ingreso a la universidad.

A mi asesora la Dra. Graciela Bribiesca Correa por su apoyo y comprensión durante el proceso del proyecto a así como sus enseñanzas y conocimientos tan valiosos, gracias.

Al Licenciado. Félix Patiño Gómez por lograr una mejor vinculación entre el Sistema Abierto y las nuevas tecnologías de información.

Al Mtro. Javier Osorio por sus conocimientos en pedagogía.

A la Maestra Ruth Torres Carrasco y a la Maestra. Rosa Martha Barona, por su invaluable amistad.

# Trabajo de titulación

# Contenido

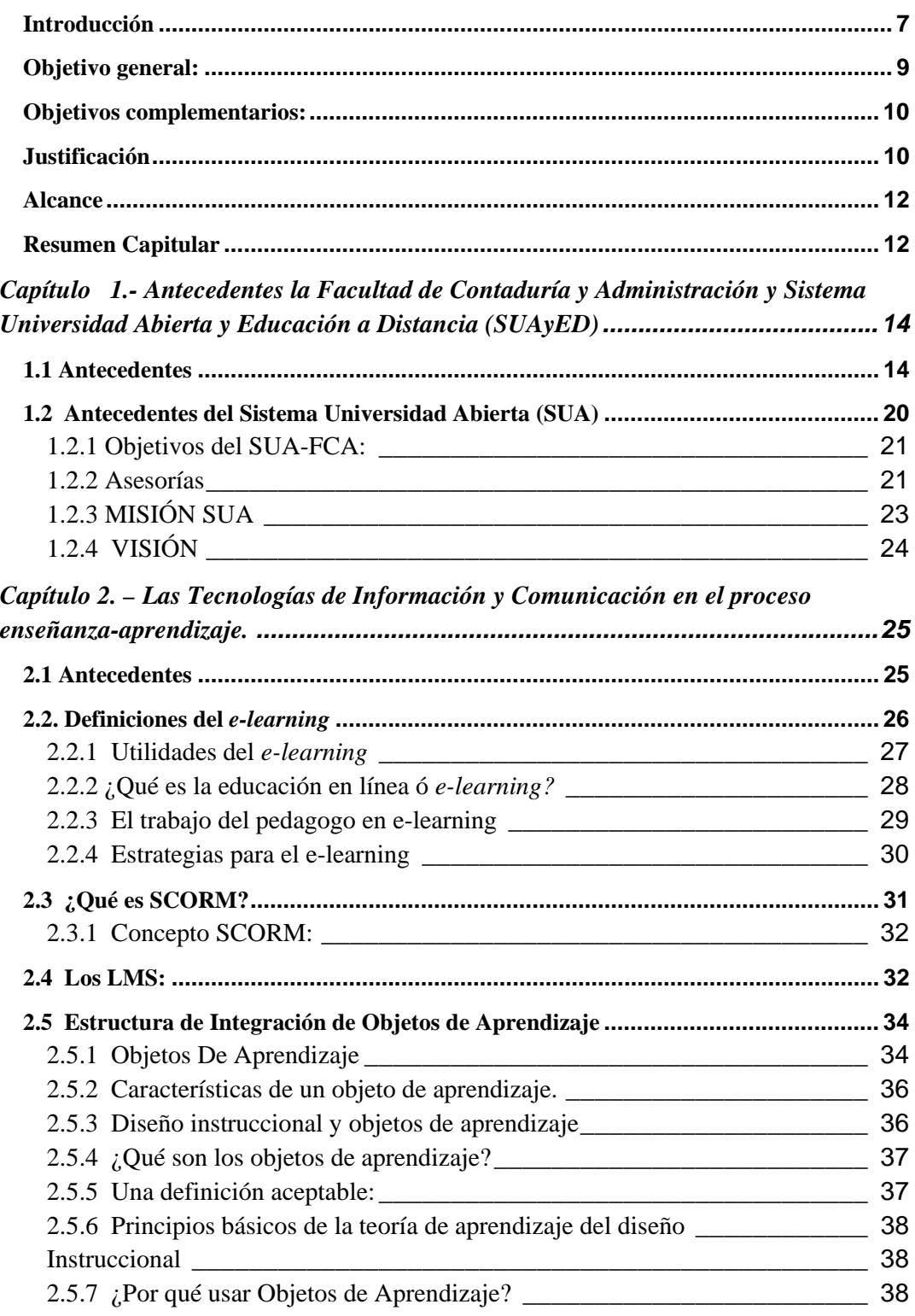

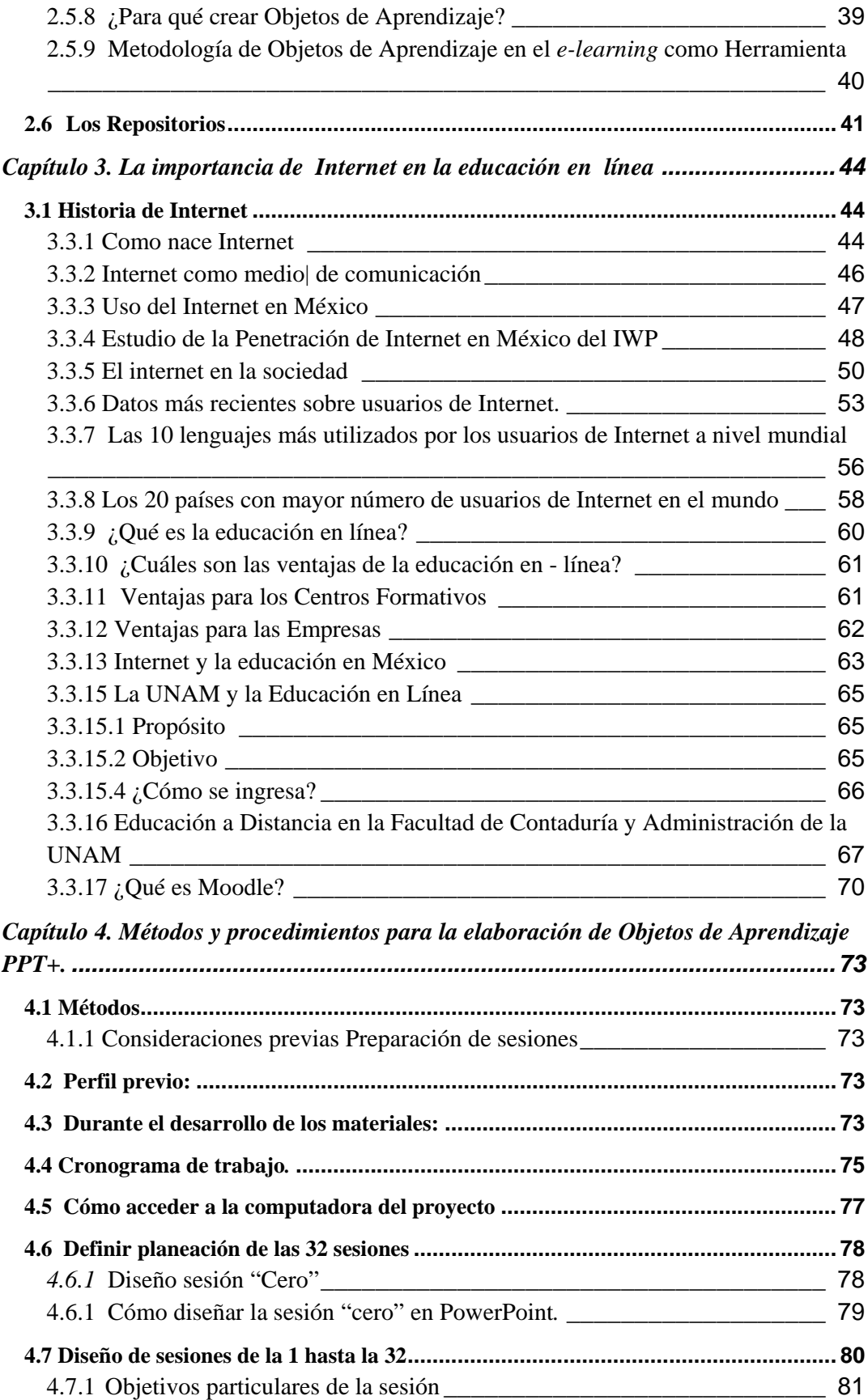

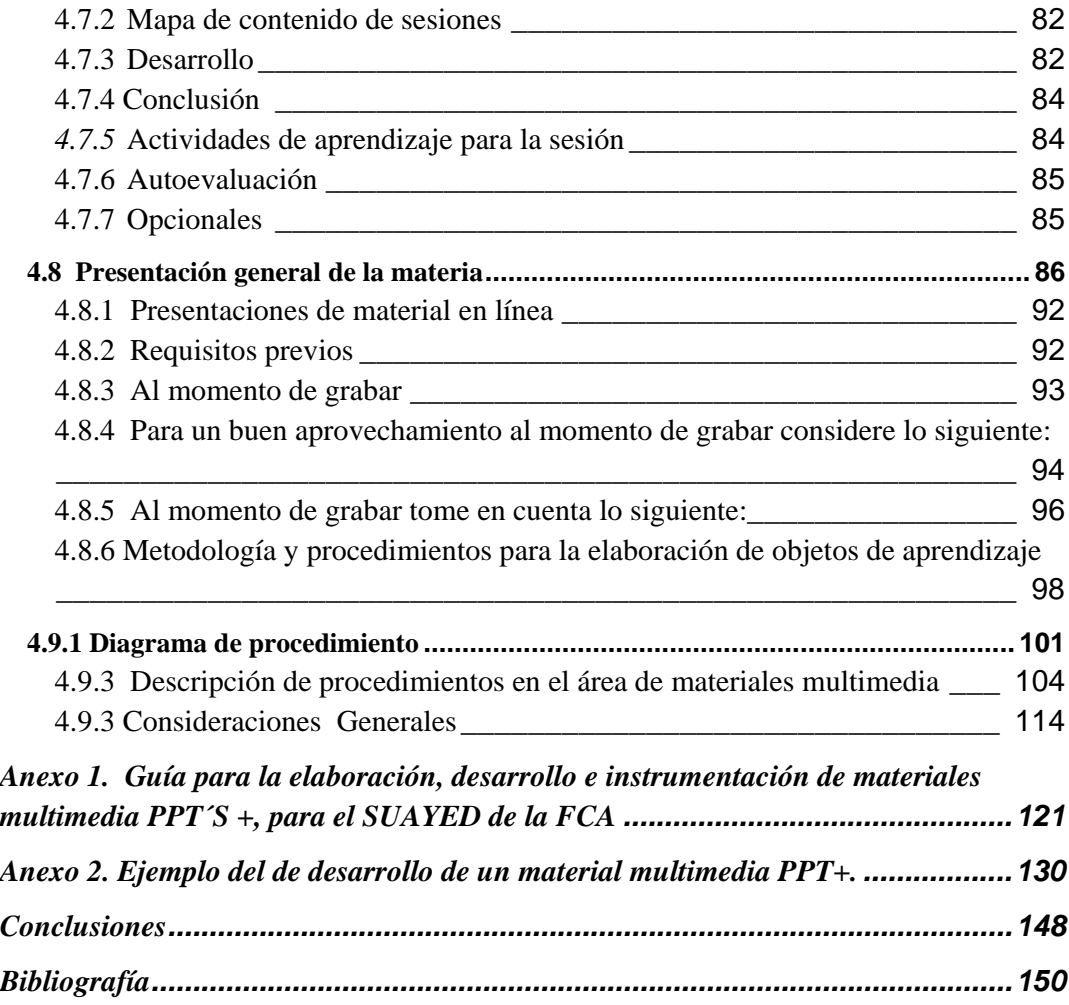

#### **Introducción**

El dinamismo educativo y la llegada de la *Tecnología de Información y Comunicación* (TIC) implican un concepto nuevo de la enseñanzaaprendizaje. Su influencia se extiende a todos los ámbitos educativos, de manera especial al universitario, que no puede quedarse al margen. En consecuencia, es necesario tomar en cuenta su alcance para elaborar una propuesta educativa diferente: la educación en línea, cuyo objetivo principal es romper las barreras del tiempo y del espacio, ofreciendo métodos, técnicas y recursos que hagan más flexible el proceso de enseñanza-aprendizaje, mediante el uso de la TIC.

Las tecnologías, hoy en día han revolucionado la educación, en nuevas formas y a una velocidad sin precedentes. Es por ello que a través de su buen uso, contribuyan, a la generación de nuevos modelos educativos. Estos nuevos modelos educativos refuerzan el aprendizaje con materiales multimedia con tecnologías de información y comunicación, elaborados en *Power Point con sonido y Flash (PPT+).* 

En esta nueva dinámica, se establecen diferentes roles y responsabilidades para alumnos y asesores. Los primeros se transforman en participantes activos y constructores de su propio aprendizaje; y los segundos adoptan un papel específico como docentes: el de *asesor,* es decir, guía y facilitador del aprendizaje. Esta orientación, por tanto, influye directamente en la forma de interactuar asesor-alumno y alumno-asesor.

La educación en el contexto de una permanente y acelerada evolución tecnológica impone un replanteamiento del proceso de enseñanzaaprendizaje, la reconsideración de las interacciones alumno-contenidoprofesor, así como la adaptación de las competencias de los actores involucrados en la operación y apropiación de la tecnología.

En este contexto, la División del *Sistema de Universidad Abierta y Educación a Distancia* (SUAyED) de la Facultad de Contaduría y Administración, realiza una serie de acciones encaminadas a reforzar,

mejorar, innovar e impactar en el proceso educativo que se apoya en el uso de las tecnologías.

La *División del Sistema de Universidad Abierta y Educación a Distancia (SUAyED)* de la Facultad de Contaduría y Administración incorpora a los profesores en el uso de las tecnologías de información y comunicación (TIC) a través de una estrategia de apropiación tecnológica, donde son los profesores quienes generan contenidos y operan las herramientas de cómputo. Aspecto de trascendencia, pues son los profesores los usuarios de las tecnologías, y no es ésta la que per-se hace eficiente a la educación. La tecnología no será útil si no es operada y comprendida por los usuarios finales.

En las acciones educativas, debe entrenarse en el uso de TIC a los especialistas en cómputo y a todo aquel involucrado en su uso, en tanto existen muchos profesores que pueden aprovechar las ventajas tecnológicas en su labor diaria; aspecto poco considerado por las instituciones y organizaciones donde se realizan inversiones en hardware y software, pero sin incluir un proceso de entrenamiento de usuarios, a fin de que éstos obtengan mayor provecho del uso de la tecnología.

Así mismo, el material multimedia de apoyo que se está realizado en el SUAyED por los docentes, de la FCA tiene como características:

- Ser totalmente pedagógico.
- Estimular el aprendizaje.
- Estimular al alumno mediante su visualización.
- Innovar actividades de enseñanza.
- Fomentar la consulta de nuevas bibliografías.
- Son un apoyo didáctico para el alumno.
- Son un refuerzo para las asignaturas correspondientes a sus licenciaturas y a las otras.

• Son claros y precisos en su contenido.

Tomando en cuenta que el nivel de aprendizaje de cada alumno, puede variar en tiempo y forma, así como la creación del conocimiento y la asimilación del mismo siempre es un proceso individual y único.

En la actualidad la mayoría de los alumnos de Educación a Distancia SUAyED, y de la Facultad de Contaduría y Administración, están interactuando con las TIC, debido al crecimiento de la circulación e intercambio de información escrita, audible y visual disponible. Que los propios alumnos utilizan en muchas ocasiones, de forma indiscriminada; de ahí la importancia de que el docente deba; mediante materiales multimedia PPT+ bien elaborados, aprovechar estas herramientas tecnológicas, familiarizase con ellas, conocer las potencialidades que ofrecen, para que les permita a los alumnos de educación a distancia, alcanzar aprendizajes útiles en su desarrollo estudiantil.

### **Objetivo general:**

El objetivo general de este trabajo de titulación es apoyar al *Sistema de Universidad Abierta y Educación a Distancia* (SUAyED) de la Facultad de Contaduría y Administración a través de la elaboración de los *métodos y procedimientos para la elaboración de materiales multimedia llamados (PPT+)*, los cuales están basados en el uso de tecnologías de información y comunicación para lograr que el alumno adquiera los conocimientos, destrezas y técnicas implementadas por los asesores que elaboran dichos materiales, lo cuales son difundidos y publicados en la página de la Facultad www.fca.unam.mx a través del Sistema de Universidad Abierta y Educación a Distancia (SUAyED),

# **Objetivos complementarios:**

- Lograr que el asesor utilice nuevos medios tecnológicos y conozca las bondades del uso de las herramientas tecnológicas interactivas para el proceso enseñanza-aprendizaje.
- Fomentar una nueva actitud en los asesores ante nuevas tecnologías para mejorar su proceso de enseñanza.
- Propiciar en los alumnos del SUAyED de la Facultad de Contaduría y Administración, una mejor comprensión en sus asignaturas y mayor eficiencia en su aprendizaje.
- Que los materiales multimedia (PPT+) cumplan con las características pedagógicas establecidas, para que el alumno tenga una mayor comprensión de lo que el asesor le transmite.
- Despertar interés en el alumno por usar materiales multimedia, procurando que éstos se conviertan en herramientas que incidan en un aprendizaje significativo.

### **Justificación**

El dinamismo educativo y la llegada de la tecnología de información y comunicación (TIC) implican un concepto nuevo del proceso enseñanzaaprendizaje. Su influencia se extiende a todos los ámbitos educativos, de manera especial al universitario que no puede quedarse al margen. En consecuencia, es necesario tomar en cuenta su alcance para elaborar una propuesta educativa diferente: la educación en línea, cuyo objetivo principal es romper las barreras del tiempo y del espacio, ofreciendo métodos, técnicas y recursos que hagan más flexible el proceso de enseñanza-aprendizaje mediante el uso de las TIC.

Las tecnologías hoy en día han revolucionado la educación en nuevas formas y a una velocidad sin precedentes. Es por ello que a través de su buen uso, contribuyen a la generación de nuevos modelos educativos.

Los materiales multimedia PPT+ son un recurso para ayudar a que los estudiantes adquieran un aprendizaje más significativo.

En esta nueva dinámica, se establecen diferentes roles y responsabilidades para alumnos y profesores. Los primeros se transforman en participantes activos y constructores de su propio aprendizaje; y los segundos adoptan un papel específico como docentes: el de asesor, es decir, guía y facilitador del aprendizaje. Esta orientación, por tanto, influye directamente en la forma de interactuar profesor-alumno y alumno-profesor.

La educación en el contexto de una permanente y acelerada evolución tecnológica impone un replanteamiento del proceso de enseñanza y aprendizaje, la reconsideración de las interacciones alumno-contenidoprofesor, así como la adaptación de las competencias de los actores involucrados en la operación y apropiación de la tecnología.

En este contexto, la División del Sistema de Universidad Abierta (SUAyED) de la Facultad de Contaduría y Administración, realiza una serie de acciones encaminadas a reforzar, mejorar, innovar e impactar en el proceso educativo que se apoya en el uso de las tecnologías. Sistema Abierto y Educación a Distancia. Así mismo, en este trabajo de titulación se apoya al Sistema de Universidad Abierta y Educación a Distancia (SUAyED) de la Facultad de Contaduría y Administración a través de la creación de los métodos y procedimientos para la elaboración de materiales multimedia llamados (PPT+), los cuales están basados en el uso de tecnologías de información y comunicación para lograr que el alumno adquiera los conocimientos, destrezas y técnicas implementadas por los asesores que elaboran dichos materiales, lo cuales son difundidos y publicados en la página de la Facultad www.fca.unam.mx a través del Sistema de Universidad Abierta y Educación a Distancia (SUAyED), dichos materiales sirven de apoyo para los estudiantes de las tres licenciaturas que se imparten en la Facultad y cuentan con las siguientes características:

#### **Alcance**

El alcance de este trabajo de titulación está determinado por la elaboración de los métodos y procedimientos de materiales multimedia (PPT+), para apoyar al Sistema de Universidad Abierta y Educación a Distancia (SUAyED), logrando que el asesor utilice nuevos medios tecnológicos y conozca las bondades del uso de las herramientas tecnológicas interactivas para el proceso enseñanza-aprendizaje. En el anexo se incluye un ejemplo completo de un material PPT+.

#### **Resumen Capitular**

*En el capítulo I.* Se describen brevemente los antecedentes de la Facultad de Contaduría y Administración de la UNAM, y posteriormente se habla del Sistema de Universidad Abierta y Educación a Distancia con el fin de mostrar el funcionamiento de este sistema que actualmente da servicio a las tres licenciaturas.

*Capítulo II.* Encontramos la descripción de una breve historia de la Tecnología de Información y Comunicación (TIC), y a su influencia que se extiende a todos los ámbitos educativos, de manera especial al universitario, que no puede quedarse al margen. También encontramos las definiciones del e-learning, los objetos de aprendizaje y repositorios, que son temas elementales para crear materiales multimedia.

**Capítulo III.** En este capítulo veremos, una breve historia del Internet y como ha ido creciendo en nuestro país, así como las definiciones de lo que es la "*educación en línea"* este término se usa hoy en día para hablar de la educación a distancia, la cual está basada en el manejo de las nuevas tecnologías de la información y la comunicación, aprovechando los recursos que ofrece el Internet, y ventajas para los centros formativos y las empresas.

*Capítulo IV*. En este capítulo se muestra la parte pedagógica que debe desarrollar el asesor, para así poder realizar los materiales multimedia PPT+ con los lineamientos, metodologías y procedimientos que se utiliza para obtener un buen resultado en dichos materiales. En este capítulo también encontramos las funciones que deben de tener las personas que están a cargo del proyecto, también se describe el funcionamiento del Software Articulate, que se complementa con PowerPoint, dando como resultado la creación de contenido de PPT con Audio y Flash

# **Capítulo 1.- Antecedentes la Facultad de Contaduría y Administración y Sistema Universidad Abierta y Educación a Distancia (SUAyED)**

### **1.1 Antecedentes**

La historia de la FCA es breve; no obstante, ha tenido un rápido desarrollo que ha demandado una fuerte organización administrativa y una intensa actividad académica, tanto por el enorme número de alumnos que ingresan y egresan, como por la rápida evolución que han tenido las profesiones que en ella se enseñan. Asimismo, la fuerte injerencia que éstas tienen en la vida social, ha demandado una enorme responsabilidad en la formación de sus profesionistas y en la búsqueda de nuevos conocimientos que respalden el cuerpo teórico de sus disciplinas (Mendieta Alatorre Á. C., Historia de la Facultad de Contaduría y Administración, Vol I, Facultad de Contaduría y Administración, 1983)

La historia de la Facultad se podría sintetizar conforme a los siguientes momentos:

La enseñanza del quehacer contable se inicia en el México independiente y vive su primera institucionalización el año de 1845 mediante la creación del Instituto Comercial que se funda en la ciudad de México. Sin embargo, las tensiones políticas y las pugnas por instaurar la República aunadas a las presiones extranjeras influyen decisivamente en la permanencia de este organismo, para finalmente suscitar su clausura. Esta misma historia la vivirían años más tarde, la Escuela Especial de Comercio, cuya permanencia se dio entre los años de 1854 a 1869, y la Escuela Nacional de Comercio, la cual fue creada durante el periodo Porfirista (1876\_1910)

Pese a lo anterior, la enseñanza en contaduría dio un paso más en su instauración el año de 1910 con el nacimiento de la Universidad Nacional de México, dicho acontecimiento daría apertura a la Escuela Superior de Comercio y Administración, que funcionaría de 1917 a 1919 como dependencia del departamento Universitario y de Bellas Artes de la Secretaría de la Industria, Comercio y Trabajo.

Durante el proceso de formación del Estado Mexicano contemporáneo (1910-1945), la enseñanza de la contaduría a nivel profesional consolidaría su institucionalización mediante un acontecimiento trascendental para la Universidad Nacional, ya que en el año de 1929 se le reconoce su carácter autónomo.

Dentro de las cláusulas que forman parte de la Ley de autonomía universitaria, se estableció "la creación de la Facultad de Comercio y Administración. El texto de ese hecho histórico figura en el inciso C del Artículo 1º. Transitorio, que dice:

La Facultad de Comercio y Administración estará formada por la parte de la actual Escuela Superior de Comercio y Administración dependiente de la Secretaría de Educación Pública, que se refiere a las carreras de Contador de Comercio y Contador Público y Auditor, y por la Escuela Superior de Administración Pública".

Como consecuencia de dichos acontecimientos, el año de 1930 el C. P. José Felipe León y Ponce (1887-1965) fue nombrado el primer Director de la Facultad de Comercio y Administración, recibiendo al mismo tiempo la aprobación del Consejo Universitario para impartir la carrera de Contador Público. Mendieta Alatorre, 1983)

Pese al logro de la plena autonomía universitaria, en 1934 la entonces llamada Escuela Nacional de Comercio y Administración se ve inmersa dentro de una crisis económica, la cual incita al cuerpo directivo a cuestionar su permanencia. Sin embargo, la oportuna intervención del C. P. Alfredo Chavero en ese entonces Tesorero General de la Universidad Nacional Autónoma de México, salvó la institución consolidando de esta forma la enseñanza de la contaduría a nivel profesional. A lo largo de su historia, la Facultad encontró alojamiento en distintas estancias. En un principio, sus labores las realizó en la casa 39 de la calle de Humbolt, esto

en el trascurso de 1929 a 1933, después, de 1933 a 1934, en Licenciado Verdad No. 2; de 1934 a 1936, en el Patio de los Infantes (Escuela Nacional Preparatoria), ubicada en San Ildefonso No. 81; de 1936 a 1939, en el Ex Cuartel de Zapadores, localizado en San Ildefonso No.26; de 1939 a 1941, en Bolívar No. 51; de 1941 a 1945, en Bucareli No. 138 y en los años posteriores en Liverpool No. 66. No obstante, después de algunos años de peregrinaje, en 1954 la Facultad inicia actividades dentro de ciudad universitaria, primero, en el actual edificio de la Facultad de Economía (1954-1969) y, finalmente en 1969, se instala definitivamente en el espacio que hoy en día la alberga

Por otra parte, las condiciones del sistema económico mexicano a mediados del siglo XX exigirían la profesionalización de la enseñanza en materia de administración, de modo que la Universidad y la Escuela Nacional de Comercio y Administración responderían a estas demandas de forma por demás atinada, creando la Licenciatura en Administración el año de 1957, durante la gestión del CP Arturo Elizundia Charles.

El compromiso de la Facultad de Contaduría y Administración con la enseñanza de sus disciplinas en el nivel nacional y en el internacional, se vio claramente expresada con su participación en la iniciativa para crear, en 1959, la Asociación de Facultades y Escuelas de Comercio, Contabilidad y Administración de la República Mexicana, organismo cuyo nombre cambiaría en 1972 al de Asociación Nacional de Facultades y Escuelas de Contaduría y Administración, ANFECA.

El siguiente acontecimiento que trasformaría la esencia de nuestra Facultad se dio en 1965, cuando, el H. Consejo Universitario aprobara la creación de la División de Estudios Superiores, este acontecimiento tuvo como consecuencia que la Escuela Nacional de Comercio y Administración obtuviera el rango de Facultad, iniciando actividades de la Maestría en Administración el año de 1968 y de la Maestría en Administración de la Atención Médica y de Hospitales en 1976.

En 1968, ya como Facultad de Contaduría y Administración inaugura y ocupa su nuevo espacio en el circuito exterior del Campus universitario,

estas instalaciones han ido creciendo paralelamente con su población y hasta hoy son el lugar donde se realizan la mayoría de sus actividades académicas.

El título de Contador público y el de Administrador de Empresas se cambian por el título de licenciado en Contaduría y licenciado en Administración, con la aprobación del H. Consejo Técnico y en 1977 se aprueba el Programa de Doctorado en Administración.

Paralelamente, otro avance importante en el desarrollo de la Facultad, se dio en 1977 con la incorporación del sistema de Universidad Abierta (SUA) para las licenciaturas de Contaduría y Administración. El SUA-UNAM, fue una propuesta del entonces rector doctor Pablo González Casanova, su instauración, obedeció a la necesidad de extender la educación universitaria a una población más amplia, es importante resaltar que desde su creación este Sistema ha dado importantes frutos.

En el año de 1982, Nuestra Facultad participó en la fundación de la Asociación Latinoamericana de Facultades y Escuelas de Contaduría y Administración, ALAFEC, cabe destacar que ambos organismos nacen con la finalidad de fortalecer la vinculación académica entre las distintas Escuelas y Facultades del país y de América Latina, dedicadas a la enseñanza y desarrollo de la contaduría y la administración.

Para 1985, a las ya consolidadas y muy demandadas licenciaturas de Contaduría y Administración, se suma una más: La Licenciatura en Informática.

En esta época, la población estudiantil fue incrementándose en cada ciclo académico, pues para entonces se impartían tres licenciaturas, se contaba con diversas especialidades, maestrías y un doctorado; además ya estaba funcionando la modalidad del Sistema Abierto. Las aulas y los edificios con los que se contaban fueron insuficientes, por ello se promovió la idea de ampliar las instalaciones de la Facultad; finalmente esta idea se concretó y en 1988 se inauguró el nuevo edifico que albergaría a la División de Estudios de Posgrado.

La Facultad de Contaduría y Administración, se consolidó como una de las instituciones con mayor prestigio en la enseñanza de la contaduría, la administración y la informática. No obstante, consciente de su compromiso como institución universitaria, no se detuvo exclusivamente a realizar el quehacer de la enseñanza y la difusión y, por ello, acrecentó sus acciones para promover el desarrollo de la investigación en las disciplinas financiero-administrativas. Así, en 1993 crea su División de Investigación y junto con su creación se retoma la publicación de la revista Contaduría y Administración, fundada en 1956, en la que se presentan los resultados de investigaciones que en materia contable y administrativa se realizan.

Durante 1999, se suscitó otro importante logro en el crecimiento académico de nuestra Facultad, pues se aprobó el programa de Posgrado en Ciencias de la Administración. También, en este mismo año, se inauguró la extensión de la FCA en Juriquilla, Querétaro.

El objetivo de ser una institución con un alto nivel académico, ha sido una prioridad constante de la FCA, y para ello, sus profesores se ocupan constantemente de revisar los planes y programas de estudio; asimismo, trabajan permanentemente en su formación docente; este esfuerzo se vio reconocido en el 2001, cuando se entregó la certificación a sus tres licenciaturas por el consejo de Acreditación de la Enseñanza en Contaduría y Administración (CACECA). La División de Estudios de Posgrado, también fue consolidando su prestigio y nivel académico y en el 2004 obtuvo un importante reconocimiento académico, cuando en, el doctorado en Ciencias de la Administración fue aceptado en el padrón de excelencia del Consejo Nacional de Ciencia y tecnología (Conacyt). Con ese importante logro la Facultad mantiene su liderazgo en el ámbito de los estudios de posgrado de nuestras disciplinas. Mendieta Alatorre, 1983)

En el 2006, se llevó a cabo el proceso de acreditación de la enseñanza de la Contaduría y Administración, donde se reconoció el trabajo realizado por la comunidad de nuestra Facultad durante los últimos cinco años, por lo que recibió la acreditación de las tres licenciaturas --Contaduría,

Administración e Informática--, otorgado por el consejo de Acreditación de la Enseñanza en Contaduría y Administración para el periodo 2006-2011.

En este mismo año, la Facultad, obtuvo por unanimidad, la reelección de la presidencia de la Asociación Nacional de Escuelas y Facultades de Contaduría y Administración (ANFECA) para el periodo 2006- 2008. Asimismo, continua con la presidencia de la Asociación Latinoamericana de Facultades y Escuelas de Contaduría y Administración (ALAFEC), Esta importante función de dirigencia la ha mantenido por la responsable y ardua labor que nuestra Facultad ha desempeñado frente a estos organismos.

Este breve recorrido por la Facultad de Contaduría y Administración, nos ha permitido ver la enorme labor que realiza día a día para poder cumplir con sus responsabilidades sustanciales: la producción de conocimientos, la formación de profesionistas, la actualización docente, la difusión de la cultura y de vinculación social. Para llevar a cabo todas sus funciones actualmente la Facultad cuenta con una planta académica, con un total de 1,583 docentes, que tienen la siguiente estructura, tres profesores eméritos, 27 funcionarios con nombramiento académico-administrativo, 202 profesores de tiempo completo y 1,205 de asignatura,87 técnicos académicos,15 ayudantes de profesor,16 profesores por honorarios y 28 jubilados. Actualmente, 1,134 imparten clases en la licenciatura, 306 en el posgrado y 102 en el sistema de universidad abierta.

Su población estudiantil es de 14,318 estudiantes, de los cuales 12,698 pertenecen al sistema escolarizado y 1,620 al sistema abierto. Del total de alumnos inscritos al sistema escolarizado, 6,857 pertenecen a la licenciatura en Contaduría, 5,096 a la licenciatura en Administración y 745 a la licenciatura en Informática. Por otra parte, del total de alumnos inscritos en el sistema abierto, 781 pertenecen a la licenciatura en Contaduría, 713 a la licenciatura en Administración y 126 a la licenciatura de Informática.

Por último cabría mencionar que la Facultad de Contaduría y Administración es grande no por la enorme cantidad de alumnos que forma y por las múltiples tareas que realiza para cumplir con su compromiso académico, sino, por el gran espíritu universitario con el que guía cada una de sus labores.

Mendieta Alatorre, 1983)

# **1.2 Antecedentes del Sistema Universidad Abierta (SUA)**

La creación del SUA fue impulsada por el rector de la Universidad Nacional Autónoma de México, Dr. Pablo González Casanova, y su instauración se aprobó el 25 de febrero de 1972, en sesión de Consejo Universitario, a través del Estatuto del Sistema Universidad Abierta de la UNAM. Dicho Estatuto, empero, fue abrogado el 27 de marzo de 2009 por el Consejo Universitario y sustituido por el Estatuto del Sistema de Universidad Abierta y Educación a Distancia (SUAyED), mismo que fue publicado en Gaceta UNAM el 2 de abril en 2009. En las disposiciones generales (capítulo I, artículo 1°), este documento establece:

El Sistema Universidad Abierta y Educación a Distancia de la UNAM está destinado a extender la educación media superior y superior hacia grandes sectores de la población, por medio de métodos teórico-prácticos de transmisión y evaluación de conocimientos y de la creación de grupos de aprendizaje que trabajan dentro o fuera de los planteles universitarios e impulsar la integración de las tecnologías de la información y comunicación a los procesos educativos.

El Sistema es de libre opción para las entidades académicas de la UNAM, así como para los estudiantes. Se exigirán los mismos requisitos que existan en la UNAM para el sistema escolarizado y se otorgarán los créditos, certificados, títulos y grados correspondientes.

El Consejo Técnico de la Facultad de Contaduría y Administración (FCA) autoriza la implantación del SUA en la dependencia universitaria el 28 de abril de 1972.

Las modificaciones aprobadas por el Consejo Universitario el pasado 27 de marzo de 2009, consideran la unificación y enriquecimiento del SUA y de la Educación a Distancia, dando paso al SUAyED, el cual se rige por el Estatuto y Reglamento de dicho Sistema, este último relativo al ingreso, permanencia y exámenes (aprobado por el Consejo Universitario el 27 de marzo y publicado en Gaceta UNAM el 2 de abril de 2009). Ambos documentos reflejan la necesidad y viabilidad del SUAyED, al propiciar el auto-aprendizaje mediante el uso y aplicación de las tecnologías de información y comunicación.

#### **1.2.1 Objetivos del SUA-FCA:**

- Impartir las carreras de Contaduría, Administración e Informática, con medios alternativos de transmisión, evaluación y registro de conocimientos.
- Proporcionar a los estudiantes la posibilidad de combinar el estudio con el trabajo, mediante la flexibilidad de horarios y la adaptación personal a ritmos y métodos de aprendizaje.
- Llevar a los centros de producción y servicios los estudios que proporciona la FCA, para que los miembros de otros sectores de la población –que en las condiciones actuales no pueden asistir a las instalaciones universitarias– realicen estudios profesionales.

#### **1.2.2 Asesorías**

- En la educación abierta, las asesorías deben realizarse a través de una comunicación abierta y bidireccional. Asesor y estudiante son, al mismo tiempo, emisores y receptores, cuyo referente es el material didáctico, que facilita el encuentro e intercambio de mensajes.
- Los materiales impresos presentan una estructura que propicia un primer acercamiento a los contenidos curriculares, pero no son suficientes; pues los alumnos aún no se encuentran en posibilidades de confrontar críticamente el aprendizaje, ni de

distinguir el proceso para asimilar el significado y aplicación de conceptos. Por eso, la calidad de la enseñanza no debe estar en función de una sola variable (materiales). Los alumnos requieren, más que una estructura accesible y atractiva –presentación de contenidos en medios escritos y audiovisuales–, exteriorizar dudas, conocer otros puntos de vista, evidenciar o aceptar diferentes modos de conceptuar. En muchos casos, ni las técnicas autodidactas ni las estructuras de los materiales pueden garantizar por sí un aprendizaje significativo; sólo a través de la interrelación asesor-alumno, alumno-asesor hay mayores posibilidades de alcanzarlo.

Las asesorías constituyen uno de los principales agentes de individualización en el proceso enseñanza-aprendizaje: permiten atender las diferencias personales de intereses y necesidades de los alumnos. Por eso, éste es un sistema en el que la retroalimentación es principio básico que facilita el autoaprendizaje.

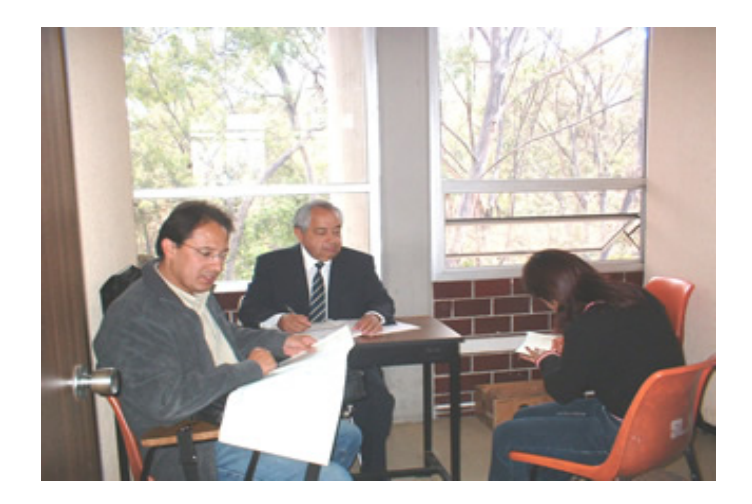

• El asesor se apoya en lo que escribe, comenta o resuelve el alumno; y a partir de ello, le propone nuevas preguntas o proporciona ayuda suficiente para conducirlo hacia su objetivo.

- El sistema de asesorías es resultado de un proceso de comunicación interactivo, de ida y vuelta, alumno-material-asesor. Por eso, el papel del asesor como coordinador del aprendizaje es muy importante, pues con su intervención, al conducir y motivar a los estudiantes, dialoga con ellos (aun a través de audio, video, texto escrito, Internet, etcétera). Así, con base en la realidad del estudiante, realiza acciones dirigidas a orientar el conocimiento y su construcción, y propicia la modificación de actitudes y conductas.
- Para que haya buena comunicación durante las asesorías, el asesor debe:
- a. Centrar el proceso educativo en el aprendizaje y no en la enseñanza. El intercambio de experiencias que surja de la combinación alumno-información es prioritario. b. Colocarse en el nivel del estudiante para entrar en una relación de mutuo aprendizaje. La participación implica tomar en cuenta los planteamientos de los participantes para reformular el proceso de aprendizaje e intervenir en la evaluación del mismo. c. Ser copartícipe del crecimiento cognoscitivo-afectivo de los estudiantes y no sólo informador-evaluador. De esta manera, la función de evaluación de conocimientos se transformará en sesión de intercambio y aprendizaje creciente. d. Programar asesorías grupales (dos o tres durante el semestre, si es necesario) con el fin de mantener la motivación en los estudiantes y generar un proceso que sirva como apoyo. e. Transformarse en orientador del proceso al propiciar o crear situaciones de autoaprendizaje que faciliten la confrontación de vivencias y enriquecimiento de los conocimientos adquiridos.

### **1.2.3 MISIÓN SUA**

Promueve la innovación educativa en las escuelas y facultades de la UNAM al aprovechar los beneficios de las tecnologías digitales; fomentar la inclusión de grupos vulnerables en programas educativos pertinentes y de calidad e impulsar la investigación interdisciplinaria con énfasis en sistemas y ambientes educativos, además de propiciar la formación de recursos humanos de excelencia para atender las demandas de la sociedad contemporánea.

# **1.2.4 VISIÓN**

Ser referente nacional e internacional en investigación centrada en sistemas y ambientes educativos, así como en la formación de recursos humanos y en la innovación de las modalidades presencial, abierta y a distancia, en el marco de la sociedad del conocimiento.

# **Capítulo 2. – Las Tecnologías de Información y Comunicación en el proceso enseñanzaaprendizaje.**

# **2.1 Antecedentes**

En los primeros días de la raza adámica la educación se transmitía verbalmente, a través de una cercanía física real. Con la multiplicación de la humanidad y su consecuente expansión por el globo terráqueo, así como la eventual defunción de los padres, abuelos o ancianos maestros, el aprendizaje se vio en la imperiosa necesidad resguardar la enseñanza, por lo que se utilizó la escritura para tal fin; aunque no para todos. De este modo tanto lo verbal como los símbolos adquirieron una importancia muy especial, asimismo la práctica con los materiales más diversos (entiéndase tecnología) desde papiros, barro precocido, piel de animales, etcétera; no obstante todo era a mano. Con la llegada del cristianismo, y su sectarización 1 del siglo IV, se crearon las primeras estructuras escolares y planteles.

Así transcurrió el aprendizaje durante varias generaciones, hasta llegar al siglo XIV con la invención de la imprenta, (otra tecnología) se pudo masificar los materiales para la enseñanza, con lo que se pasó a otra etapa: la de la producción de conocimiento a gran escala. Ya en al última mitad del siglo XIX y principios del XX nos alcanzan una gran evolución de las tecnologías de la comunicación con la llegada del telégrafo, teléfono, radio y cine, y unas décadas más tarde la televisión, haciendo que el aprendizaje llegara a una dimensión denominada a distancia, permitiendo que el alumno no estuviera determinado a concurrir a un mismo lugar físico.

Posteriormente se desarrolló la tecnología informática, la cual también impacto el aprendizaje, ahora desde una computadora. La llegada de la segunda guerra mundial y su correspondiente ingenio militar de encriptación de la información, nos dotó de una contraparte positiva, la

 1 "Sustantivo femenino. 1 herejía, cisma, disidencia. Se refieren a la comunidad ideológica, generalmente religiosa o política, que se disgrega de otra mayor en la que estaba integrada." http://www.diccionarios.com.

red Internet, misma que las universidades aprovecharon, claro posteriormente a esta guerra, para interconectarse y trasmitir datos entre sí, pasando al siguiente avanza en el aprendizaje, es decir, la educación basada en redes o en línea.

Es aquí en donde nos encontramos hoy día, asimilando esta nueva tecnología que si bien no elimina las otras, es una gran oportunidad no solo por la distancia y la interacción de información, sino que por su característica extra: el asincronismo. Además de audiencias de educandos muchísimo más amplias que las otras opciones de aprendizaje. Este documento es un primer acercamiento a esta nueva forma de aprender que está permeando todos los ámbitos humanos.

#### **2.2. Definiciones del** *e-learning*

El *e-learning* es un nuevo modelo de aprendizaje que presenta numerosas facetas; por esta razón, resulta especial mente difícil encontrar una definición acabada y única del concepto *e-learning* . El término en sí guarda cierta similitud con los neologismos que se utilizan en otras áreas como *e-banking, e-business* o *e-commerce*. El *e-learning* hace referencia a aquellas formas de aprendizaje asistidas o apoyadas por medios electrónicos que se aplican en el ámbito de la formación y perfeccionamiento profesionales (Shûpabach et al., 2003:9). En la actualidad, después de algunos años de orientación y desarrollo del elearning , se pueden distinguir básicamente dos formas de e-learning : formación basada en computadoras (Computer-Based Trainings, CBT) y formación basada en la web de computadoras (Webbased Trainings, WBT). CBT cuenta con una oferta de off-line, es decir, materiales de aprendizaje en soporte electrónico CD-ROM o DVD, con los que puede operar independientemente de la conexión a la red. Para ello, es necesario disponer de una computadora que le permita trabajar con multimedia. (Dr.Michael Fischer, 2007; Dr.Michael Fischer, 2007)

Desde el punto de vista didáctico, el entorno de aprendizaje debe disponer de todos los elementos necesarios para la ejecución exitosa del programa en un soporte de datos. Los sistemas asistidos por la web (modalidad de ofertas online) trabajan prescindiendo de medios de almacenamiento tales como CD.ROM o DVD. Los contenidos se ofrecen a través de la red y ello tiene la ventaja de que se puede establecer una comunicación e intercambiar materiales con el "docente-tutor" o con otros alumnos.

Por otro lado la Modalidad Asistida por Computadora (por sus siglas en inglés CBT) tiene la ventaja de que se puede poner a disposición de los usuarios, grandes cantidades de datos de una forma sencilla; por ejemplo cuando se trata de la utilización de películas que resulta muy engorrosa a través de la red debido a la lentitud de la retransmisión de grandes cantidades de datos. (Dr.Michael Fischer, 2007; Dr.Michael Fischer, 2007)

#### **2.2.1 Utilidades del** *e-learning*

El e-learning puede representar la totalidad de un escenario de aprendizaje o una parte de este. Puede ser un instrumento de apoyo a las acciones de información y perfeccionamiento profesionales tradicionales, aportando en los procesos de aprendizaje antes de su realización o sirviendo como medida de seguimiento.

Además se puede aplicar intemporalmente y sirve de plataforma de comunicación, tanto para alumnos como para profesores.

El e-learning puede facilitar el acceso a medios que rara vez se utilizan en situaciones tradicionales de enseñanza (videos, test interactivos, simulaciones, faces virtuales de trabajo en un grupo, chat etc.). De este modo, pueden llevarse a cabo formas didácticas de acción diferentes a las aplicadas en las acciones formativas tradicionales, que facilitan un estudio más profundo de la materia (experimentos en laboratorios de simulación, escenarios de dialogo para una típica conversación de negocios aprendizaje de idiomas extranjeros repitiendo todas las veces que sea necesario los ejercicios sin abochornarse por ello, trabajo en equipo en una tarea compleja aunque esta demande mucho tiempo).

El e-learning puede contribuir a reducir la carga de trabajo que supone organizar seminarios y acciones presenciales costosas y complejas realizando una parte de la actividad de forma virtual, ampliando la perspectiva sobre un problema, o permitiendo descargar de internet fuentes de información. El e-learning llega a grupos de usuarios a través de otros medios no hubiera sido posible: por las dificultades en el acceso o en la motivación (población rural, analfabetos, etc.).

Por medio del e-learning se puede hacer frente, con mayor facilidad que con los seminarios presenciales, a la heterogeneidad de los grupos de aprendizaje ya que posibilita que este sea individualizado. Los mismos alumnos pueden decir sobre su propio itinerario, tiempo de rendimiento de aprendizaje. En términos generales, los alumnos disponen de un margen de libertad en toma de decisiones durante el proceso de aprendizaje, lo que contribuye a potenciar la motivación personal, y en último término, a incrementar la calidad del mismo.

Por medio del e-learning, los alumnos pueden recibir una retro alimentación rápida y adecuada a sus acciones d aprendizaje –ayuda Just-in-Time-.

El e-learning puede adaptarse las diferentes modalidades de aprendizaje con el fin de lograr el mejor resultado posible: en un sistema de e-learning , aun cuando el tutor pueda sentirse abrumado, el sistema siempre seguirá conservando "la calma y la cordialidad". Por otra parte, esta mucho menos determinado por un ámbito concreto: siempre que se disponga de tiempo y una red se puede empezar el aprendizaje. (Dr.Michael Fischer, 2007; Dr.Michael Fischer, 2007)

#### **2.2.2 ¿Qué es la educación en línea ó** *e-learning?*

• "es el conjunto de actividades necesarias para la creación y uso de un entorno de formación a distancia por Internet (online) mediante el uso de TIC (Tecnologías de la Información y Comunicaciones)."<sup>2</sup>

 2 http://www.academiaelearning.com/mod/glossary/view.php?id=3&mode=letter&hook=E&sortkey=CREATION&sort

- "puede definirse como el uso de las ventajas del aprendizaje a través de Internet (Educación Virtual). En otras palabras, es la adaptación del ritmo de aprendizaje al alumno y la disponibilidad de las herramientas de aprendizaje independientemente de límites horarios o geográficos."<sup>3</sup> (Tr. de Iván Alonso Montoya Restrepo, 2002)
- "es la educación disponible a través de tecnología"<sup>4</sup>
- "se refiere al uso de las tecnologías del Internet para proveer un amplio despliegue de soluciones que mejore el conocimiento y el desempeño, basado en la vinculación a redes, un usuario con computadora con tecnología estándar y un nuevo paradigma del aprendizaje"<sup>5</sup>

De lo cual se podemos ver tres aspectos en concordancia: primero, que es un conjunto de tareas que requieren ser vinculados; segundo que dicha vinculación se realiza mediante el empleo de las TIC; y tercero que implica un paradigma sincrónico-asincrónico multigeográfico. Así pues, el *e-learning* es una actividad de aprendizaje mediada por las TIC, en un modo inclusivo, de acuerdo a la disponibilidad actual del desarrollo tecnológico que procura el mejoramiento y aprovechamiento en todo ámbito humano, que promete hacer que la educación o instrucción se amplíe a una gama nunca antes alcanzada en la historia de la raza adámica. (GARCÍA ARIETO, 2001 © 2002. 328 p.)

#### **2.2.3 El trabajo del pedagogo en e-learning**

Un pedagogo en este aprendizaje presenta las siguientes tareas: Diseña e implementa planes y programas de estudio para esta forma de aprendizaje. Elabora y aplica recursos de apoyo, tales como material didáctico, técnicas de enseñanza aprendizaje, entro otros. Participación interdisciplinaria para proponer estrategias didácticas. Participa en la

order=desc [acceso registro previo gratuito]

<sup>3</sup> http://es.wikipedia.org/wiki/E-learning [acceso gratuito]

<sup>&</sup>lt;sup>4</sup> http://www.tecbd.inf.puc-rio.br/pgl/material/lydia\_ppt.pdf IBM Bussines Consulting Services; human Capital Solutions. E-leaning.<br><sup>5</sup> Cfr. ROSENBERG, Marc J. *E-learning; estrategias para transmitir el conocimiento en* 

investigación y desarrollo de proyectos educativos de esta índole. Capacita a los instructores de *e-learning*.

#### **2.2.4 Estrategias para el e-learning**

Comenzaremos con el papel del profesor en *e-learning*. Su papel según Begoña esta "en cinco funciones diferentes: el profesor como proveedor de recursos, como organizador, como tutor, como investigador y como facilitador"6. Otros autores como Rosenberg señalan otras funciones que complementan al profesor, entre ellas:

Liderazgo tecnológico. Es quien entiende y gestiona la estructura global del conocimiento y sistema de etiquetado.

Editores. Quienes administran toda la información de acuerda a los requerimientos de la escuela o empresa.

Bibliotecario en línea del sistema de la gestión del conocimiento. Encargado de la continuidad de las fuentes de información.7

Por su parte el alumno toma un papel muy activo, el de un "aprendiz autónomo"8, lo cual no implica que se anule la acción del docente, sino que precisamente éste último toma su rol como facilitador, a su vez que al alumno del *e-learning* se vuelve responsable de su aprendizaje.

Pero el factor totalmente nuevo son los sistemas de gestión de aprendizaje (LMS<sup>9</sup>) que dan la funcionalidad al sistema actual de e*learning*, los cuales "no solo informan sobre el desempeño de los aprendices, sino que además permiten saber quién está aprendiendo qué, y cuantos esta calificados en una asignación específica, además de poder crear un ambiente donde los usuarios puedan planear, acceder, lanzar y gestionar el *e-learning* por sí mismos."10. Para comprender a cabalidad

 $\overline{a}$ 

<sup>&</sup>lt;sup>6</sup> GROS SALVAT, Begoña. *El ordenador invisible; Hacia la apropiación del conocimiento.* p. 168.<br><sup>7</sup> *Cfr.* ROSENBERG. *op. cit.* p. 109.<br><sup>8</sup> TIEEIN John y Lelite Beiggingham. En hugar de la glase virtual n. 180.

TIFFIN, John y Lalita Rajasingham. *En busca de la clase virtual.* p. 180. 9

Learning Management Systems por sus siglas en inglés.

<sup>10</sup> *Cfr*. ROSENBERG. *op. cit.* p. 163.

como trabajan procederemos a lo siguientes elementos implicados con un LMS.

# **2.3 ¿Qué es SCORM?**

ADL SCORM , formada en 1997, la iniciativa ADL ( Advanced Distributed Learning ), es un programa del Departamento de Defensa de los Estados Unidos y de la Oficina de Ciencia y Tecnología de la Casa Blanca para desarrollar principios y guías de trabajo necesarias para el desarrollo e implementación eficiente, efectiva y en gran escala, de formación educativa sobre nuevas tecnologías Web. Este organismo recogió lo mejor de las iniciativas anteriores, refundiéndolas y mejorándolas en un modelo propio: SCORM (Sharable Content Object Reference Model). Este modelo proporciona un marco de trabajo y una referencia de implementación detallada, que permite a los contenidos y a los sistemas, utilizarlo para comunicarse con otros sistemas, obteniendo así interoperabilidad, reutilización, durabilidad y adaptabilidad.

Específicamente, SCORM corresponde a un conjunto de estándares técnicos interrelacionados para desarrollar enseñanza de contenidos vía WEB. Su estructura se basa en un Modelo de Agregación de Contenidos y en un Ambiente de Enseñanza en Tiempo Real.

Algunas de las ventajas de implementar SCORM en un sistema de educación a distancia son:

- Posibilita la libre movilidad (interoperabilidad) de contenidos desde una plataforma de administración de enseñanza (LMS) a otra.
- Facilita la adaptación de contenidos (propios o importados) en cada plataforma.
- Posibilita la reutilización de contenidos gracias a la interoperabilidad entre plataformas
- Permite la administración de los contenidos en repositorios temáticos

31

- Permite un fácil empaquetamiento de contenidos en cursos
- Posibilita una simple y eficiente administración de los cursos y de sus usuarios.

#### **2.3.1 Concepto SCORM:**

El Modelo Referenciado de Objetos de Contenido Compartible (SCORM, por sus siglas en inglés) representa el conjunto de especificaciones que permiten desarrollar, empaquetar y entregar materiales educativos de alta calidad en el lugar y momento necesarios. Los materiales se elaboran asegurándose del cumplimiento de cuatro principios: (S., 2002)

- ¾ Reutilización.
- $\triangleright$  Accesibilidad.
- ¾ Interoperabilidad.
- ¾ Duración.

2) Ejecución de comunicaciones. Detalla el ambiente para ejecutar la información y consta de dos partes: los comandos de ejecución y los metadatos del estudiante.

3) Metadatos del curso. Son de dos tipos: los que incluyen la información del curso en sí, y los que contienen el material del estudiante.

### **2.4 Los LMS:**

Entre las herramientas más utilizadas para los ambientes o sistemas *elearning* están los Sistemas de Administración de Aprendizaje o LMS, también ampliamente conocidos como plataformas de aprendizaje. Un LMS es un software basado en un servidor web que provee módulos para los procesos administrativos y de seguimiento que se requieren para un

sistema de enseñanza, simplificando el control de estas tareas. Los módulos administrativos permiten, por ejemplo, configurar cursos, matricular alumnos, registrar profesores, asignar cursos a un alumno, llevar informes de progreso y calificaciones. También facilitan el aprendizaje distribuido y colaborativo a partir de actividades y contenidos preelaborados, de forma síncrona o asíncrona, utilizando los servicios de comunicación de Internet como el correo, los foros, las videoconferencias o el chat.

El alumno interactúa con la plataforma a través de una interfaz web que le permite seguir las lecciones del curso, realizar las actividades programadas, comunicarse con el profesor y con otros alumnos, así como dar seguimiento a su propio progreso con datos estadísticos y calificaciones. La complejidad y las capacidades de las plataformas varían de un sistema a otro, pero en general todas cuentan con funciones básicas como las que se han mencionado. Entre las plataformas comerciales más comunes se encuentran Blackboard (http://www.blackboard.com) y WebCT (http://www.webct.com), mientras que las más reconocidas por parte del software libre son Moodle (http://moodle.org) y Claroline (http://www.claroline.net).<sup>11</sup>

 $\overline{a}$ 

<sup>14</sup> ENRÍQUEZ VÁZQUEZ, Larisa. *Educación compartida; el nuevo reto.* [en línea] http://www.enterate.unam.mx/Articulos /2004/Enero/educa.htm [acceso público]

<sup>&</sup>lt;sup>11</sup> GARCÏA PEÑALVO, José García. *Estado actual de los sistemas e-learning*. Universidad de SAlamanca [en línea] http://www3.usal.es/~teoriaeducacion/rev\_numero\_06\_2/n6\_02\_art\_garcia\_penalvo.htm [aceso público]

# **2.5 Estructura de Integración de Objetos de Aprendizaje**

Los objetos se agrupan en lecciones, un conjunto de lecciones constituye un curso. Uno de los principales desafíos en Educación apoyada con tecnología se ha centrado en la estandarización y reutilización de contenidos. En este sentido las primeras definiciones de Objetos de Aprendizaje son bastantes amplias y se refieren a: cualquier recurso que pueda apoyar el proceso de aprendizaje mediado por alguna tecnología. En este contexto a medida que las metodologías se fueron depurando y en la medida que tecnologías como la Internet empiezan a posibilitar el intercambio de información, surge la necesidad de precisar y depurar maneras estándares. Este esfuerzo ha permitido que los proveedores de diferentes tecnologías de e-learning (Learning Management System) vean en la estandarización la posibilidad de reutilizar contenidos para dar soporte a cursos sobre sus plataformas. El proceso de estandarización ha llevado a la comunidad de desarrolladores a plegarse a uno de los primeros intentos de estandarización desarrollado en USA y ligado a lo que ahora se conoce como ADLScorm.

#### **2.5.1 Objetos De Aprendizaje**

Son recursos computarizados compartibles entre miembros de consorcios, por el enfoque de diseño orientado por objetos, los cuales están accesibles por red, para ser utilizados en un curso. Hay que tener en cuenta que son herramientas dispuestas para insertarse en la planeación curricular y metodologías didácticas, bajo el paradigma de producir conocimiento, de ver y promover aprendizajes. Razón por la cual, es muy importante delinear que la herramienta no lo es todo, y que requiere una propuesta pedagógica para su desarrollo en la formación humana. La definición más extendida es esta: "cualquier recurso digital que puede ser reusado como soporte para el aprendizaje"12, luego dicho recurso puede ser usado como objeto de aprendizaje, y puesto que el

l 12 WILEY, David. *The Instructional Use of Learning Objects.* 2000.

objeto de conocimiento surge de la relación ente sujeto y objeto. Para poder aplicar los Objetos de Aprendizaje se necesita del diseño instruccional. La idea central de los Objetos de Aprendizaje es el "reúso"13, formado por pequeñas partes instruccionales que puedan ser compartidas. Siendo labor de la institución gestionar para lograr la utilización del conocimiento generado al interior de la misma; beneficiando a un número mayor de usuarios, legando incluso a la escala planetaria. De acuerdo a la posición que se tome se puede fragmentar el conocimiento o integrarlo, aunado a la evaluación de la calidad del recurso digital, a lo cual se promueve la generación de objetos desde la planificación que considere líneas de conocimiento prioritarias de acuerdo a problemáticas institucionales.

Respecto al currículo, la forma más adecuada es el modelo que está centrado en problemas. Los objetos se construyen en función de las capacidades de manipulación, procesamiento, intervención y transformación de dichos objetos. Su(s) autor(es) son los que determinan la forma acorde a su concepción filosófica, creando las competencias requeridas. Asimismo se hace imperiosa la vinculación con los investigadores de los diversos campos para integrar sus trabajos con la docencia. Conjuntamente el planteamiento de competencias tiene que ser lo suficientemente abiertas para desarrollar sujetos flexibles. Y respaldados por un sistema de tutorías y enseñanza que favorezcan el perfeccionamiento de la mente. El valor de cada objeto estará dado por su significatividad que presente para diversas problemáticas que se aborden desde diversas perspectivas y prácticas profesionales. El docente no es prescindible como se pensaría, al contrario es parte fundamental que articula la enseñanza con la intencionalidad de producir y gestionar el conocimiento.

Existen dos nociones sobre objetos de aprendizaje: Un objeto toma la identidad de aprendizaje, en donde se pone la actividad sobre la información lo que cuenta como instrucción, y la segunda en donde es

 $\overline{a}$ 

<sup>13</sup> MORALES y Agüera. *Capacitación basada en objetos reusables de aprendizaje.*
una identidad informativa digital que representa un objeto real, que cobra sentido en función de las necesidades del sujeto que lo usa. Un objeto de aprendizaje debe contener y exponer una intención de hacer aprender, de modo que haya instrucciones para el procesamiento de la información que el mismo objeto contiene. El educando hace uso de esas instrucciones a través de la metacognición. La tecnología educativa es menester contar con lenguajes que permitan la representación de manera fácil, así como de plataformas y soportes en donde se clasifiquen los objetos para su óptima localización y uso.

Un objeto de aprendizaje (O.A.) corresponde a la mínima estructura independiente que contiene un objetivo, una actividad de aprendizaje, un metadato y un mecanismo de evaluación, el cual puede ser desarrollado con tecnologías de infocomunicación (TIC) de manera de posibilitar su reutilización, interoperabilidad, accesibilidad y duración en el tiempo.

### **2.5.2 Características de un objeto de aprendizaje.**

- $\triangleright$  Ser un objeto educativo.
- ¾ proporcionar una cantidad de conocimiento o habilidad relativamente pequeña.
- $\triangleright$  ser autocontenido.
- ¾ ser útil en más de una secuencia de instrucción.
- $\triangleright$  ser fácil de identificar y por tanto de buscar.
- $\triangleright$  ser independiente de un sistema administrador del aprendizaje (Learning Management System, o LMS) específico
- $\triangleright$  ser accesible desde una gran variedad de plataformas.

### **2.5.3 Diseño instruccional y objetos de aprendizaje**

El diseño instruccional no es la instrucción en sí, sino que es el proceso de decisión, planificación y diseño. Su principal estrategia es la implementación de objetos de aprendizaje para así reutilizar las

secuencias de aprendizaje, actividades y contenidos diversos, orientado a objetivos de aprendizaje; que de otra forma serían muy costosos tanto para las instituciones como para los docentes. Lo anterior ha llevado a la estandarización internacional de dichos contenidos, pero no hay que descartar las secuencias de aprendizaje en el trabajo pedagógico deben incluir la evaluación desde su inicio, y no solo como algo adicional, la final de la elaboración de los materiales. En todo tiempo hay que contextualizar, y no perder de vista el itinerario formativo. (SALVAT, 2000)

#### **2.5.4 ¿Qué son los objetos de aprendizaje?**

Los OA son elementos para la instrucción, aprendizaje o enseñanza basada en computadora. No son realmente una tecnología, más propiamente dicho son una filosofía, que según Wiley (2000) se fundamenta en la corriente de las ciencias de la computación conocida como *orientación a objetos* (Coad & Jill, 1993).

La orientación a objetos se basa en la creación de entidades con la intención de que puedan ser reutilizadas en múltiples aplicaciones. Este método promete mejoras de amplio alcance en la forma de diseño, desarrollo y mantenimiento del software ofreciendo una solución a largo plazo a los problemas y preocupaciones que han existido desde el comienzo en el desarrollo de software: la falta de portabilidad del código y reutilización, código que es difícil de modificar, ciclos de desarrollo largos y técnicas de codificación no intuitivas. Esta misma idea se sigue para la construcción de los OA. Es decir, los diseñadores instruccionales pueden desarrollar componentes instruccionales pequeños que pueden ser reutilizados en diferentes aplicaciones educativas (Wiley, 2000). (El Comité de Estandarización de Tecnología Educativa (IEEE, 2010)

### **2.5.5 Una definición aceptable:**

Los objetos de aprendizaje son piezas individuales autocontenidas y reutilizables de contenido que sirven a fines instruccionales. Los objetos de aprendizaje deben estar albergados y organizados en Meta-data de

manera tal que el usuario pueda identificarlos, localizarlos y utilizarlos para propósitos educacionales en ambientes basados en web. Las potenciales componentes de un Objeto de Aprendizaje son:

- Objetivo instruccional
- Contenido
- Actividad de estrategia de aprendizaje
- Evaluación

### **2.5.6 Principios básicos de la teoría de aprendizaje del diseño Instruccional**

Como se ha mencionado en el apartado anterior, el diseño instruccional se fundamenta en los conocimientos de la psicología de la enseñanzaaprendizaje para el aprendizaje de adultos. En este contexto, "la enseñanza" no ocupa el centro de atención de este trabajo, si no el "aprendizaje". En este caso, "enseñar" es solo el medio para alcanzar el fin. Para poder diseñar un entorno de aprendizaje exitoso, lo primero que se necesita es saber cómo funciona el proceso de adquisición de competencia entre los adultos. Esta es la razón por la que se ofrece, a continuación, una breve introducción a los principios básicos de la psicología del aprendizaje y una aproximación a los conceptos y modelos más significativos. Por ello, esta fase de estructura global de este texto. (Dr.Michael Fischer, 2007; Dr.Michael Fischer, 2007)

## **2.5.7 ¿Por qué usar Objetos de Aprendizaje?**

Para evitar redescubrir soluciones descubiertas antes; para aumentar el alcance y los beneficios de cada buena solución; porque se pueden construir materiales de primera calidad con menos esfuerzo; porque los derechos de uso (copyright) son claros; porque son fáciles de acceder y compartir.

### **2.5.8 ¿Para qué crear Objetos de Aprendizaje?**

La modularidad que caracteriza los objetos de aprendizaje, aumenta la versatilidad y la funcionalidad de los materiales así concebidos. Desde el punto de vista social, se incrementa la disponibilidad de contenidos, con un soporte más amplio y distribuido. Los beneficios institucionales se producen al combinar esfuerzos y compartir resultados. Al compartir y reutilizar se producen ahorros de recursos que se pueden redirigir hacia más desarrollo. La re-utilización de nuestro material, en diversos contextos, aumenta su valor.

La creación de Objetos de Aprendizaje tiene varios desafíos, de los cuales, probablemente el más importante, sea la segmentación de manera de mantener la unidad y que sea autocontenido. La estrategia de granular los contenidos educacionales en pequeños Objetos de aprendizaje es un avance significativo en la producción de materiales educativos, pero esto por sí solo no es suficiente. Para su real utilidad se requiere que estos objetos sean compatibles con diversos ambientes y sistemas de administración de aprendizajes, fáciles de migrar de una plataforma a otra, fáciles de localizar, acceder, archivar y re-utilizar. La satisfacción de estos requisitos dará una vida útil más larga a nuestros materiales didácticos electrónicos y su valor será mayor, contribuyendo a la generación de masa crítica para beneficio de la educación en general. De allí la importancia del establecimiento de estándares para el diseño y descripción de los Objetos de aprendizaje.

Los potenciales beneficios de:

- reutilización
- interoperatividad
- durabilidad
- accesibilidad

Sólo pueden ser alcanzados con un amplio consenso en torno a estándares apropiados.

Estrechamente ligada a la idea de estandarizar aparece el concepto de Repositorio de Objetos de aprendizaje. (LEONOR VARAS, 2005)

# **2.5.9 Metodología de Objetos de Aprendizaje en el** *e-learning* **como Herramienta**

El desarrollo de Objetos de aprendizaje ha permitido plantear una nueva forma de pensar la estructura del *e-learning* y, en general, del material de instrucción. Los puntos más destacados hasta ahora, desde los ámbitos especializados, tienen que ver con una forma de pensar el diseño que permita la flexibilización en el desarrollo de contenidos, disminución de costos, optimización de la pérdida de vigencia de los contenidos por dificultades en la actualización, etc. Los aportes en investigación se han centrado en cómo generar nomenclaturas para los Objetos de aprendizaje, cómo optimizar los procesos de diseño, el estudio de las combinaciones de elementos en la construcción de Objetos de aprendizaje, y finalmente, su relación con las teorías del diseño instruccional.

Una de las deudas de la investigación acerca de los Objetos de aprendizaje es indagar cómo este enfoque de diseño se relaciona con las formas en que se llevan los planes de capacitación y las estrategias personales de construcción de formación continua.

#### Aprendizaje.

Los resultados de este trabajo plantean la continuidad entre el enfoque de diseño de Objetos de aprendizaje y un modelo de Construcción de Competencias basado en la idea de autonomía de los sujetos en la definición de su camino de formación y formas de acercamiento al conocimiento. Así mismo, un valor teórico importante del trabajo, es plantear estas relaciones de continuidad en dos niveles: primero, como relaciones entre campos teóricos (Objetos de aprendizaje y Gestión del Conocimiento). (GAYOL, jul.-sep 2005. )

# **2.6 Los Repositorios**

Una manera de comprender los repositorios, es imaginar una combinación entre una biblioteca digital y un buscador como Yahoo o Google, pero mucho más sofisticado que ambos. Por una parte, los objetos son de naturaleza diversa (al contrario que en una biblioteca) y por otra parte, los criterios de búsqueda deben considerar bastante más que títulos, autores o palabras claves. El tipo de componentes albergados en un repositorio, que deben tener sus propias identidades y ser por lo tanto localizables, son tan variados como gráficos, imágenes, textos, "applets", videos, documentos e integración de ellos como capítulos de un curso o hasta cursos completos. Un aspecto muy importante de los repositorios es que no necesariamente albergan físicamente los objetos que contienen; les basta con "apuntar" a ellos.

Muchos autores plantean que la idea de Repositorio es intrínseca a los Objetos de aprendizaje. No es posible pensar en objetos de aprendizaje si no se los concibe albergados en repositorios. Como objetos aislados no tienen ninguna relevancia ni significado real. Una manera de comprender los repositorios, es imaginar una combinación entre una biblioteca digital y un buscador como Yahoo o Google, pero mucho más sofisticado que ambos. Por una parte, los objetos son de naturaleza diversa (al contrario que en una biblioteca) y por otra parte, los criterios de búsqueda deben considerar bastante más que títulos, autores o palabras claves. El tipo de componentes albergados en un repositorio, que deben tener sus propias identidades y ser por lo tanto localizables, son tan variados como gráficos, imágenes, textos, "applets", videos, documentos e integración de ellos como capítulos de un curso o hasta cursos completos. Un aspecto muy importante de los repositorios es que no necesariamente albergan físicamente los objetos que contienen; les basta con "apuntar" a ellos.

Los grandes repositorios son "distribuidos" y la tendencia actual está orientada a crear enormes redes de repositorios locales. ARIADNE, por ejemplo, funciona en base a "knowledge pool" local y central, interconectada y sujeta a un mismo estándar. El proyecto "eduSource"

creará un repositorio pan-canadiense, integrando todos los repositorios y colecciones (más pequeñas que los repositorios y especializadas) de ese país. El esfuerzo integrador y globalizador, que domina el ambiente, se aprecia claramente en este proyecto, al rastrear entre sus componentes. Entre los repositorios que se integrarán aparece Alexandria, que a su vez se presenta como "el primer repositorio nacional de objetos educacionales" y que corresponde a un prototipo de investigación resultante de un proyecto desarrollado por CAREO (Campus Alberta Repository of Educational Objects). (VARAS, 2002)

La descripción de este proyecto, ofrece una buena perspectiva para observar elementos esenciales del estado del arte. En él se lee que algunas de sus tareas son:

- Examinar elementos de interoperatibilidad conectando una masa crítica de objetos de aprendizaje albergados en repositorios dispersos en el país.
- Desarrollar y promover estándares nacionales e internacionales de calidad.
- Desarrollar una propuesta para el manejo de derechos de uso de objetos de aprendizaje.
- Integrar el desarrollo de software para creación, manejo y uso de repositorios.
- Crear una red física de prueba de servidores interconectados a través de CA\*net 4 para creación, administración y distribución de objetos de aprendizaje.
- Crear una comunidad bilingüe pan-canadiense de práctica que experimentará desarrollando contenidos y utilizando los repositorios interconectados.
- Examinar nuevos modelos de gestión y de negocios para repositorios de objetos de aprendizaje.

Esta lista de tareas refleja bien el nivel y la magnitud de los desafíos pendientes, no resueltos en países con un extraordinario desarrollo en estas materias. Entre los primeros repositorios y colecciones de objetos de aprendizaje que eduSource se propone incorporar están Alexandria y Math Resources. El primero es un repositorio que está en fase de proyecto y en su sitio web se lee la advertencia de que el servicio sufrirá discontinuidades debido a esta característica.

El segundo, Math Resources, es una colección especializada en matemáticas y por lo tanto restringida. A pesar de todos nuestros retrasos y de lo incipiente de los esfuerzos locales, estamos en un momento privilegiado y raro históricamente. Son escasas las oportunidades en que podemos detectar un problema en curso para generar nuestras propias experiencias y soluciones para interactuar y ser parte de su evolución. Alejandría es una colección especializada en un tipo particular de objetos de aprendizaje: videos educativos, dotados de guías, catalogados, de fácil acceso, re-utilizables, autocontenidos; única en idioma español. Es un comienzo; algo adelantado para nuestro medio nacional, pero muy actual y pertinente a las necesidades del desarrollo.

Según Servet Martínez, una conducta típica del subdesarrollo frente a la necesidad de incorporar una tecnología nueva, es observar, evaluar, comparar, esperar que las alternativas en desarrollo decanten y se resuelvan los liderazgos, para así asegurarse de adquirir la mejor solución. Esto puede parecer sensato y eficiente. Pero la verdad es que cuando los desarrollos en competencia llegan a tal punto, cuando un problema está resuelto, las soluciones ya no valen nada. Toda la riqueza estaba en los procesos previos, aquellos que dieron origen a esas soluciones, y lo único sensato es ser parte de ellos.

Para abordar los desafíos descritos, necesitamos incorporar urgentemente una práctica propia en torno a los temas aquí tratados y poder acceder a los progresos generados en otras latitudes, eficazmente, siendo parte de su desarrollo.

(VARAS, 2002)

43

# **Capítulo 3. La importancia de Internet en la educación en línea**

# **3.1 Historia de Internet**

# **3.3.1 Como nace Internet**

Se relata:

- En 1957 se instaló una conexión remota y surge el Time Sharing en las computadoras. 1 computadora para varios usuarios.
- El 4 de Octubre de 1957 la Unión Soviética lanzan el primer satélite al espacio: Sputnik 1. Esto propagó el miedo a un misil teledirigido.
- En Febrero de 1958, Estados Unidos funda DARPA (Defense Advanced Research Project Agency) Agencia de Defensa con Investigación Avanzada.
- DARPA crea ARPANET y surgen 3 nuevos conceptos: Una **Red Militar** de RAND Corporation en USA, una **Red Comercial** de National Physical Laboratory en Iglaterra y una **Red Científica** CYCLADES en Francia.
- En 1966 se mejoró ARPANET para las universidades. Surgen el IMP y el MAINFRAME.
- Nace el protocolo NCP (Network Control Protocol) y luego el TCP (Transmision Control Protocol)
- En la Red comercial de Inglaterra nace el Packet Switching, enviar archivos por paquetes que en destino se van armando.
- En 1962 se descubren misiles en Cuba. Entonces la Arquitectura de Red Centralizada es abandonada por una Arquitectura Descentralizada, esto para evitar problemas de comunicación en un ataque de misiles.
- Mientras tanto en Francia, con mayor inversión económica, se ve la posibilidad de que CYCLADES se comunique con otras redes y nace el término: INTER-NET.
- Las compañías Telefónicas desarrollan el protocolo X.25 que permite la comunicación entre servidores.
- ISO desarrolla el módulo OSI (Open System Intercommunication) para estandarizar así las diferentes redes.
- A partir del OSI nace el protocolo estándar TCP IP. Las redes al fin se unen. Y se consolida Internet.
- El 28 de Febrero 1990 el hardware de ARPANET es removido porque Internet ya estaba funcionando. (Islas, 2009)

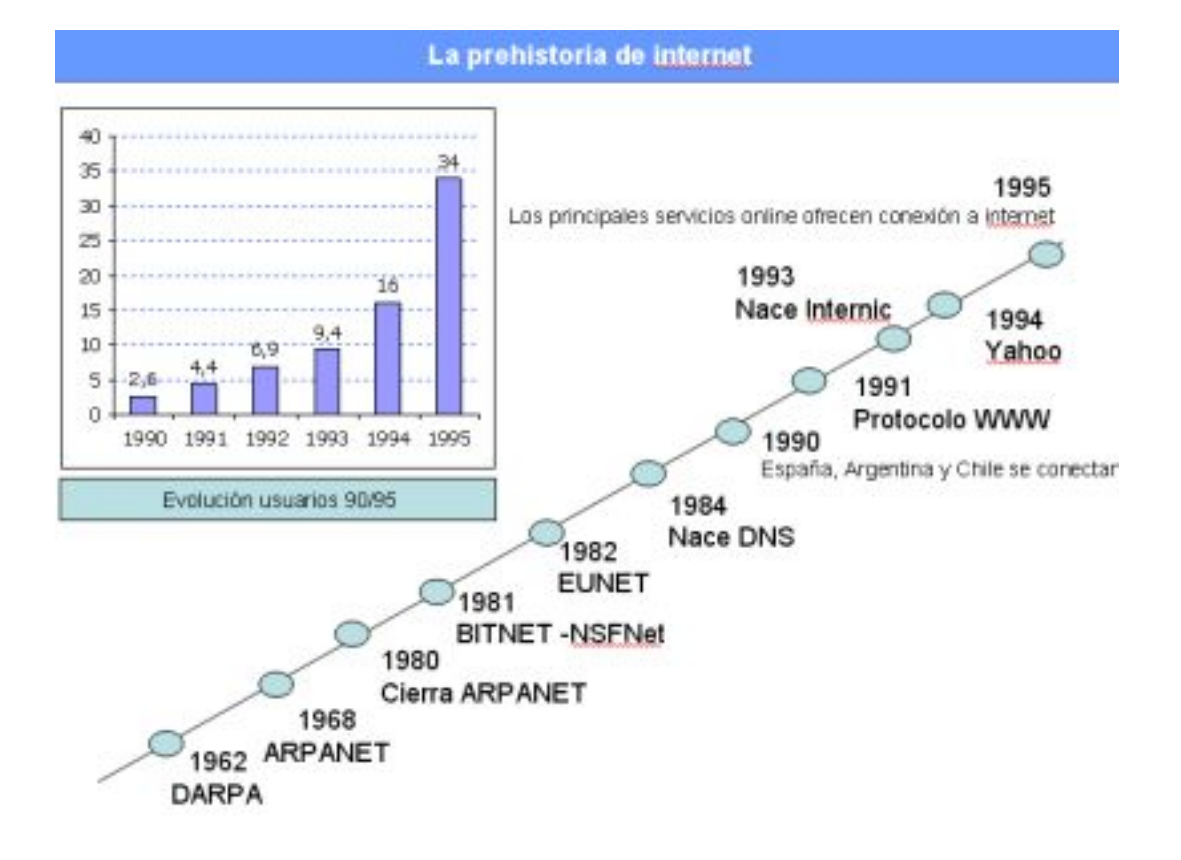

*Evolución de la historia de internet... desde las redes militares a una red de comunicación global.* 

#### **3.3.2 Internet como medio| de comunicación**

Desde la década pasada, internet se perfiló como un medio de comunicación y desde entonces quedaron definidas sus cuatro características básicas como medio de comunicación:

1) Difundir contenidos organizativos de una fuente o terminal a otra o a varias. En la medida que los contenidos gozan de cierto grado de riqueza formal, estimula el crecimiento sostenido de la información. La circulación de los contenidos se da en tiempo real (sin o con intervalo entre producción y entrega/consumo) a diferentes escalas: local, regional, nacional, continental o planetaria.

2) Su facilidad para la gestión interactiva con contenidos locales y potencialmente universales. Hasta antes de internet los contenidos de considerable riqueza sólo admitían un rango de interactividad asociado únicamente a intercambios individuales de punta a punta (teléfono).

3) Englobar una memoria de contenidos fácilmente alcanzable (sin emplear otros medios). En los medios de comunicación tradicional o precedente la memoria estaba conectada con lo extenso (archivos, bibliotecas) y requería invertir un tiempo específico de acceso más o menos considerable.

4) Y, por último, tener una estructura de costos que no depende de la distancia (como sucede, por ejemplo, con la telefonía), la cantidad de información remitida (teléfono o servicio postal), del tipo de audiencia (radio, televisión).

Antes del teléfono, ningún otro medio de comunicación había concentrado más de una de las cinco dimensiones referidas. El teléfono fue el primer instrumento que permitió efectuar un intercambio interactivo de información a distancia en tiempo real, y eso fue únicamente vocal y con contenidos poco estructurados, además de estar vinculado en su forma clásica a una dimensión individual. Más adelante, la televisión puso en circulación y distribución contenidos estructurados de gran riqueza audiovisual. Con du arribo, internet ha concentrado las cualidades de los

anteriores, pero al mismo tiempo se caracteriza por su horizontalidad, por dar la posibilidad de que varios usuarios intervengan en los diálogos y las comunicaciones, porque no sólo unos cuantos sean emisores y la gran mayoría receptores.

A pesar de que la convergencia ha llevado a que internet esté presente en diversos medios e interfaces, lo cierto es que como medio sigue manteniendo su especificidad, que se caracteriza por permitir la circulación de audio, datos, videos o imágenes, o cualquier otro tipo de información que se codifique y convierta en lenguaje binario. (Sánchez, 2009)

#### **3.3.3 Uso del Internet en México**

El 22 de junio se celebro el día de internet en México y durante esta celebración se dio a conocer información muy importante sobre el uso de este medio en México, estos datos nos dan un panorama de general del usuario y sus hábitos al usar este medio que va en creciente uso.

Un dato que me llama la atención es que una parte muy reducida de la población 27.6 millones de personas son usuarios de la red de redes, tomando en cuenta que la población en total es de de 107 millones de habitantes, esto debido a que la gran mayoría de los Mexicanos no cuentan con los recursos suficientes tanto económicos como educativos para utilizar este medio.

El 40% de los usuarios de internet se conectan desde su casa y otro 36% lo hacen desde un café internet, lo que es un dato interesante porque significa que una gran cantidad de hogares mexicanos no cuentan con una PC o conexión a internet pero aun así buscan la forma de estar en línea.

En cuanto a conexiones a internet existen 6.9 millones de cuentas registradas de las cuales 7% son conexiones de baja velocidad como DialUp y enlaces dedicados, 93% son banda ancha 5 millones son ADSL por lo regular con velocidad promedio de 512Kbps proporcionado por Telmex (principal empresa de comunicaciones en México) y 1.1 millones conexiones por cable con velocidades entre 1 y 4Mbps en promedio.

Otro dato interesante que se encontró es que 56% de los usuarios son hombres y el 44% mujeres, lo que representa un aumento con respecto al 2008, lo que indica que en pocos años serán equivalentes los números en torno a géneros.

En conclusión estos datos nos indican que en México existe una gran parte de la población aun no cuenta con acceso a internet y personalmente creo que México se encuentra atrás con respecto de otros países de Latinoamérica que ya están implementando políticas para la expansión de internet como medio de comunicación, pero esperemos que estas cifras mejoren en los próximos años. (LAINX, 2009)

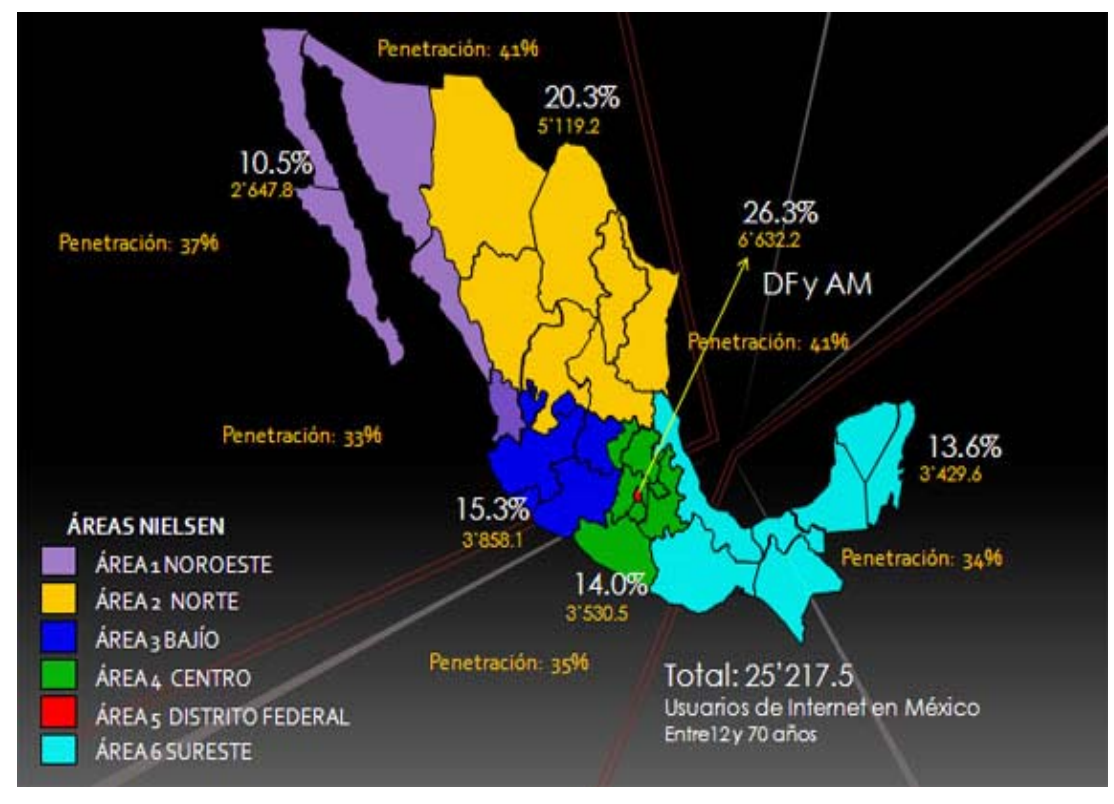

**3.3.4 Estudio de la Penetración de Internet en México del IWP** 

De acuerdo con el informe del Internet World Project Estudio anual de hábitos y percepciones sobre internet y diversas tecnologías asociadas, realizado en México, el número de personas en la red creció 5.5% con respecto a la última medición para 2007 en el país. Asimismo, reportó que actualmente hay 25 millones 217 mil personas que tienen acceso a internet.

El estudio, elaborado en conjunto con el Tecnológico de Monterrey y la Universidad del Sur de California, muestra que las principales zonas de conexión en México son el Distrito Federal y área metropolitana, con 26.3% de los internautas; le sigue la zona noroeste con 20.3%; el Bajío con 15.3% y el sureste con 13.6%.

Pese al incremento alcanzado, a 31% de mexicanos no les interesa usar internet; 28% no tienen una PC; 15% no tienen tiempo; para 12% es muy cara; 24% no saben cómo usarlo y 5% no lo hacen por otras razones.

Al respecto, Jeffrey Cole, director del Centro para el Futuro Digital en la Escuela de Comunicación Annenberg de la University of Southern California (USC), señaló que estas cifras no son relevantes, debido a que la penetración es un fenómeno paulatino que avance en la medida que las generaciones cambian.

"Observamos que el crecimiento de la banda ancha será un proceso gradual, pues hoy en día se ha convertido en una necesidad más que una elección, en vista de que los contenidos son más demandantes", comentó.

Agregó que el plan para los próximos 10 años es que la penetración de internet supere 60% de la población, pues los costos del servicio serán más accesibles y las personas lo integrarán a su vida diaria.

No les gusta comprar en línea

Por otro lado, el análisis también arrojó que 80% de los internautas no utilizan la red para realizar compras, pues no confían a la hora de proporcionar sus datos.

Fernando Gutiérrez, coordinador de investigación de la Comunicación Digital del ITESM, señaló que 37% de los cibernautas muestran una fuerte preocupación por el uso que se da a la tarjeta de crédito cuando realizan transacciones en línea. (Salazar, 2009 )

#### **3.3.5 El internet en la sociedad**

Hoy en día, Internet juega un papel muy importante en la vida de la mayoría de los ciudadanos del mundo entero. Resulta una herramienta sumamente útil para hacer compras, comunicarse, informarse o entretenerse.

Lo cierto es que Internet es una red informática, un conjunto de ordenadores desplegados por todo el mundo y conectados entre sí intercambiándose información. Es una red libre que no pertenece a ningún país, ni organismo oficial, ni empresa determinada, a la que cualquier persona puede acceder. De la misma forma, no existen restricciones para toda la información que circula a través de Internet. Pero para entender mejor su funcionamiento, conviene reseñar escuetamente algunos aspectos de sus orígenes: el 26 de febrero de 1991, Tim Berners Lee ideó el WWW (World Wide Web) o red mundial (posteriormente renombrado Nexus), un programa para la estación de trabajo Next que implementaba el primer navegador web del mundo. Desde entonces, Internet se amplió más allá de sus aplicaciones militares y educacionales iniciales para llegar al mundo de los negocios y del hogar.

Fue en la década del '80 cuando Berners Lee, un físico del Consejo Europeo para la Investigación Nuclear (CERN), concibió un sistema de intercambio de información científica a partir del concepto de hiperenlace; es decir, un sistema en el que cada documento incluía referencias a otros.

El sistema se materializó bajo dos componentes: por un lado, el protocolo de transmisión http, utilizado por el programa de navegación para pedir los documentos al servidor y, por otro lado, el lenguaje de documentos

HTML, que era el formato de los documentos que mostraba el programa de navegación.

Así, las ideas del físico se concretizaron en dos programas: por un lado, el mencionado navegador Nexus, y por el otro, el CERN httpd, el servidor de páginas web.

Pero ninguno de los mencionados programas tuvo una vida muy larga; Nexus sólo funcionaba en Next, así que no tardó en ser reemplazado por Mosaic, un navegador web creado por Marc Andreessen que funcionaba tanto bajo sistemas Unix como Windows. Respecto a CERN Httpd, no tardaría en ser reemplazado por Apache, un proyecto que nació como un fork del propio CERN Httpd para acabar convirtiéndose en el servidor web más popular.

Actualmente, Tim Berners Lee es presidente del World Wide Web Consortium, un organismo creado para dirigir el desarrollo de las tecnologías relacionadas con la web.

Y si a principios de la década del '90 distintas redes ofrecían servicios de comunicación, mientras que Internet estaba enfocada al área de investigación y universidades, es en 1995 el momento de su explosión: a partir de entonces las redes privadas y de investigación se sumaron a Internet, conformando una red mundial. Así se crearon los primeros proveedores de acceso que ofrecían servicios como correo electrónico y navegación por la WWW.

En el año 2002, el número de usuarios de internet se acercaba ya al número de usuarios de equipos informáticos. Para el año 2003, la penetración mundial de internet alcanzó el 10,74% de la población, por encima de la penetración informática (9,36%) que llegó diez años antes.

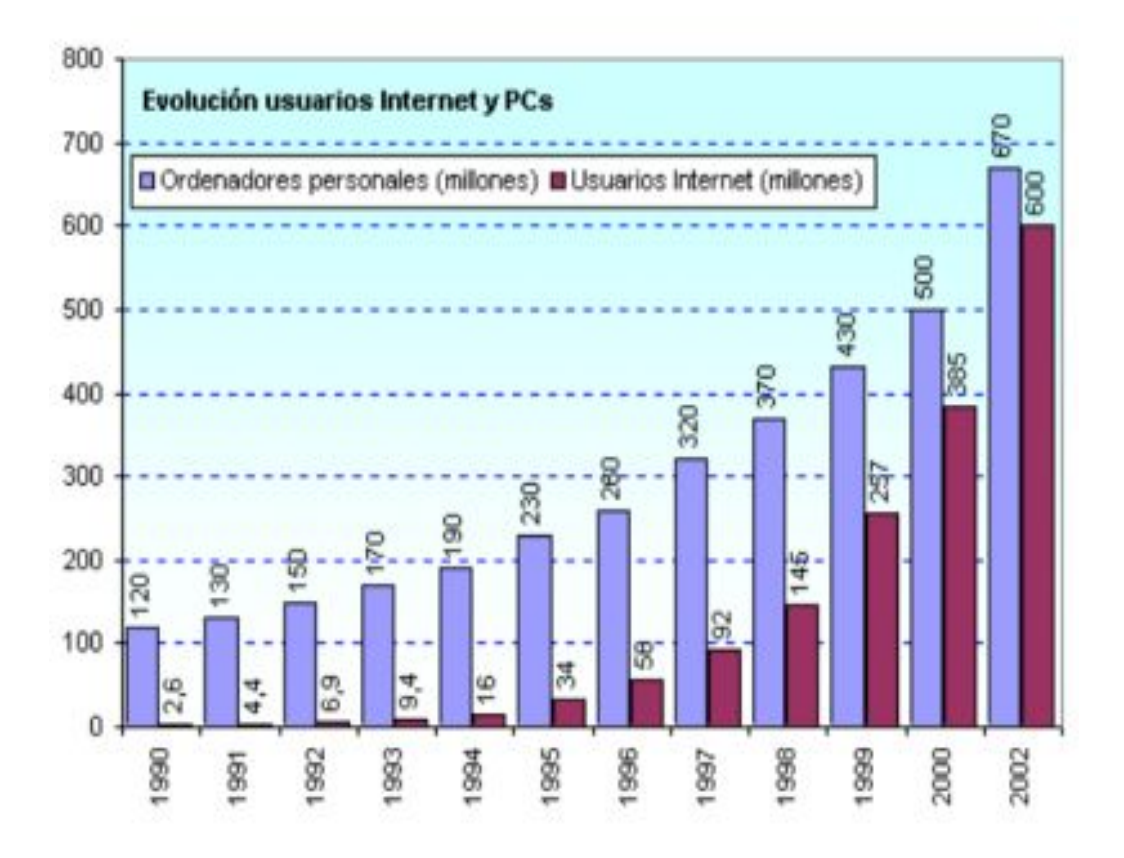

En el año 2003, la penetración mundial de internet alcanza el 10,74% de la población, por encima de la penetración informática (9,36%) que llegó diez años antes.

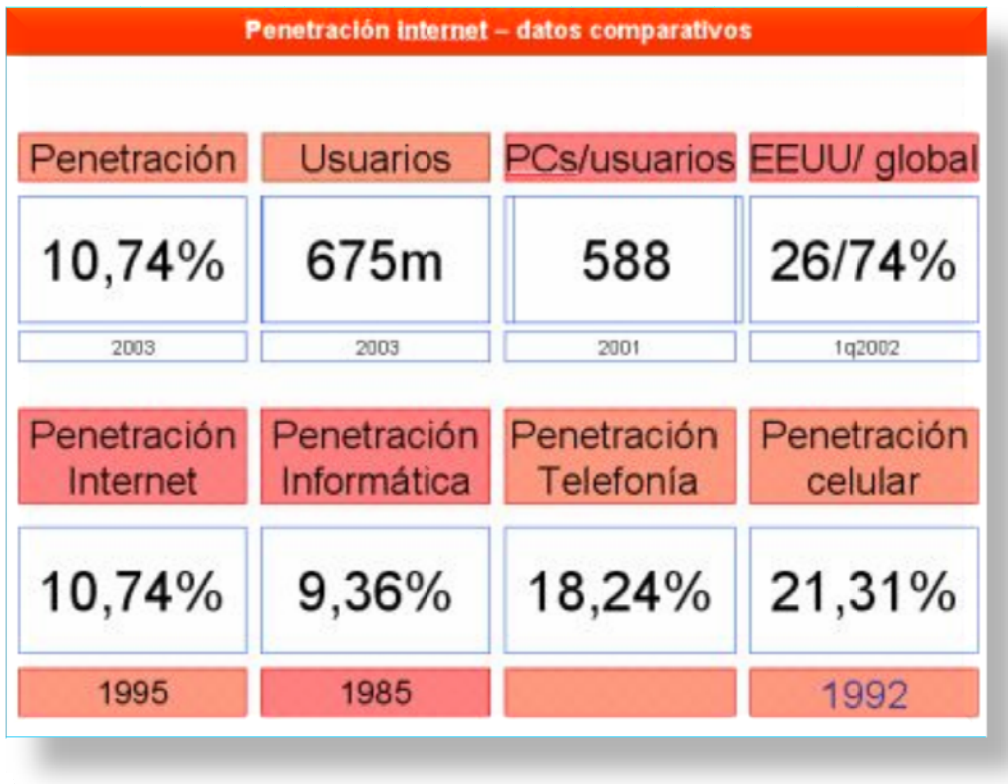

Y sin dudas, el 2006 fue el año en que los usuarios de internet comenzaron a fortalecerse; sitios comunitarios como YouTube, MySpace, Bebo, Facebook y otros, a través de los cuales pueden intercambiar opiniones y contenidos, sacaron ventaja, aún por sobre los consagrados, como Amazon, Yahoo y Google.

La tendencia marca que las comunidades "online" y los blogs personales crecerán a un ritmo vertiginoso durante 2007.

mucho de ser el último o el mejor, puesto que cada día la red sorprende a la humanidad y se ve sorprendida por ella, a la vez, en un nuevo desafío. (WEBNOVA, 2010) Pero esto es apenas un panorama reciente sobre Internet, que dista

### **3.3.6 Datos más recientes sobre usuarios de Internet.**

de Internet en la población mundial. La primera columna de datos, corresponde a la población de las regiones especificadas al año de 2009. Esta tabla presenta los datos generales relacionados con la penetración La segunda corresponde al número de usuarios de Internet reportados al a año 2000. La tercera a correspon nde al núm mero de us uarios de Internet a junio de 2009. La siguiente columna hace referencia al porcentaje de penetración de Internet de acuerdo a la población de cada región. La quinta columna hace referencia al porcentaje de crecimiento de Internet del año 2000 al 2009. Y la última columna hace referencia al porcentaje de usuarios de Internet que tiene cada región con respecto a la totalidad d del mundo. del mundo.<br>Tomemos por ejemplo a Latinoamérica y el Caribe. La población de esta

región a 2009 asciende a 586.6 millones de personas aproximadamente, de las cuales 175.8 millones son usuarias de Internet, lo que equivale a una penetración del 30% y que en total, abarca un 10.5% de los usuarios de Internet a nivel mundial. (Mundo, 2010)

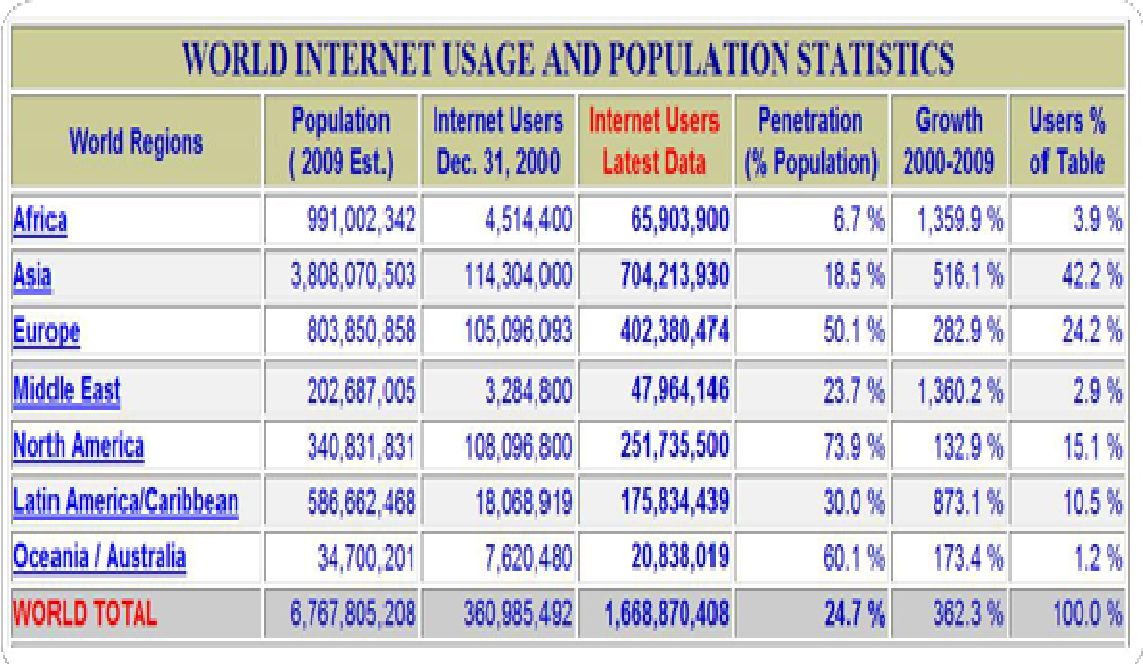

**Nota:** El número de usuarios de internet es diferente al número de suscriptores: por cada suscripción hay varios usuarios, variando el *múltiplo en función del nivel de desarrollo del respectivo país. En naciones d de menor in ngreso per cápita el m múltiplo es m mayor, y vic ceversa.* 

p por región g geográfica: En la siguiente gráfica, puede observar el número de usuarios de Internet

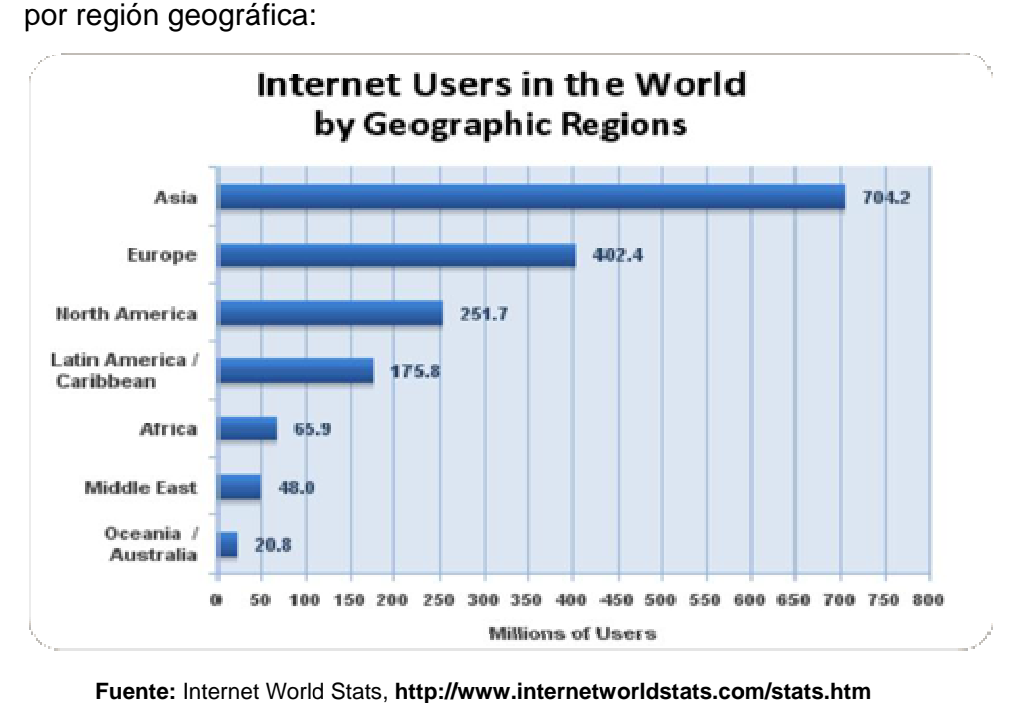

Fuente: Internet World Stats, http://www.internetworldstats.com/stats.htm

La gráfica a continuación, muestra el porcentaje de usuarios de Internet de acuerdo a la región geográfica donde están ubicados:

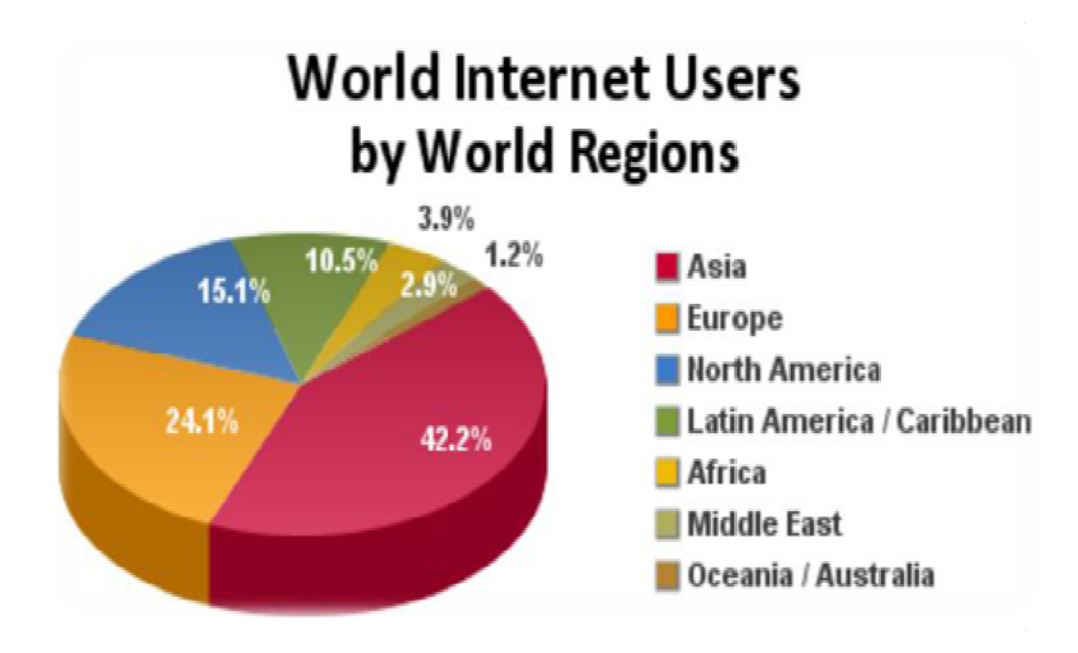

Fuente: Internet World Stats, http://.internetworldstats.com.stats.thm

# 3.3.7 Las 10 lenguajes más utilizados por los usuarios de Internet a nivel mundial

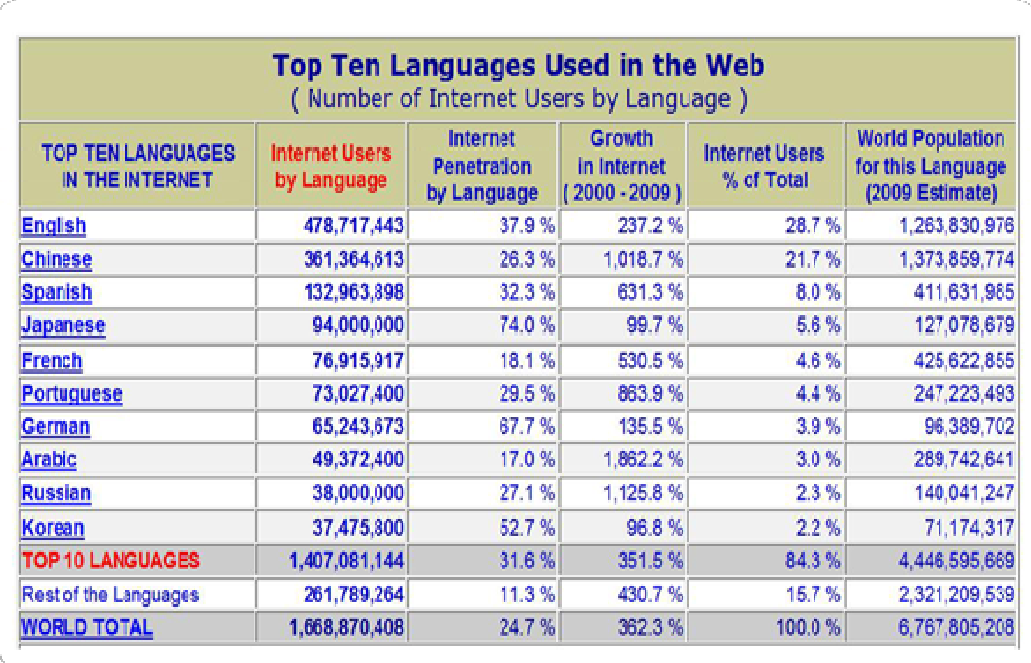

Fuente: Internet World Stats, http://.internetworldstats.com.stats.thm7.htm

el número de usuarios, el orden en el que están es el siguiente: inglés, chino, español, japonés, francés, portugués, alemán, árabe, ruso y coreano. La primera columna, contiene el número de usuarios de Internet c clasificados s de acuer do al idiom ma que usa an, siguiend do con el p porcentaje de penetración según el lenguaje. La tercera columna habla sobre el crecimiento de Internet en cada uno de estos lenguajes del año 2000 al 2009, siguiendo con el porcentaje de usuarios que utilizan Internet del total de usuarios a nivel mundial. Por último, se incluye una columna con i información n sobre la p población m mundial por idioma. Esta tabla presenta los 10 lenguajes más utilizados en Internet, que según

respecto a la población mundial hispanoparlante que equivale a 411.6 millones de personas. Con relación al número de usuarios de Internet a nivel mundial, el idioma español ocupa el 8% de la totalidad, con un crecimiento de un 631.3% en el período del 2000 al 2009. (Mundo, 2010) Por ejemplo, en el caso del idioma español, el número de usuarios de Internet es de 132.9 millones con una tasa de penetración de 32.3% con **Nota:** El número de usuarios de internet es diferente al número de suscriptores: por cada suscripción hay varios usuarios, variando el *múltiplo en función del nivel de desarrollo del respectivo país. En naciones d de menor in ngreso per cápita el m múltiplo es m mayor, y vic ceversa.*

La gráfica que está a continuación, nos muestra los usuarios de Internet según su lenguaje, y destaca los 10 más utilizados en la Red:

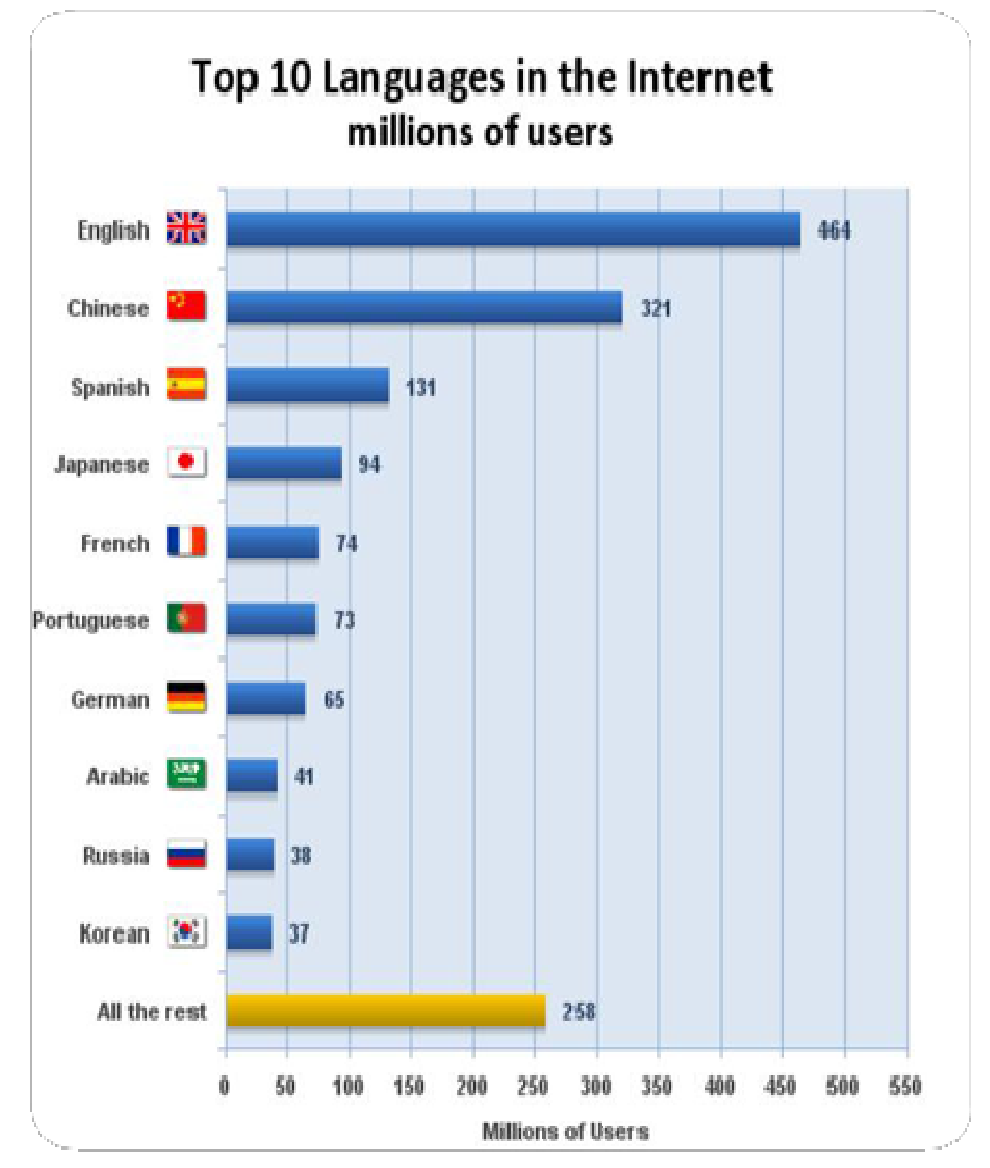

Fuente: Internet World Stats, http://.internetworldstats.com.stats.thm7.htm

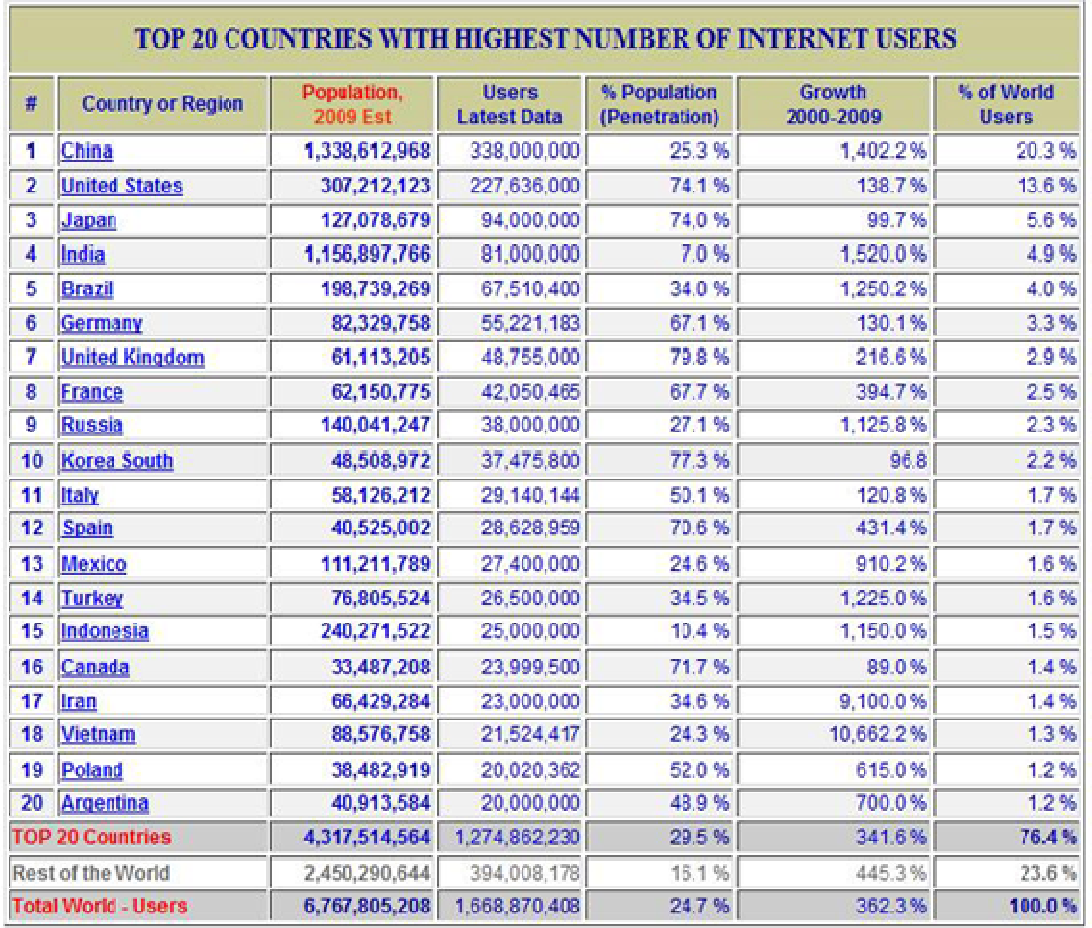

# **3.3.8 8 Los 20 países co on mayo or número o de usua arios de Internet en el l mundo**

Fuente: Internet World Stats, http://.internetworldstats.com/top20.htm

tienen a nivel mundial, ubicando en primer lugar a China, seguido por se destacan Brasil en quinto lugar, México en el treceavo y Argentina en el puesto #20. La primera columna de la tabla, corresponde a la población de cada país al año 2009, seguida por el último conteo de usuarios de d de la pene tración bas sados en la a población n de cada p país, seguid dos por la tasa de crecimiento en el período del 2000 al 2009. Finalmente, la última columna hace referencia al porcentaje de usuarios de Internet en cada país según la población mundial. (Mundo, 2010) Esta tabla nos muestra a los 20 países que más usuarios de Internet Estados Unidos y en tercer lugar, Japón. De los países latinoamericanos Internet a junio del mismo año. La tercera columna, contiene el porcentaje **Nota:** El número de usuarios de internet es diferente al número de suscriptores: por cada suscripción hay varios usuarios, variando el *múltiplo en función del nivel de desarrollo del respectivo país. En naciones* de menor ingreso per cápita el múltiplo es mayor, y viceversa. La siguiente gráfica, nos muestra el porcentaje de usuarios de Internet comparados con los existentes en el resto del mundo:

con mayor número de internautas a nivel mundial. (Mundo, 2010) Esta gráfica muestra el número de usuarios en Internet en los 20 países

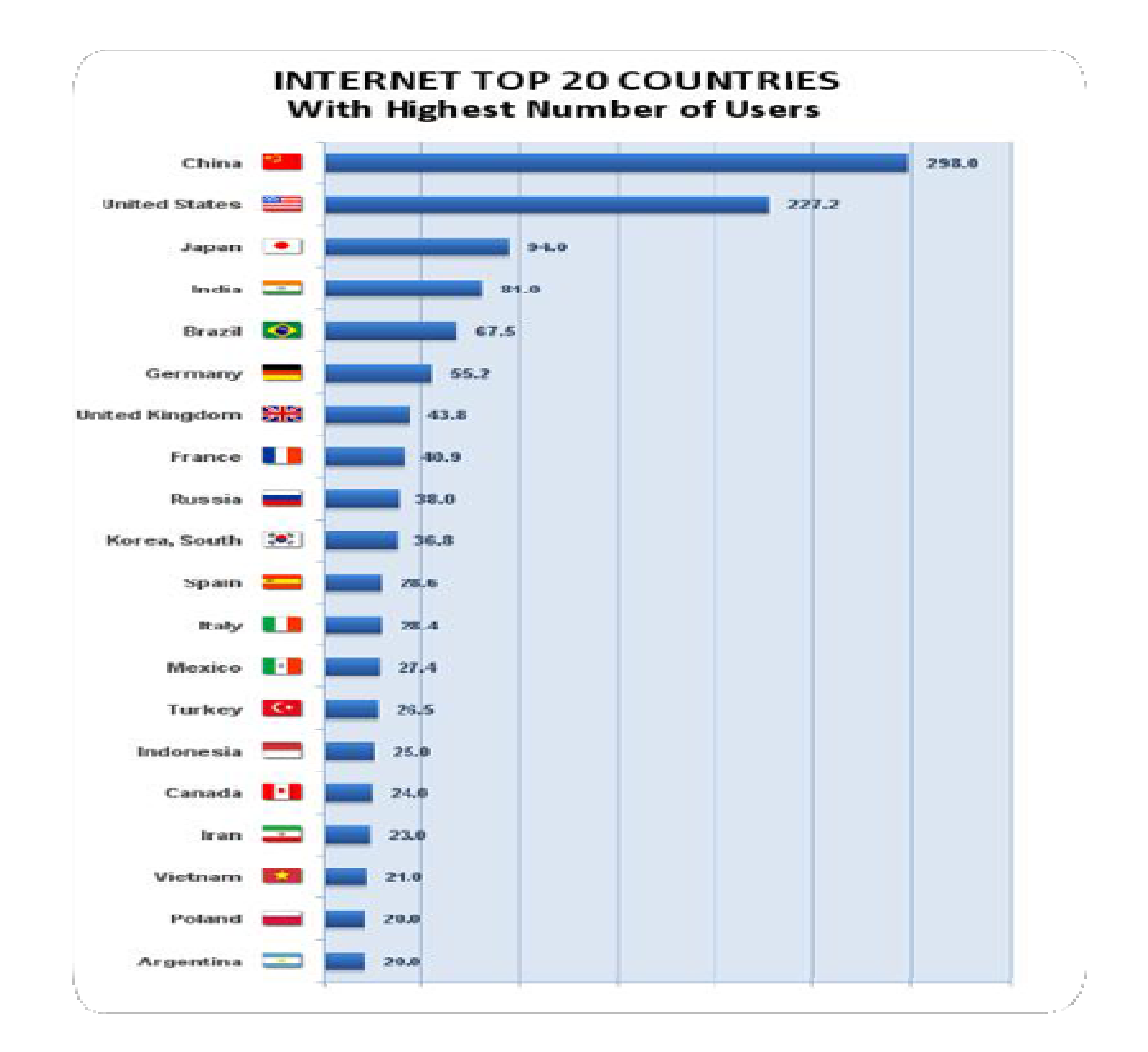

Fuente: Internet World Stats, http://.internetworldstats.com/top20.htm

#### **3.3.9 ¿Qué es la educación en línea?**

La educación en línea se refiere a la tecnología usada para el proceso enseñanza - aprendizaje, en la cual se emplean computadores personales del lado del estudiante, conectados por medio de una red a un servidor donde está el sistema que provee y administra los cursos en línea.

Los computadores pueden estar conectados a la red por cableado físico o inalámbrico; la red por lo regular involucra una red urbana o interurbana y cada vez más, a INTERNET. En general podemos deducir que la educación en línea es a distancia aunque esto último se vuelve irrelevante, pues para el proceso enseñanza - aprendizaje da lo mismo que el estudiante esté en el mismo campus o miles de kilómetros de distancia.

E - learning*,* educación on - line, teleeducación, educación en - línea, son algunos de los términos que se usan hoy en día para hablar de la enseñanza a distancia, abierta, flexible e interactiva, basada en el manejo de las nuevas tecnologías de la información y la comunicación, aprovechando los recursos que ofrece Internet.

La educación en - línea está creciendo a un ritmo muy rápido por las grandes ventajas que ofrece. En Estados Unidos este nuevo modelo formativo está ya implantado en la mayoría de las grandes empresas, en la universidad y en la escuela secundaría. En España se están dando todavía los primeros pasos sin embargo, es cada vez más la demanda y las son cada vez más las iniciativas en torno a este sector.

La educación en - línea ha tenido una respuesta muy positiva por parte de los profesionales que desean mantener una formación continua en un mundo tan cambiante, como de los centros formativos y de las empresas, debido a las grandes ventajas que este tipo de formación ofrece. (Castells, 1997)

*"Se denomina educación a distancia a cualquier proceso educativo en el que toda o la mayor parte de la enseñanza es llevada a cabo por alguien que no comparte el mismo tiempo y/o espacio que el alumno, por lo cual* 

*toda o la mayor parte de la comunicación entre profesores y alumnos se desarrolla a través de un medio artificial, sea electrónico o impreso"* (M. Moore Michel, 2007)

# **3.3.10 ¿Cuáles son las ventajas de la educación en - línea?**

- Obtención de formación en cualquier momento
- Eliminación de barreras temporales y geográficas
- Colaboración y conexión con alumnos y profesionales de todo el mundo
- Material de aprendizaje actualizado
- Control más detallado por parte del asesor
- El alumno toma un papel más activo en la formación
- Globalización de la demanda
- Posibilidad de comunicación asíncrona y síncrona entre los alumnos y el asesor y los alumnos

# **3.3.11 Ventajas para los Centros Formativos**

- Adaptarse a los cambios en la educación
- Satisfacción de la demanda de educación en línea.
- Crear modelos de formación abiertos y flexibles adaptados a las necesidades de los alumnos
- Mejorar la calidad de la educación a distancia
- Reducción de costes
- Llegar al mayor público posible

# **3.3.12 Ventajas para las Empresas**

- Adaptarse a las nuevas condiciones del mercado y mantener la competencia
- Mantener a sus profesionales actualizados en los nuevos conocimientos
- Reducir los costes de la formación interna de sus empleados
- Plataforma formativa totalmente nueva
- Incorporación del trabajo en grupo en tiempo real
- Incorporación de sistemas educativos participativos donde el alumno es el protagonista
- Modelos formativos que permiten la actualización de contenidos de una forma sencilla
- Presentación de contenidos de una forma sencilla y pedagógica
- Herramientas informáticas novedosas para la creación de materiales didácticos (exposiciones, visitas guiadas, mapas sensibles, grabaciones audio/vídeo….)
- Plataforma de fácil manejo para los alumnos y para los asesores, intuitiva, y amigable
- Posibilidad de tener contacto con expertos, profesionales y alumnos de todo el mundo.

Profesor tutor: apoya en la administración, guiando y orientando al estudiante. Se dedica a realizar textos, es decir, construye los módulos que son parte del curso. Esta misma persona puede llegar a ser el que guía, orienta... a los participantes; pero en caso de no contar con su apoyo es el tutor - como tal - (una persona entendido en el tema, pero que no necesariamente produce los contenidos de los módulos) puede ejercer como aquella persona que guíe el proceso educativo a distancia. El profesor tutor a distancia debe tener unas habilidades diferentes del

profesor que se dedique a la formación presencial; algunas de ellas pueden ser el dominio sobre las TIC (nuevas tecnologías), conocimientos para organizar y gestionar cursos online. Debe tener una capacidad de comunicación escrita bastante depurada, ya que el alumno no es presencial y, por tanto, no se puede interaccionar igualmente con él. (Castells, 1997).

#### **3.3.13 Internet y la educación en México**

En México sólo el 4% de la población accede a Internet, de la cual el 29.5 % accede al correo electrónico, el 25.5 % consulta o investiga en línea, 17.4 % utiliza el chat y el **14. 4 % lo hace para la educación**, en comparación con otros países como Estados Unidos el 60% de su población está en línea, 31 % en Alemania, 17 % en Japón y en países latinoamericanos como Chile es el 12% y en Argentina el 5.5 %. De acuerdo con estas cifras México no tiene una educación en el uso de Internet, lo cual lo coloca en una desventaja ante los crecientes cambios que trae consigo esta tecnología. Por ello, se hace urgente implementar programas que capaciten a las personas en el uso para la Educación a Distancia.

En el caso de México, en los últimos años se ha visto el potencial de Internet para este tipo de educación por su lógica de funcionamiento y su estructura; se ha entendido que la Educación a Distancia (EAD) se caracteriza por una separación física entre el profesor y el alumno y se fundamenta en la utilización de los medios de comunicación y las TIC para la creación de escenarios en el proceso enseñanza- aprendizaje.

Actualmente, existen 139 universidades que ofrecen programas de educación a distancia en el mundo por vía Internet, 13.6 % funcionan exclusivamente a distancia; atienden a una población de aproximadamente 4 millones de estudiantes, con un personal docente de 10 mil profesores. El resto son escuelas que ofrecen programas a distancia. El desarrollo de Educación a Distancia a nivel superior representa un 1.3 % en total de todas las universidades del mundo, los

63

estudiantes a distancia representan 5.3 % de la población estudiantil total y los profesores 1.9%.

por medio de Internet en nuestro país, se encuentran: la Universidad Entre algunas instituciones educativas que manejan la modalidad de EAD Nacional Autónoma de México, el Instituto Politécnico Nacional, la Universidad en Línea del Instituto Nacional Indigenista, la Universidad Interactiva y a Distancia del Estado de Guanajuato, la Universidad Pedagógica, la Universidad Virtual Anáhuac y el Instituto Tecnológico de Estudios Superiores de Monterrey. (Hernández, 2003) ntan 5.3 % de la pobla<br>
lestro país, se encuent<br>
co, el Instituto Polité<br>
ituto Nacional Indigen<br>
Estado de Guanajua<br>
tual Anáhuac y el Insti<br>
rey. (Hernández, 2003)<br>
oblación usa computa<br>
demos notar el acces

acceso a Internet. Como podemos notar el acceso a Internet en las e escuelas e n México e s muy bajo En México, sólo 16% de la población usa computadora y el 4% tiene

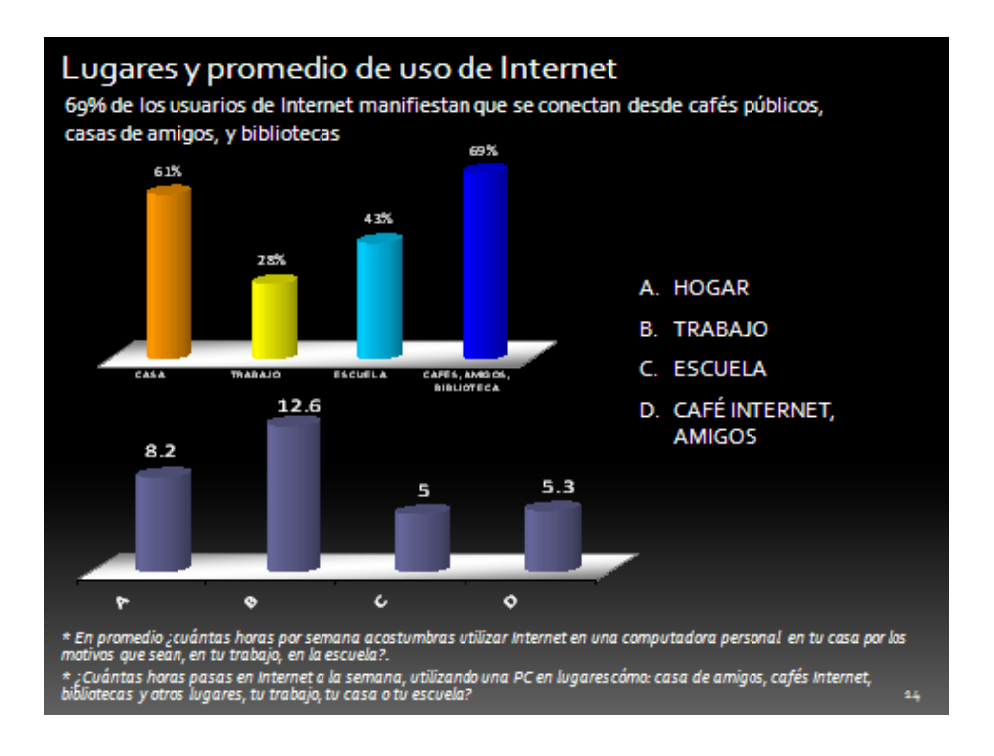

#### Fuente:

Centro de Investigación de la Comunicación Digital (CICODI) División de Posgrados e Investigación

> Departamento de Comunicación y Arte Digital División de Ciencias Sociales y Humanidades Tecnológico de Monterrey, Campus Estado de México Rectoría Zona Centro

### **3.3.15 La UNAM y la Educación en Línea<sup>14</sup>**

El Sistema Universidad Abierta y Educación a Distancia de la Universidad Nacional Autónoma de México es una alternativa con alto nivel académico que permite al alumno efectuar estudios superiores sin asistir cotidianamente a las aulas, con lo que se le facilita adecuar sus necesidades de formación profesional con los requerimientos particulares de su entorno familiar o laboral.

La organización de los estudios en el Sistema Universidad Abierta y Educación a Distancia procura que el alumno pueda combinar la práctica con la teoría, de forma que aplique y desarrolle métodos de interpretación a su propia realidad, para proponer posibles soluciones a problemas de la disciplina.

#### **3.3.15.1 Propósito**

Este programa pretende ofrecer un panorama general acerca de las formas de operación del Sistema Universidad Abierta y Educación a Distancia, tanto como dar a conocer sus características y planes de estudio.

### **3.3.15.2 Objetivo**

Difundir las características que identifican al Sistema Universidad Abierta y Educación a Distancia de la UNAM, entre ellas su metodología, componentes, planes de estudio y formas de ingreso.

 $\frac{1}{14}$ **Coordinación de Universidad Abierta y Educación a Distancia**  Circuito Exterior, Cd. Universitaria, México, DF. CP. 04510 Tel. 5622 8735 http://www.cuaed.unam.mx

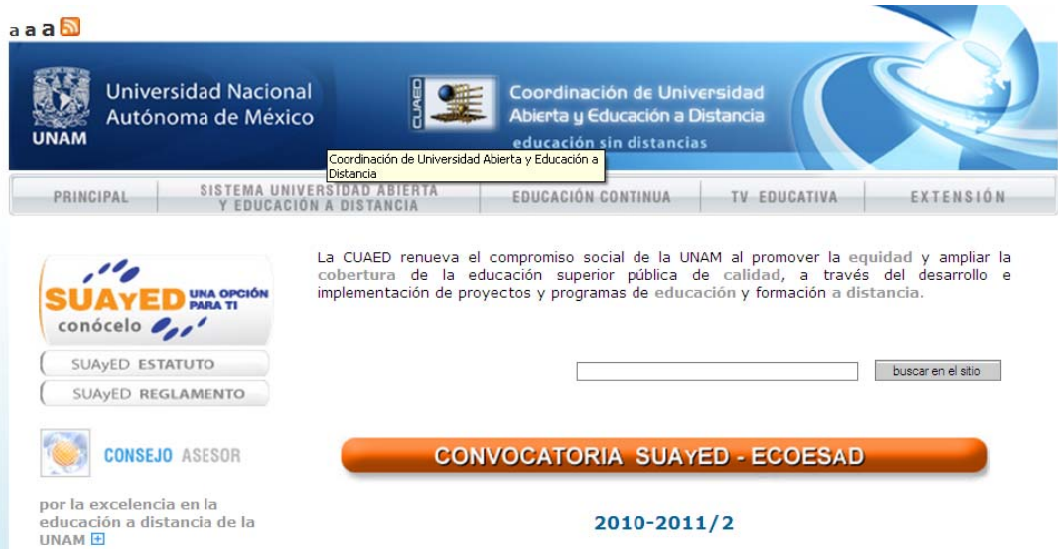

# **3.3.1 5.4 ¿Cóm mo se ing gresa?**

Las convocatorias de ingreso al SUAyED se publican dos veces al año en las páginas electrónicas:

w www.escola ar.unam.mx w www.cuaed. .unam.mx

Todos los aspirantes deberán comprobar haber concluido el ciclo de bachillerato con promedio mínimo de 7.0 (siete).

fechas que se dan a conocer en las convocatorias correspondientes. Los El registro de aspirantes se lleva a cabo únicamente por Internet, en

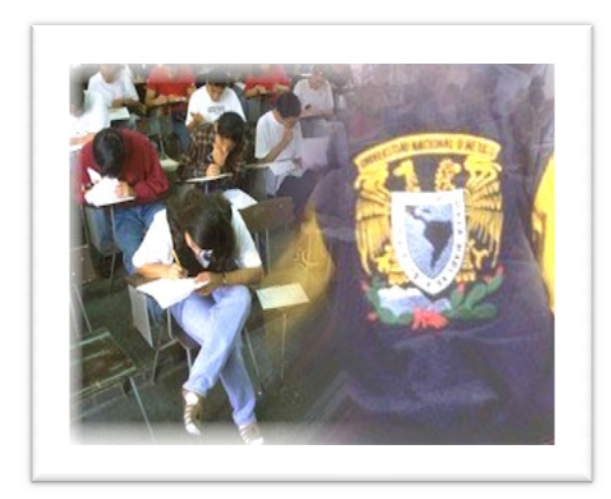

contraseñas que el sistema solicita.

aspirantes que hayan completado el procedimiento de registro deberán llenar la hoja de datos estadísticos en la misma pág gina de Inte rnet.

Los aspirantes que hayan concluido satisfa actoriamen podrá án obtener una guía d de estudio en lín nea que p podrá ser impresa, ingres sando en la misma dirección electrónica y proporcionando las su registro,

Posteriormente los aspirantes que hayan completado su registro, deberán presentarse al examen que se llevará a cabo en la fecha y en el domicilio que se señalarán en la boleta credencial.

La Dirección General de Evaluación Educativa (DGEE) de la UNAM, pone a disposición de las personas interesadas en prepararse para presentar el examen de admisión a la licenciatura una herramienta de estudio en línea. El Examen de ingreso a la licenciatura de la UNAM, ¿cómo me preparo? Se pone a disposición de los aspirantes en las fechas que se establecen en cada convocatoria.

Se debe considerar que para ingresar a la licenciatura, todos los aspirantes deberán tener conocimientos de computación y de Internet.

Para formalizar su ingreso a la UNAM, los aspirantes aceptados en el concurso de selección, deberán cumplir satisfactoriamente con los cursos propedéuticos, diseñados ex profeso para el Sistema Universidad Abierta y Educación a Distancia, y a través de los cuales adquieren las competencias y habilidades necesarias para realizar búsquedas de información en Internet, para redactar y comprender textos, así como para diseñar estrategias que les permitan mejorar sus técnicas de aprendizaje.

A los aspirantes que cumplan satisfactoriamente con los cursos propedéuticos, se les indicarán las fechas y procedimientos para la inscripción a las actividades propias de la licenciatura.

# **3.3.16 Educación a Distancia en la Facultad de Contaduría y Administración de la UNAM**

La Universidad Nacional Autónoma de México, a través de la Secretaría de Desarrollo Institucional y la Coordinación de Universidad Abierta y Educación a Distancia, en conjunto con la Coordinación de Estudios de Posgrado, ponen a disposición de la comunidad docente y estudiantil del Sistema Universidad Abierta y Educación a Distancia las Aulas Virtuales del SUAyED, con el propósito de permitir la interacción entre los académicos y estudiantes, sin importar el área geográfica en que se encuentren.

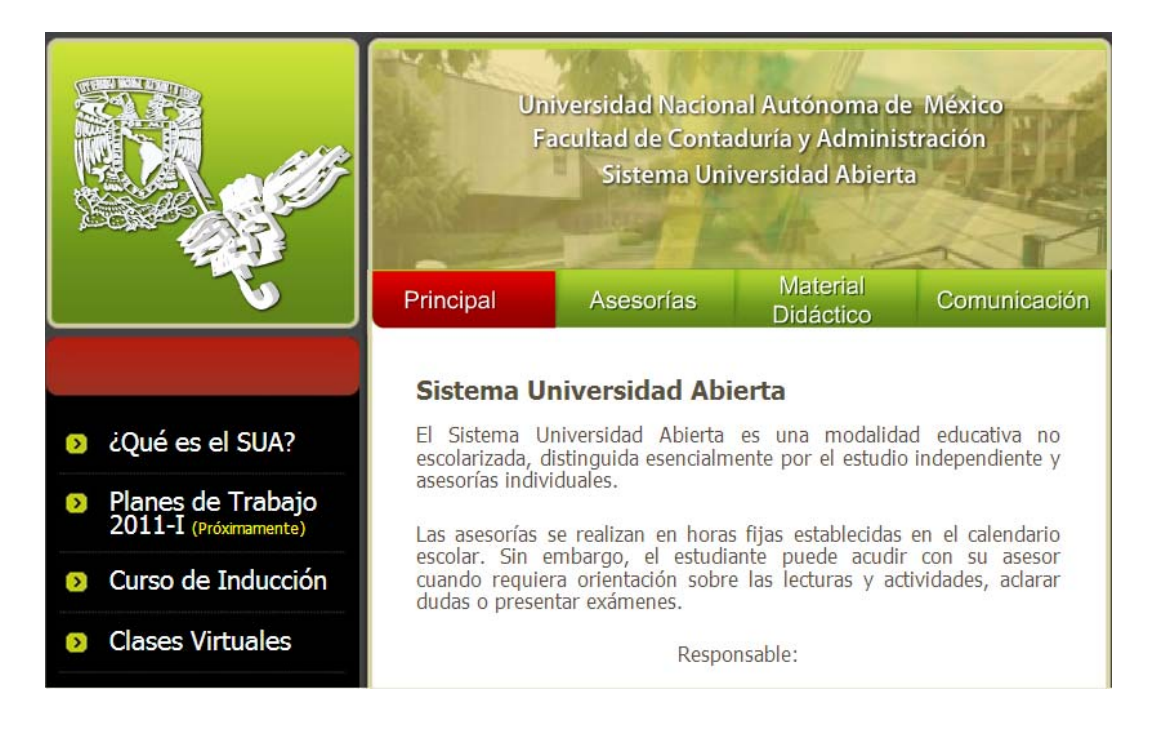

# **es** División Sistema Universidad Abierta y Educación a Distancia Facultad de Contaduría y Administración Qué es el SUA Administración ٠ Escolar  $\blacksquare$  Licenciaturas **Titulación** Asesorías Asesor Alumno

El Sistema Universidad Abierta y Educación a Distancia (SUAyED) de la UNAM inició en Tlaxcala en 2005. Actualmente ofrece seis programas de licenciatura en la modalidad a distancia en las instalaciones del Centro de Alta Tecnología y Educación a Distancia (CATED) de la UNAM. Asimismo colabora estrechamente con la Universidad Autónoma de Tlaxcala en actividades académicas y culturales para los habitantes de la región.

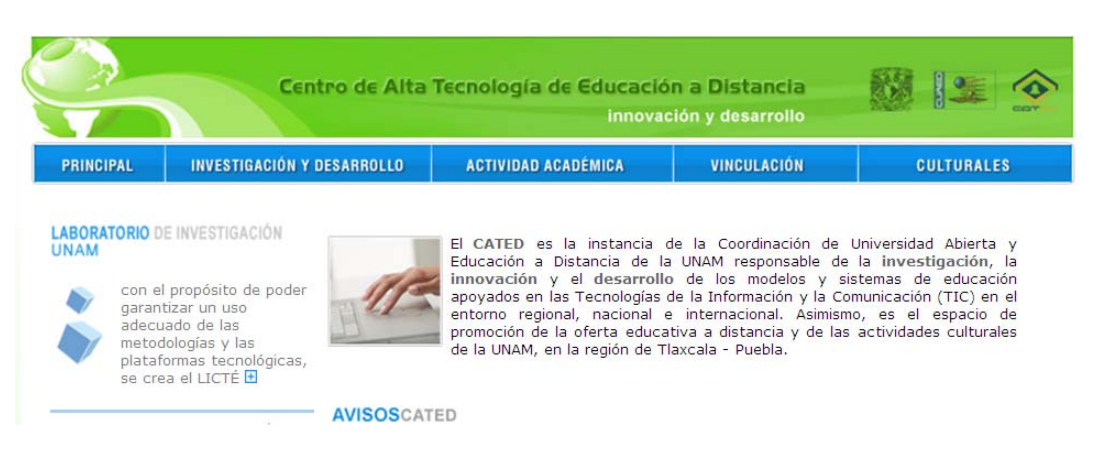

El egresado en Contaduría está capacitado para resolver problemas profesionales en nuestro medio tales como diseñar grupos humanos para logro de objetivos, asesorar y tomar decisiones en materia contable y financiera, operar documentación oficial, utilizar modernos sistemas de computación, analizar e interpretar estados financieros en una entidad, así como captar y registrar el origen y aplicación de recursos en una transacción; además de tener una visión analítico-sintético que le permita ejercer un amplio criterio profesional.

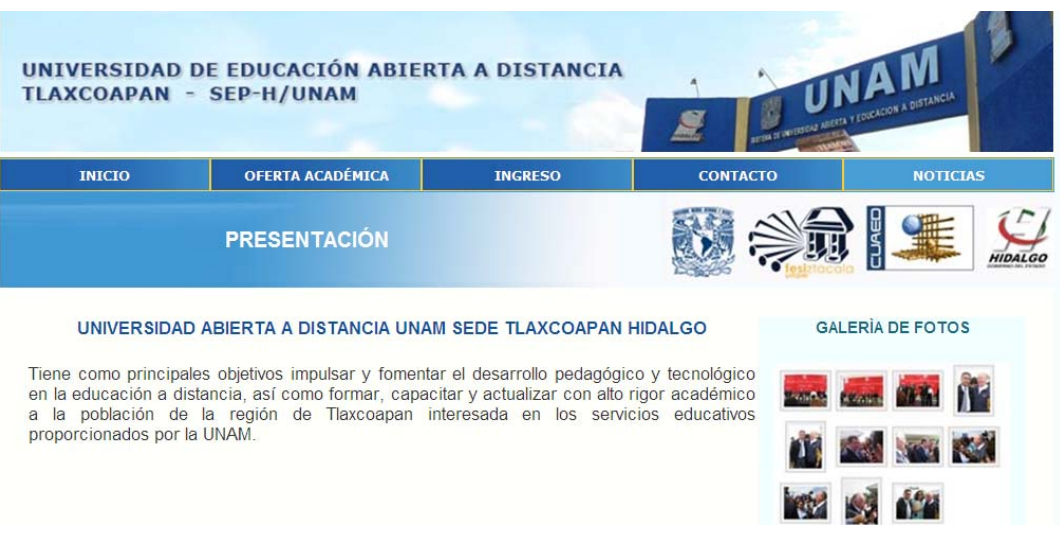

Estas Aulas Virtuales son compatibles con los navegadores de Internet más utilizados, y el docente y los estudiantes accederán a un aula virtual para interactuar con un conjunto de herramientas visuales y auditivas.

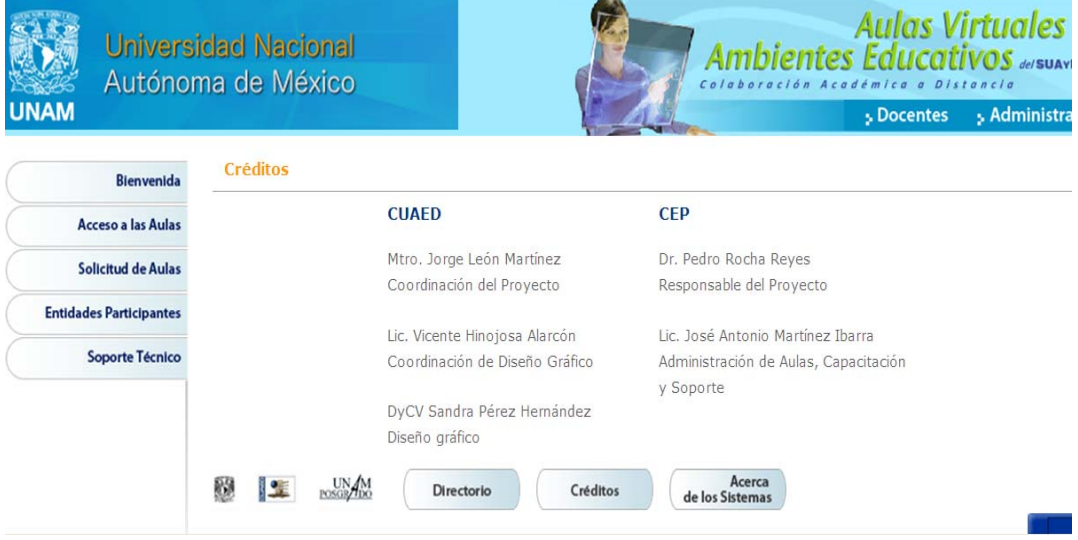

# **3.3.17 ¿Qué es Moodle?**

Moodle es un Sistema de Gestión de Cursos de Código Abierto (Open Source Course Management System, CMS), conocido también como Sistema de Gestión del Aprendizaje (Learning Management System, LMS) o como Entorno de Aprendizaje Virtual (Virtual Learning Environment, VLE). Es muy popular entre los educadores de todo el mundo como una herramienta para crear sitios web dinámicos en línea para sus estudiantes. Para utilizarlo, necesita ser instalado en un servidor web, puede ser instalado tanto en un ordenador personal como en un servidor proporcionado por una compañía de hospedaje de páginas web.

El objetivo del proyecto Moodle es siempre facilitar a los educadores las mejores herramientas para gestionar y promover el aprendizaje, pero hay muchas formas de utilizar Moodle:

- Moodle dispone de características que le permiten escalar a grandes despliegues con cientos de miles de estudiantes, pero también puede ser utilizado en escuelas de educación infantil y primaria.
- Muchas instituciones lo utilizan como su plataforma para formación en línea mientras que otras lo utilizan como apoyo a la formación presencial (conocida como blended learning en inglés).
- A muchos de nuestros usuarios les encanta utilizar los módulos de actividad (como los foros, bases de datos o wikis) para construir ricas comunidades colaborativas de aprendizaje alrededor de una materia (en la tradición del constructivismo social), mientras que otros prefieren utilizar Moodle como una forma de ofrecer contenidos a sus estudiantes (utilizando por ejemplo paquetes SCORM) y realizar evaluaciones utilizando tareas o cuestionarios.

#### **Sitio de demostración**

Nuestro sitio de demostración es un sitio Moodle con todas sus características y algunos cursos de ejemplo donde puede acceder como profesor, estudiante o incluso como administrador. No se preocupe por estropear algo, el sitio al completo se vacía y reinicia cada hora.
#### **Estadísticas**

Moodle se puede descargar libremente y su registro es voluntario, de manera de que no disponemos de información al completo de quién lo está utilizando. De todas formas, con la información de que disponemos, generamos automáticamente algunas gráficas y datos numéricos en nuestra página de Estadísticas.

Moodle es código abierto bajo licencia GPL. Todo lo que creamos se puede descargar y utilizar gratuita y libremente.

#### **Paquetes estándar de Moodle**

Nuestro principal método de distribución es a través de estos paquetes estándar con la distribución base. Contienen un conjunto de módulos que son mantenidos por los desarrolladores de Moodle, y son adecuados para ser utilizados en cualquier plataforma donde tenga instalados PHP y una base de datos.

## **Capítulo 4. Métodos y procedimientos para la elaboración de Objetos de Aprendizaje PPT+.**

### **4.1 Métodos**

#### **4.1.1 Consideraciones previas Preparación de sesiones**

Con el motivo de coadyuvar a cada asesor se presentan las siguientes pautas que se requieren para el eficaz trabajo de la creación de materiales en línea. Cada participante en el proceso es parte importante para lograr un sistema acorde a la Institución en la cual tenemos el privilegio de colaborar, la más grande a nivel Latinoamérica, y que en esta ocasión se nos ha brindado la oportunidad de participar en el aprendizaje en línea, del cual somos una Facultad pionera dentro de la Máxima Casa de Estudios: la Universidad Nacional Autónoma de México.

### **4.2 Perfil previo:**

- Disposición a aprender ya colaborar con el equipo en turno.
- Conocimientos básicos de cómputo:
- ¾ Manejo de Sistema Operativo Windows (Windows 2007 y office 2007) o Mac OS X.
- ¾ Manejo de PowerPoint (\*Consideraciones especiales en 2007)
- $\triangleright$  Copiado de archivos.
- Experiencia en la asignatura asignada.

### **4.3 Durante el desarrollo de los materiales:**

- 1 o 2 horas diarias de trabajo durante 2 meses.
- Disposición de retroalimentación con los asesores asignados al proyecto.
- Seguir las guías de elaboración del material en línea, bajo la perspectiva de Objetos de aprendizaje (OA) con un modelo constructivista.
- Originalidad en la creación de materiales de autoría, pues el trabajo quedará registrado.
- Empleo de imágenes libres y/o de creación personal.
- Evitar improvisar, esto genera aplazamiento de los tiempos.
- Recordar que el tiempo de cada sesión ya grabada en audio debe tener un promedio de 15 minutos, aproximadamente máximo 17 minutos.
- Asistir en tiempo y forma a su horario previamente registrado en las salas de grabación, respetando su turno de 2 horas. Quien falte sin previo aviso y/o justificación se le denegará el acceso a las salas hasta que obtenga autorización del Jefe de División del SUAyED de la Facultad de Contaduría y Administración. L.A.C. Félix Patiño Gómez.

# **4.4 Cronograma de trabajo***.*

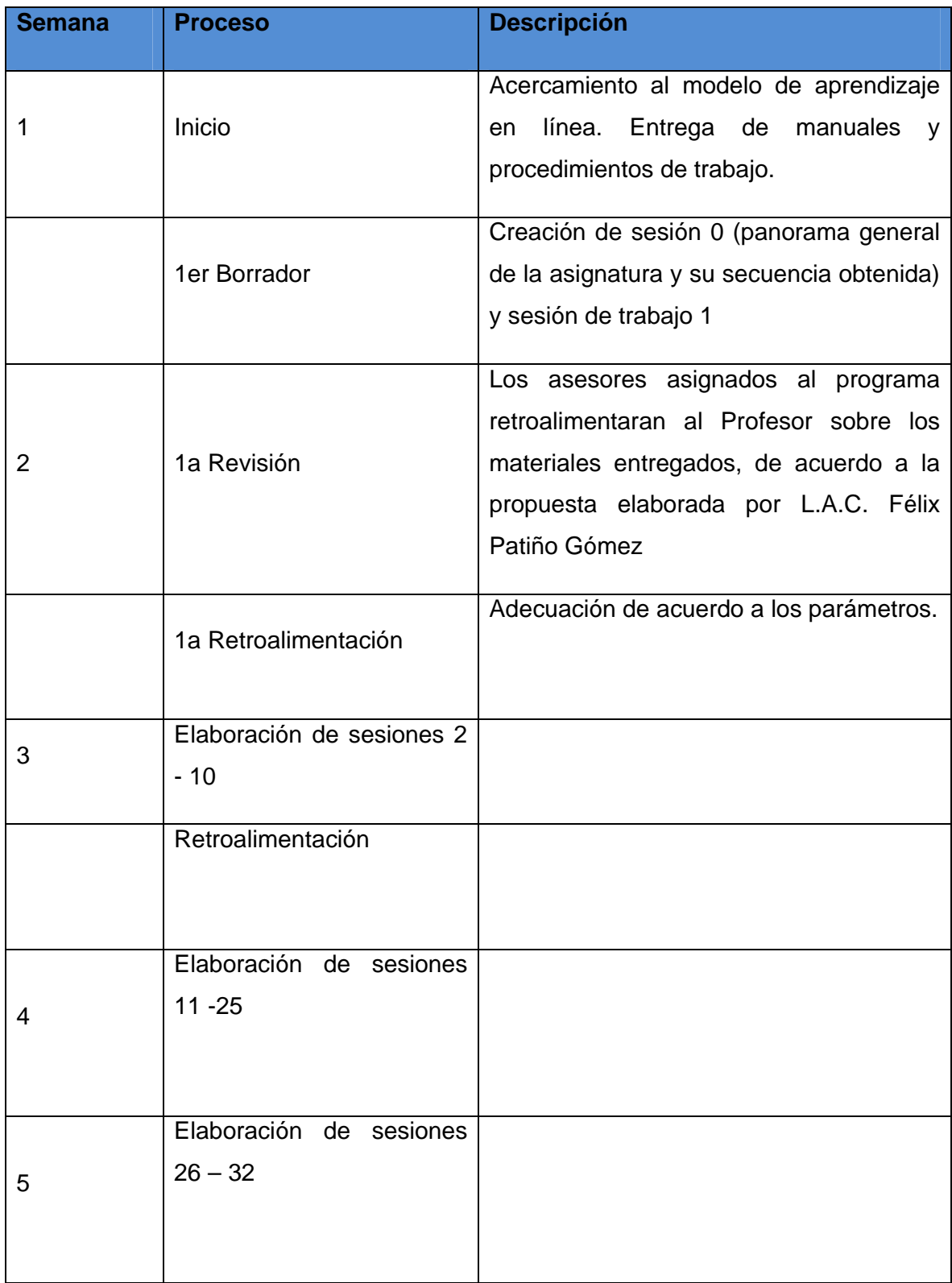

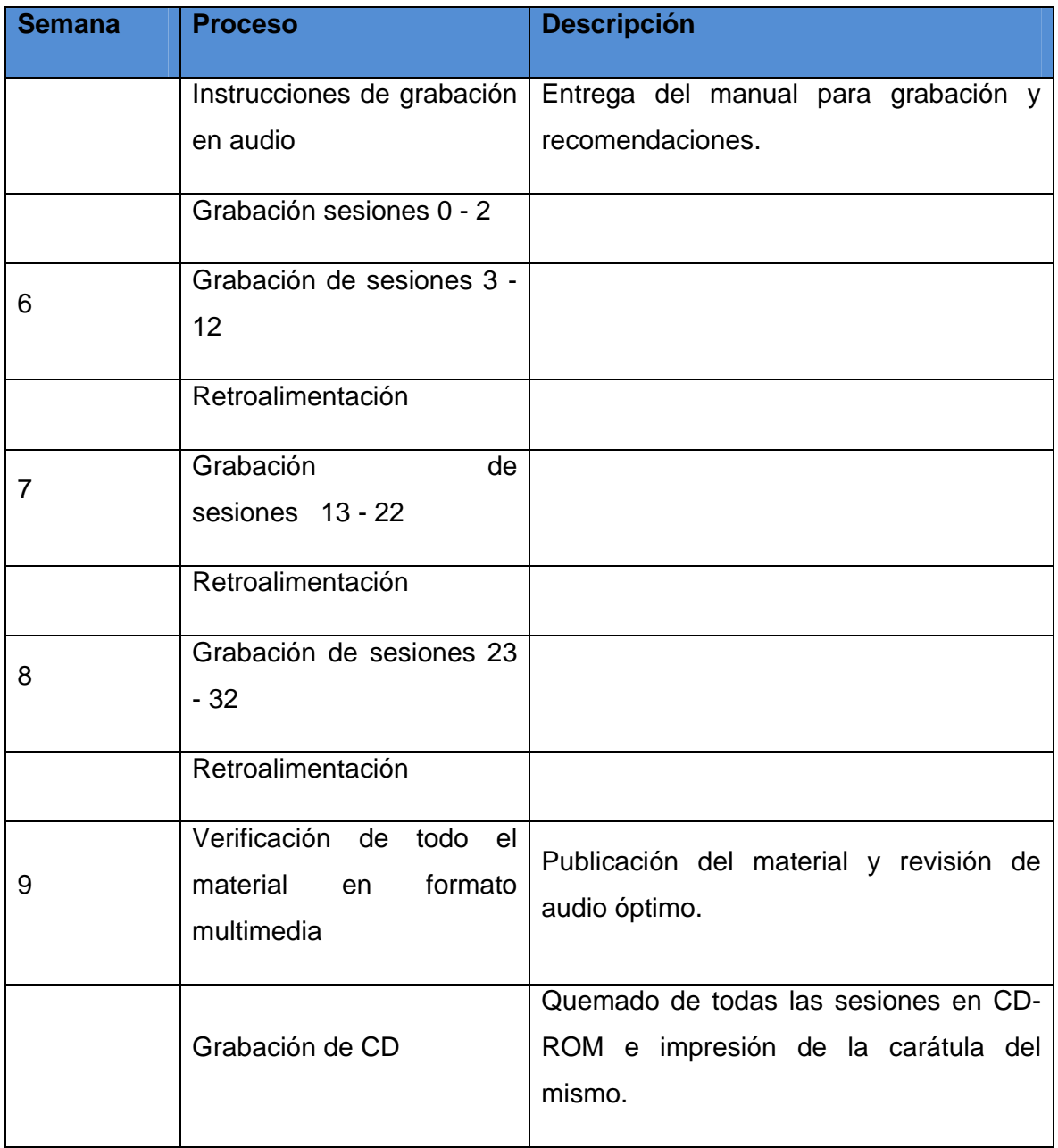

• NOTA: En casos excepcionales otra persona puede realizar las grabaciones, la cual debe ser conocedora de la temática.

### **4.5 Cómo acceder a la computadora del proyecto**

- 1. Conecte la computadora..
- 2. Seleccione el usuario dando un clic con el ratón.
- 3. Teclee la contraseña tal y como se lo indiquen las personas a cargo del proyecto.
- 4. Una vez que esté listo el sistema busque en el escritorio el acceso directo de **"Asesores PowerPoint"** y de doble clic.
- 5. Localizar la carpeta o fólder correspondiente a la licenciatura y semestre o bien trabajar en los archivos, que tenga o traiga en su "USB", que posteriormente deberá dejar, en la maquina, que le indiquen los encargados del proyecto.
- 6. Crear la carpeta correspondiente a su asignatura. De un clic a la barra de menú donde aparece el rótulo **"Archivo"** y seleccione la opción "**Nuevo"** y finalmente **"Carpeta".** A continuación se le solicitará el nombre de la carpeta, así que teclee el nombre de su materia de forma corta y sin acentos, por último presione la tecla **Enter**.
- 7. De doble clic a la carpeta que acaba de crear, ahora ya puede comenzar desde ese lugar a trabajar. Ahí puede copiar los archivos que ya trabajo en otro equipo o bien ahí guarde los nuevos

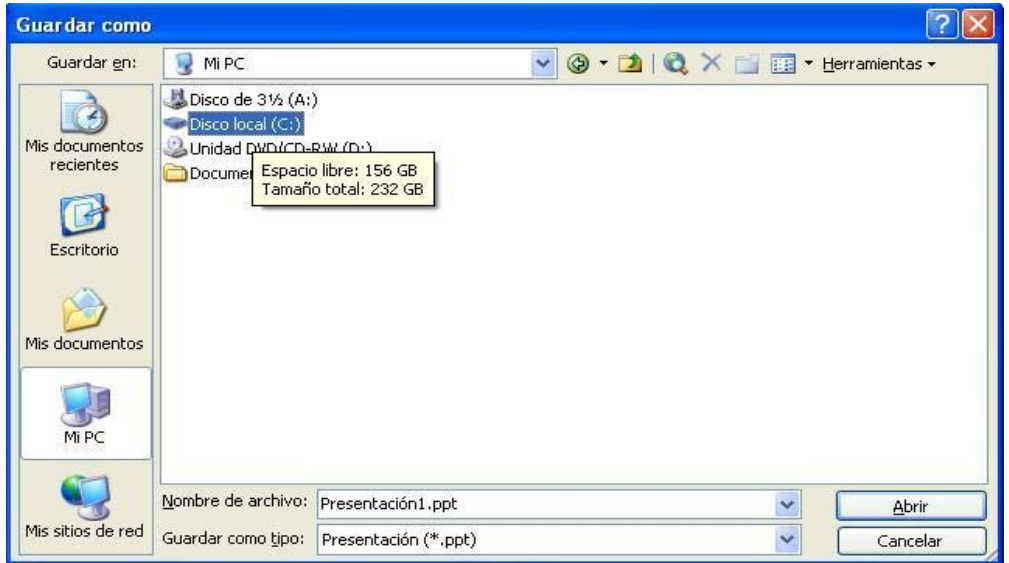

### **4.6 Definir planeación de las 32 sesiones**

#### *4.6.1* **Diseño sesión "Cero"**

Esta sesión es donde se muestra cómo van a estar cada una de las 32 sesiones, su tema y su posición dentro de cada una de las unidades del programa oficial de la asignatura, dé el 2005. Aquí se establecerá todos los temas correspondientes, dando una estructuración lógica y progresiva, para distribuir los contenidos, a través de 32 sesiones.

Para lograr lo anterior es necesario analizar la materia, y planear bien cada unidad. Dependiendo de la naturaleza de cada asignatura en algunas unidades solo tendrán una sola sesión, pero en otras se obtendrán dos o más. El parámetro es lograr 32 sesiones, ni más ni menos. Un ejemplo de lo anterior sería el siguiente:

Unidad 1. Introducción

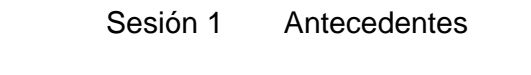

Sesión 2 Conceptos generales

Unidad 2. Tecnología de la enseñanza

Sesión 3 Definición

Unidad 3. Vinculación con la Robótica Pedagógica

Sesión […]

Sesión 32 Ingeniería del aprendizaje en el siglo XXI

El diseño en todo momento tendrá como referencia el Plan de Estudios 2005; la estructura y organización dependerá de usted.

#### **4.6.1 Cómo diseñar la sesión "cero" en PowerPoint***.*

- **1.** LEA por completo el documento **"Planeación de sesiones"**
- 2. Verifique que su versión de PowerPoint sea 2007. Si está trabajando en una versión anterior, como es la 97/2003 no hay inconveniente; Si su versión es 97/2003 verifique al momento de guardar la presentación, en la lista desplegable donde señala "Guardar como tipo" y seleccione PowerPoint 97/2003 y pulse guardar. ¿Cómo puedo saber que versión estoy empelando? dando un clic en la barra de menús, al final, donde aparece un **"?"** y selecciona **acerca de Microsoft PowerPoint**. A continuación se abre una ventana de información donde se especifica que versión tiene instalada.
- 3. solo para casos donde se tenga versión 97/2003

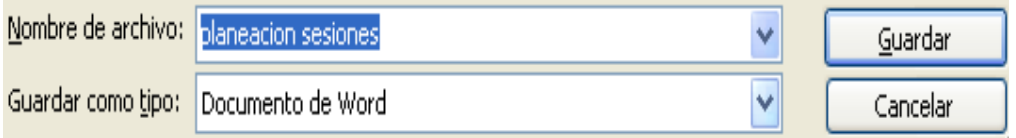

- Al momento de guardar el documento en "Guardar como" aparece una ventana donde se puede poner el nombre al archivo, en esa misma ventana hay una lista **"guardar como tipo:"** ahí seleccione PowerPoint 97/2003 y si tiene la versión 2007, guardar como presentación PowerPoint.
- 4. La Fuente de la letra que utilice será estándar: Arial, Century Gothic, Garamond, Tahoma o Verdana (normal o negrita) **NOTA: no use las que dicen Unicode**. En cuanto al tamaño mínimo debe ser 18 o 20. El color puede ser el automático (negro) pero puede usar un color distinto, solo tenga en consideración una combinación adecuada con el fondo que tenga y la plantilla seleccionada, de esta manera se obtendrá una lectura fluida de su material y el alumno tendrá la visión panorámica de la asignatura.
- 5. En la primera lámina debe ir la presentación general. Ahí se encontrará los datos de la Institución: Nombre de la Universidad, Facultad, Sistema,

Plan 2005. También incluirá el nombre de la asignatura, Nombre de sesión (en este caso "Sesión 0"), nombre del Asesor.

- 6. Datos de la segunda lámina: el temario diseñado en el apartado 1.1. ¿Cuántas láminas pude usar para esta sección? Las necesarias, tomando en consideración que no sean excesivas ni insuficientes, adecuando el diseño de una forma atractiva para la vista. No sature de texto las láminas, así la lectura se realizará de manera agradable.
- 7. La lámina consecutiva al temario es la del objetivo oficial de la asignatura, el cual se encuentra en el Plan de Estudios 2005, también disponible a través de Internet. Escríbalo sin modificaciones.
- 8. A continuación ponga el mapa de contenido o cuadro sinóptico de toda la asignatura, el cual proveerá de manera gráfica la interrelación de cada unidad para el esquema mental del alumno.
- 9. La lámina siguiente es la correspondiente a la guía didáctica, en donde el alumno tendrá la información de cómo se llevará a cargo esta enseñanza en línea. Se mencionan todos los recursos a disposición del alumno.
- 10. Por último se incluye la bibliografía oficial, también definida en el Plan 2005, tanto la básica como la complementaria. De acuerdo a su criterio profesional, si es necesario incluir bibliografía adicional, rotúlela como bibliografía complementaria sugerida.

### **4.7 Diseño de sesiones de la 1 hasta la 32**

#### **Presentación de la sesión**

Cada sesión tendrá su propia identificación, la cual contendrá las siguientes categorías:

- $\checkmark$  Nombre de la Institución
- $\checkmark$  Facultad
- $\checkmark$  Sistema
- $\checkmark$  Nombre de la asignatura
- $\checkmark$  Número de la unidad y su nombre
- $\checkmark$  Número de sesión y su nombre
- $\checkmark$  Nombre del asesor

Lo anterior se encontrará en la lámina 1 de cada sesión, lo que variará será la unidad y sesión según sea el caso. Por otra parte las sesiones serán guardadas con un nombre corto, sin acentos, especificando el número de la sesión y siglas de la materia. "Sesion 15 DID2" (no incluya las comillas)

Para su apoyo se han creado plantillas para el diseño de las sesiones, las cuales puede bajar del sitio:

#### **4.7.1 Objetivos particulares de la sesión**

Este corresponderá a lo que el alumno adquirirá a través de esa sola sesión. Recuerde que este es un trabajo de OA bajo el modelo constructivista (véase la presentación "FPG Sugerencias para iniciarse V003\_fin.ppt"). Cabe hacer hincapié en que es objetivo de aprendizaje no de enseñanza ¿Cuál es la diferencia? En que el primero es lo que el alumno obtendrá por meta al finalizar la sesión, en cambio el segundo es lo que se propone el asesor, al alumno solo le atañe su resultado o cambio cognitivo en él mismo; así que esto no es un reporte para la dirección o academia, es para el alumno. Por ejemplo:

- 8 Enseñar las conceptos básicos de la ciencia
- $\checkmark$  Entender los conceptos básicos de la ciencia

 Los verbos deberán ir en infinitivo. Para mayor información consulte la "Taxonomía de Bloom.doc"

#### **4.7.2 Mapa de contenido de sesiones**

Cada sesión tendrá su propio mapa de contenido, el cual puede desarrollar con "Insertar – Diagrama", o bien dibujarlo con la barra de dibujo.

Consulte el documento "**TeoriaSubyacenteMapasConceptuales.pdf"** para elaborar el mapa de manera correcta. Este posibilita al alumno conectar contenidos, así su estructuración mental distinguirá entre su conocimiento previo y el nuevo conocimiento que tendrá que desarrollar con la sesión. Solo ocupe una sola lámina para el mapa, y ponga únicamente lo que se verá en esa sesión en particular.

#### **4.7.3 Desarrollo**

Aquí es donde desplegará el contenido de la sesión. El diseño de esta parte es crucial, hay que ser atractivos, pero con contenido de calidad. Los alumnos están en un medio comercial y social de presentaciones "enganchadoras" y nuestro desafió es lograr que el material educativo en línea sea de gran utilidad para su formación profesional y no sea aburrido. Una crítica que presentan los sistemas en línea en general se debe a la falta entusiasmo en el diseño de los materiales y otros rubros, como el de los videojuegos nos llevan distancia en el aprendizaje en las personas.

Recuerde agregar notas, estas serán su guión para la grabación en audio. No incluya muletillas, como "este", "bueno", etc. Un error frecuente es poner en la sección de notas lo mismo que aparece en la lámina de la presentación, y así el alumno comienza a perder el interés en el material y siente que se le trata como si él no pudiera leer. Sea claro y escriba todo lo que se requiera para la comprensión del tema. Como objeto de aprendizaje debe corresponder a la mínima estructura independiente que contiene un objetivo, una actividad de aprendizaje, un metadato (lo que describe lo que está contenido en la sesión) y un mecanismo de evaluación, el cual es desarrollado con Tecnologías de Información y la Comunicación (TIC) de manera de posibilitar su reutilización,

interoperabilidad (compatibilidad entre diversos sistemas), accesibilidad y duración en el tiempo.

Debe tener en cuenta de que lo de la pantalla de la presentación (imágenes, gráficos, texto) debe ser el mínimo indispensable y en cambio en la explicación ahí puede incluir todo lo que describe lo visual de su sesión. Las notas deben abarcar un promedio de 15 minutos cuando grabe en audio.

Por otra parte el trabajo deberá tener una secuencia lógica, para una fácil comprensión. Asimismo debe corresponder con lo que diseño en el mapa conceptual, explique los conceptos que señalo en él. De este modo el alumno tendrá una visión holística y ordenada de su aprendizaje. Si agrega un elemento que no incluyo en el mapa, por favor inclúyalo.

Las imágenes que incluya no deben tener derechos de autor. Usted puede crear sus imágenes o bien tomarlas de sitios destinados para ese fin, para tal acción a continuación le proporcionamos las siguientes direcciones web:

- $\checkmark$  www.morguefile.com
- $\checkmark$  www.flickr.com
- $\checkmark$  http://recursos.cnice.mec.es/bancoimagenes4/

Las imágenes deben estar acordes con lo que está explicando en el tema, tener buena calidad de resolución, es decir, que no se vean borrosas. Como máximo puede incluir 3 imágenes por diapositiva en la pantalla, para no saturar la vista. Para una lectura fluida no obstruya los márgenes de la diapositiva, deje un margen de lectura, así la vista descansará y el aprendizaje se beneficiará. Se recomienda un margen de 1.5 cm mínimo en los bordes.

¿Cuántas diapositivas se requieren? Un promedio de 15 por sesión, pero pueden ser un poco más u poco menos, cada tema es diferente y presenta características particulares. Se sugiere así, 15 para que de este modo al momento de grabar cada una presente una duración de 1 minuto. No haga presentaciones donde tenga 5 minutos en una sola diapositiva y 5 segundos en otra, distribuya de manera adecuada los contenidos. Si un tema abarca más explicación puede emplear 2 o más diapositivas.

#### **4.7.4 Conclusión**

Esta será una síntesis enumerativa, en donde se señala cada elemento desarrollado en la sesión, pero sin volver a explicar todo ni ser tan escasos en solo nombrar conceptos, si no que se hilan los elementos así como las ideas principales, a manera de resumen de le expuesto. Este tercer momento didáctico es crucial, es cuando el alumno es retroalimentado sobre la importancia del tema para su vida, correspondiendo con las ideas vertidas durante el desarrollo. Esto despliega la metacognición de los alumnos. Para mayor información consulte:

#### http://ylang-

ylang.uninorte.edu.co/Objetos/Educacion/VirtualizacionEducacion2/Como \_elaborar\_una\_sintesis.htm

#### *4.7.5* **Actividades de aprendizaje para la sesión**

Estas sirven para reforzar lo aprendido durante la sesión. Dependiendo de la naturaleza de la asignatura e podrán incluir búsquedas, prácticas, ejercicios, problemas, investigaciones, lecturas, etc. Pude ser que algunas sesiones no lo incluyan, eso depende de su criterio de acuerdo a lo visto en esa sesión en particular.

#### **4.7.6****Autoevaluación**

A través de ésta se retroalimentará sobre que tanto aprendió el alumno durante la sesión. Para elaborarla se toman en cuenta los contenidos vertidos durante el desarrollo de esa misma sesión. Puede ir en cada sesión o bien incluirse solo al término de cada unidad de acuerdo al temario oficial del Plan de Estudios 2005.

Si usa archivos adjuntos, por favor no ponga el link o liga en la presentación, porque el programa que se utiliza posteriormente para convertir en formato multimedia Flash no las reconoce adecuadamente. En cambio escriba el nombre del archivo, y nómbrelo de una manera significativa: "autoevaluacionsesion14", por ejemplo (recuerde no incluir acentos)

#### **4.7.7 Opcionales**

 Aquí de acuerdo al criterio del asesor se incluirán de ser necesario lo siguiente:

- 1. Ligas de Internet. Con instrucción para cada liga.
- 2. Ejercicios.
- 3. Casos prácticos.
- 4. Bibliografía sugerida por unidad o por tema. Si usted considera bibliografía adicional para apoyar el aprendizaje se incluye este apartado. Ésta es la que se proporcionó en la sesión "Cero".

### **4.8 Presentación general de la materia**

Puede ser solo en forma de Word y ponerlo así en la plataforma

*e-learning* 

Nota: Leer todo el esquema previo a realizar la presentación

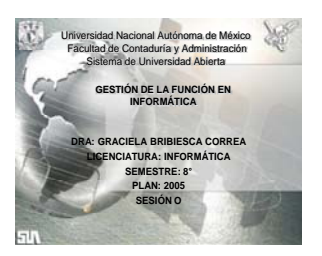

Diapositiva 1

**Nombre de la asignatura** 

Asesor

**Semestre** 

Plan 2005

Este ppt con sus láminas, es la presentación general de la asignatura y se deben poner los datos generales de la misma.

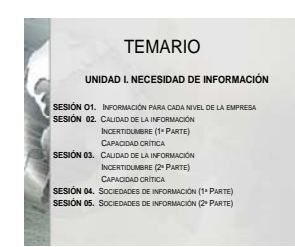

Diapositiva 2

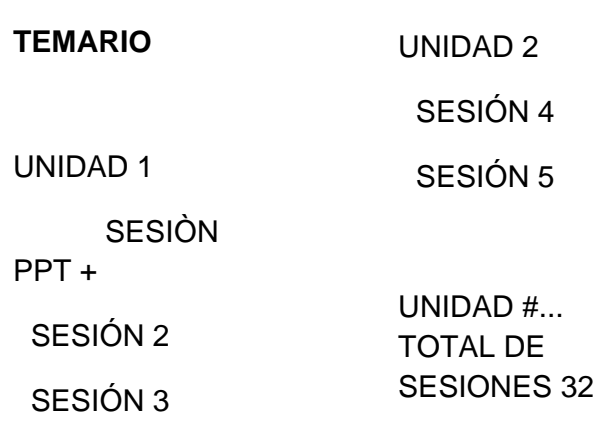

La asignatura deberá de ser cubierta en 32 PPT´s de 15 minutos, por lo que se deberá distribuir los temas en el número de sesiones que considere hasta cubrir las 32 PPT´s de 15 min.

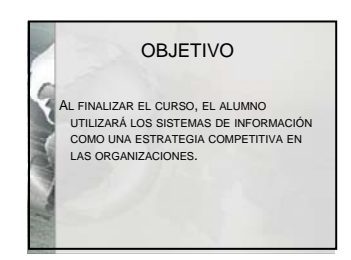

Dispositiva 3

#### **OBJETIVO**

Deberá ser el oficial de la asignatura contenido en el plan de estudios 2005, éste se puede descargar de la página de la FCA

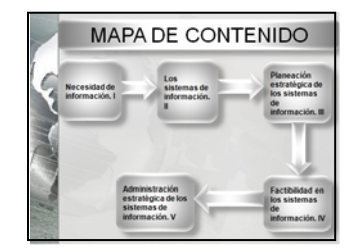

Diapositiva 4

#### **MAPA DE CONTENIDO/CUADRO SINÓPTICO**

Aquí se deberá plasmar un cuadro sinóptico o mapa conceptual del panorama general de la asignatura, resaltando las importancias de la misma con respecto a su contenido y como se vinculan los temas de la materia entre sí.

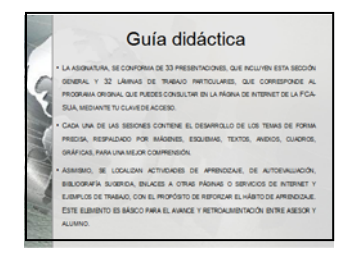

### **GUÍA DIDÁCTICA**

- $\triangleright$  Este curso en línea consta de 33 presentaciones de ppt + apuntes que están disponibles en la plataforma del SUA-FCA
- $\triangleright$  Estas presentaciones + la bibliografía, + lecturas, + ligas de Internet, + ejercicios, + exámenes de Autoevaluación, comprenden el conjunto de materiales que usarán el alumno y el asesor.

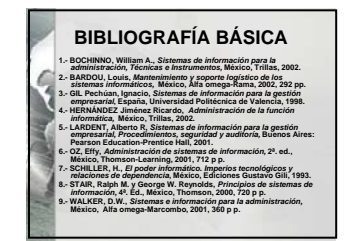

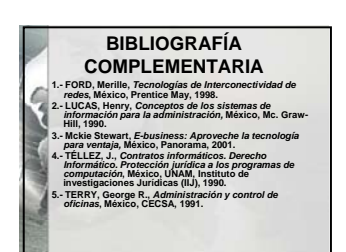

Diapositiva 6

#### Bibliografía

Básica temario

- Complementaria temario
- Complementaria sugerida

Los dos primeros rubros son los contenidos de forma oficial en el plan de estudios 2005 correspondiente a la asignatura de que se trate, la sugerida es la que usted propondrá de acuerdo a su opinión académica.

#### **Presentación por sesión**

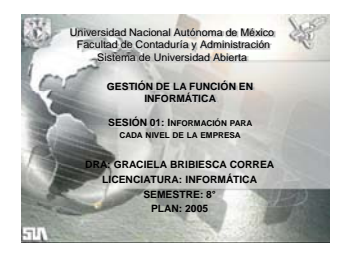

Dispositiva 1

A partir de esta diapositiva se presenta la estructura que tendrá cada sesión o ppt de 15 min.; es decir, es el desarrollo del contenido temático de la asignatura.

NOMBRE DE LA ASIGNATURA

UNIDAD

TEMA

NUMERO DE SESIÓN.

Nombre del maestro

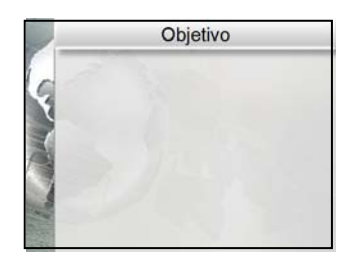

Diapositiva 2

### **OBJETIVO PARTICULAR DE LA SESIÓN O PPT DE 15 MIN**

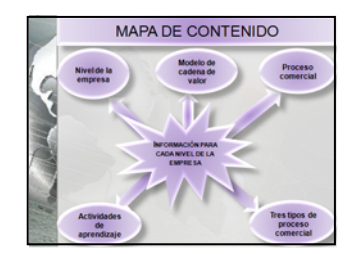

Diapositiva 3

**MAPA DE CONTENIDO DE LA SESIÓN O PPT DE 15 MIN.** 

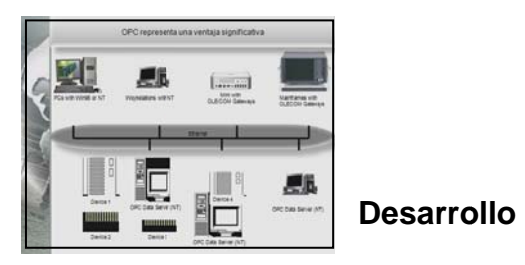

Diapositivas 4-11 aprox.

Desarrollo de sesión: se sugiere un máximo de 15 diapositivas/láminas

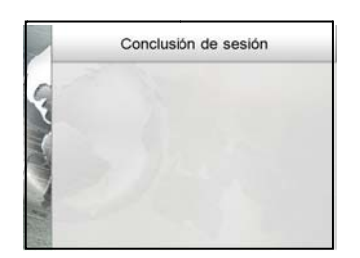

Diapositiva 12

### **CONCLUSIONES DE SESIÓN**

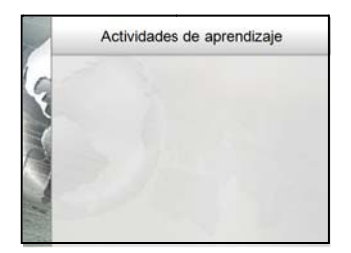

Dia positiva 13

### **A CTIVIDAD DES DE AP PRENDIZA AJE PARA LA SESIÓ N**

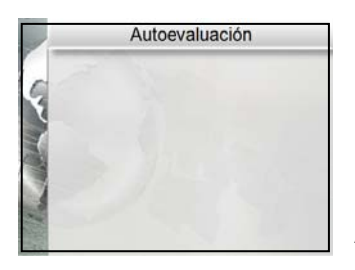

Dia positiva 14

AUTOEVALUACIÓN

- Sugerimos que la Autoevaluación sea por tema o por unidad.
- Si considera que la sesión requiere de Autoevaluación incluirla aquí, sino es así incluirla al finalizar la unidad o tema.

Diapositiva 15

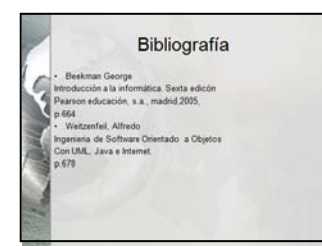

#### **OPCIONALES**

Estos podrán ser incluidos o no según el criterio del asesor

- Ligas de Internet (con instrucción de cada liga)
- Ejercicios
- Casos prácticos
- Bibliografía sugerida (por unidad o por tema).

*Importante: se deberá elaborar un guión o notas por cada lámina con el fin de que al momento de grabar se explique el contenido de la diapositiva y no se lea lo que está escrito en la lámina.* ( FCA-SUA , Mayo del 2008)

#### **SITIOS PARA DESCARGAR IMÁGENES**

*www.morguefile.com* 

*www.flickr.com* 

*http://recursos.cnice.mec.es/bancoimagenes4/*

### **4.8.1 Presentaciones de material en línea**

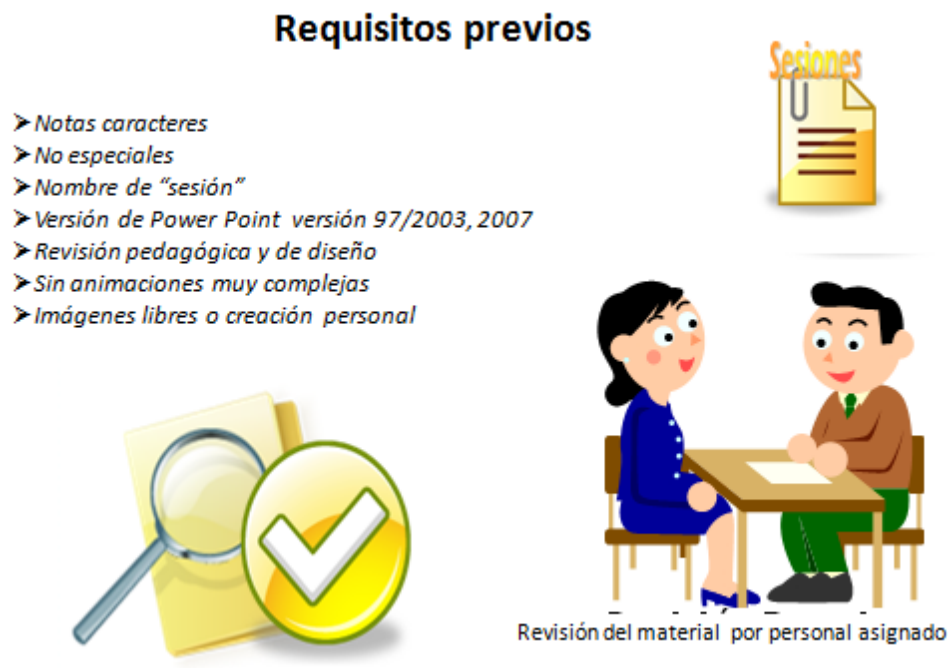

Esta es la guía de cómo preparar grabaciones de audio para material en

#### **4.8.2 Requisitos previos**

línea.

Para grabar sus sesiones, éstas ya deben haber sido devueltas de la revisión por parte del personal a cargo del proyecto y personas que están que están de apoyo.

El nombre de archivo de la sesión será corto, de máximo 12 carácteres o letras; por ejemplo: si su materia es Tecnologías de la Información y la Comunicación 2, sesión 1, el nombre quedaría así: "sesión 01"

La versión de los archivos que traiga será la 2007, la cual admite el convertidor a formato de Internet, si usted trabaja con 97/2003, al momento de guardar su archivo de clic en "guardar como tipo" y seleccione PowerPoint 2003-2007.

Una vez aprobada sus sesiones, en cuanto a estructura pedagógica y diseño, puede empezar la grabación. Incluya notas, las cuales serán su guión para las grabaciones. No guarde su archivo con acentos ni caracteres especiales. Asimismo use imágenes libres de derechos de Autor.

En el caso de incluir animaciones, solo podrá usar las siguientes:

- **Aparecer**
- Destello una vez
- Dividir
- **Descender**
- Zoom
- **Créditos**
- Aumentar y hundir

### **4.8.3 Al momento de grabar**

# Al momento de grabar

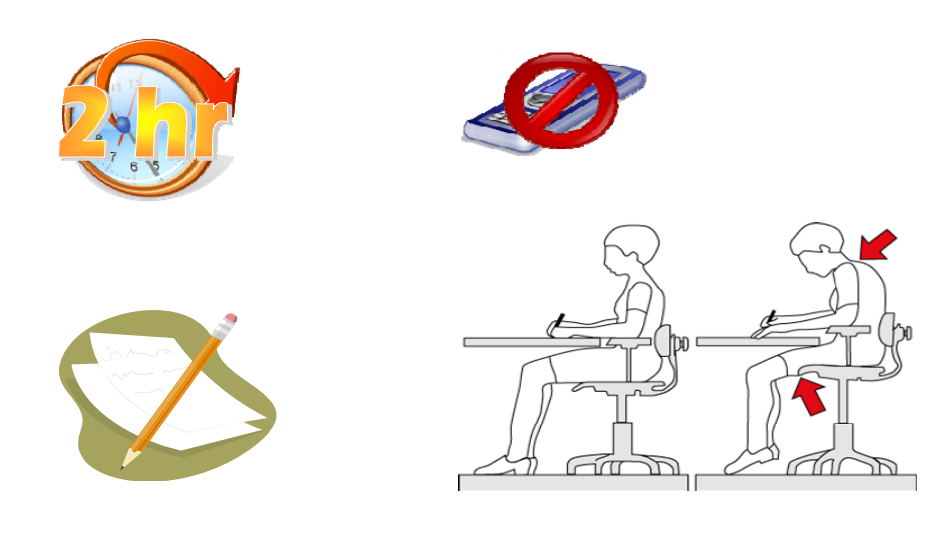

### **4.8.4 Para un buen aprovechamiento al momento de grabar considere lo siguiente:**

- 1. Apague o ponga en vibrador su teléfono celular.
- 2. Traiga sus notas ya impresas, pues las del programa son muy pequeñas.
- 3. Respete los horarios de trabajo, como máximo puede estar 2 horas. En los casos donde no hay alguien más anotado, puede seguir usando la sala. Si se registra en un determinado horario cumpla con el mismo, de lo contrario ocupa un espacio que otros asesores requieren usar. En caso de que en alguna ocasión no pudiera llegar, avise lo más antes posible, de preferencia a los teléfonos: 5622-8280 al 82
- 4. Tenga una posición ergonómica para disfrutar su trabajo. La imagen muestra la posición ergonómica correcta.

Para un eficaz aprovechamiento de su labor, le presentamos las siguientes recomendaciones.

1. Asegúrese de guardar todo en el directorio Asesores PowerPoint, el cual se encuentra tanto en el escritorio como en la barra de tareas. Ahí seleccione de acuerdo a la carrera donde se presentará la asignatura y el semestre. Si es la 1ª vez, cree una carpeta con el nombre de su materia para guardar en ella sus grabaciones.

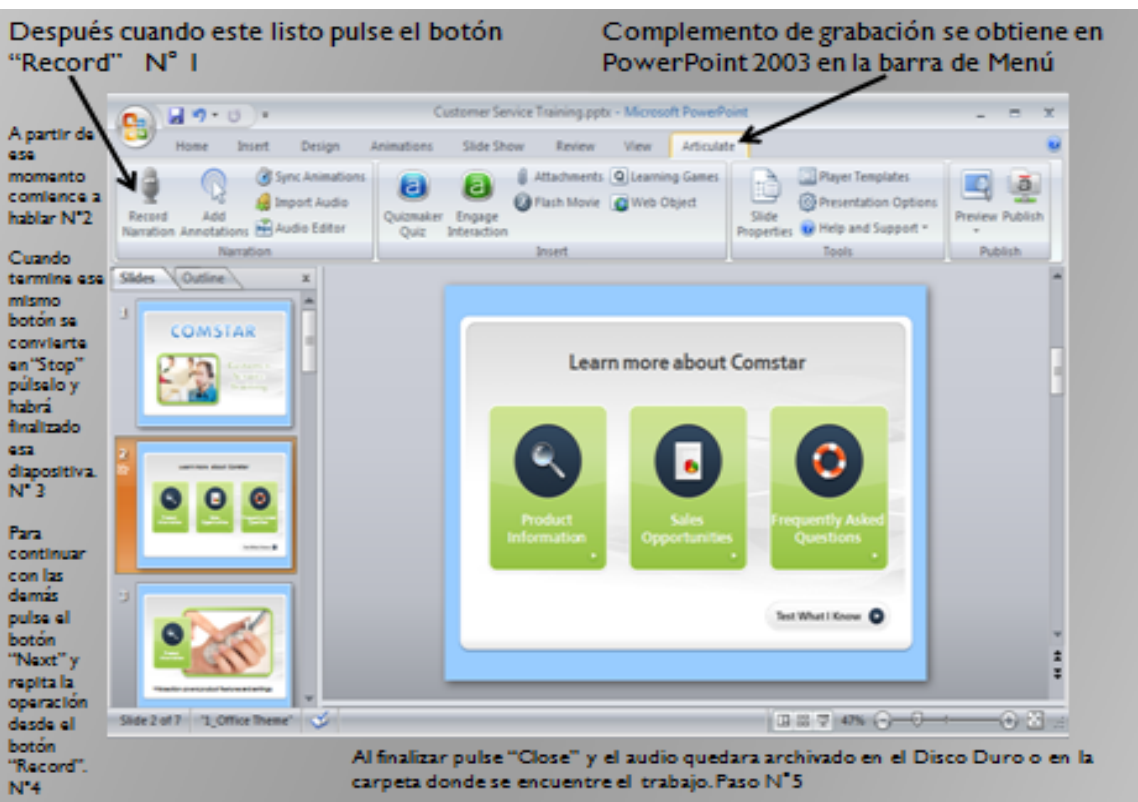

- 2. El complemento de grabación se obtiene en PowerPoint 2007 en la barra de Menú, la final donde dice Articulate, de ahí se seleccione "Record Narration". Después cuando esté listo pulse el botón "Record", a partir de ese momento comience a hablar. Cuando termine ese mismo botón se convierte en "Stop" púlselo y habrá finalizado esa diapositiva. Para continuar con las demás pulse el botón "Next" y repita la operación desde el botón "Record".
- 3. Si se equivoca durante la grabación pude regrabar sólo la diapositiva donde ocurrió el error, pero tenga cuidado, ya que si le vuelve a dar grabar a una diapositiva que si estaba correcta, el audio anterior quedará eliminado.
- 4. Al finalizar pulse "Close" y el audio quedara archivado en el Disco Duro.

NOTA: Mientras este en el modo de grabación no podrá efectuar cambios a su sesión. Por lo tanto, si requiere modificar la sesión debe

cerrar la grabación y entonces proceder a modificar; si es posible evite realizar esta edición si está seguro de no sobrescribir los audios grabados anteriormente de esa sesión.

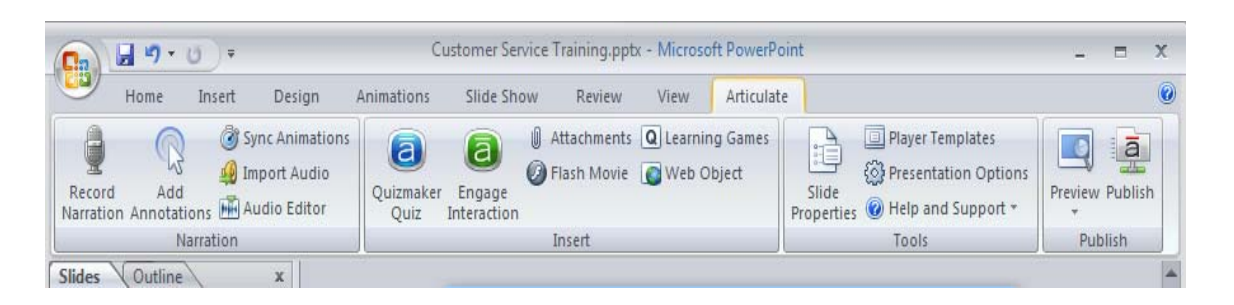

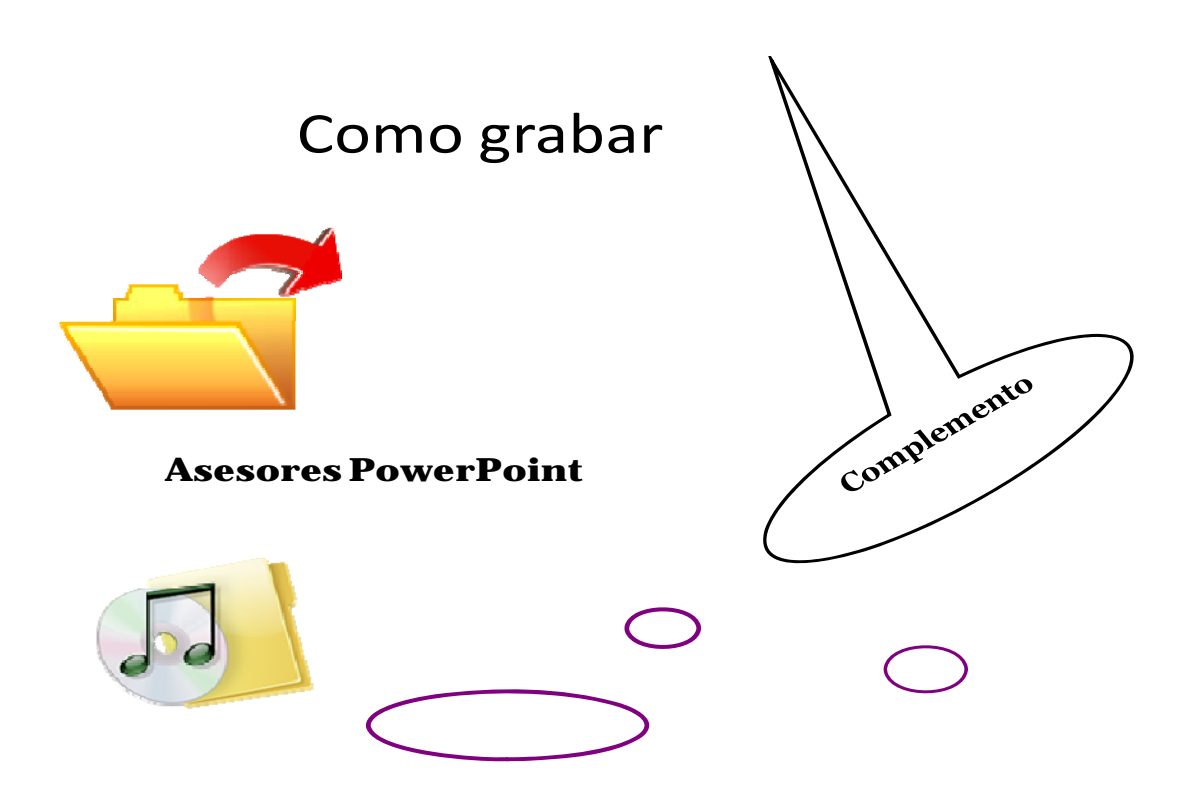

#### **4.8.5 Al momento de grabar tome en cuenta lo siguiente:**

- Use un tono de voz modulado, realizando énfasis donde se requiera. No hay necesidad de dormir al alumno.
- Tome el suficiente aire antes de pulsar "Record".
- Respete los signos de puntuación.
- No titubee, ni use muletillas, palabras o frases innecesarias que se repiten mucho en la conversación, por costumbre o como apoyo al hablar: "bueno", "este" son ejemplos de muletillas.
- Recuerde que el promedio estándar de tiempo total de grabación es de 15 minutos, donde se condensará y sintetizará lo de una clase de 2 horas, por lo tanto no escatime conocimientos y sea directo.

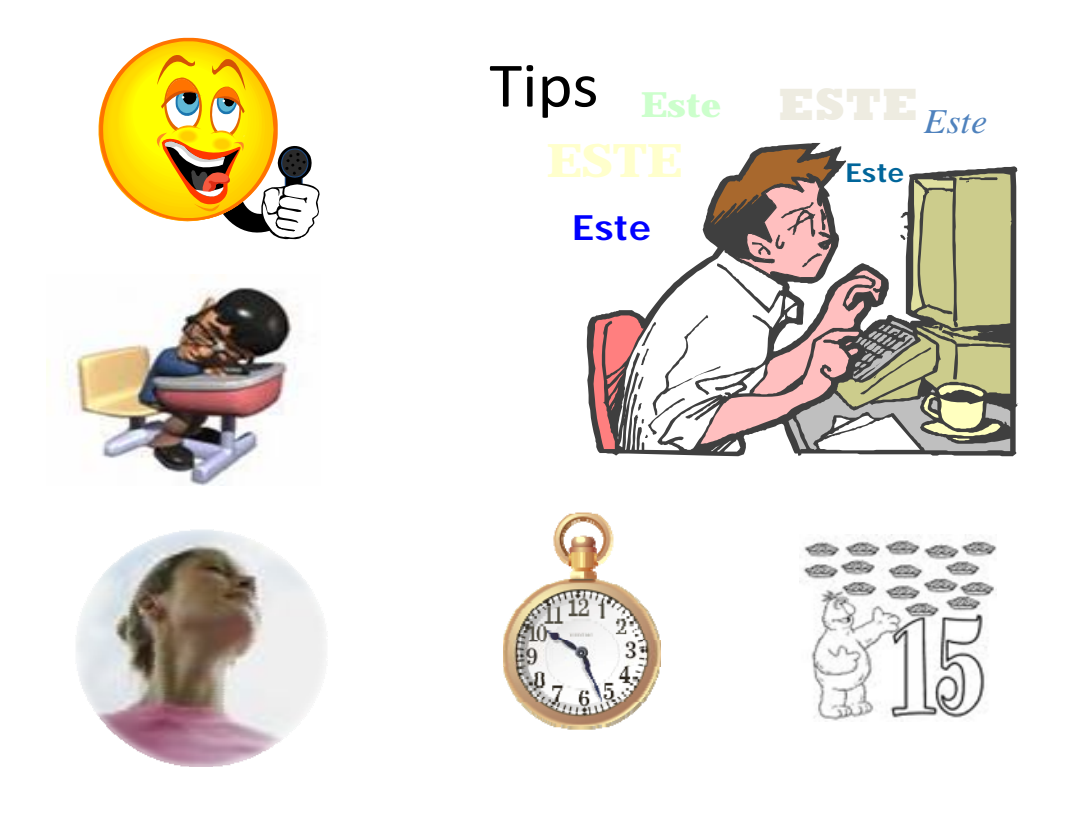

Grabado en CD

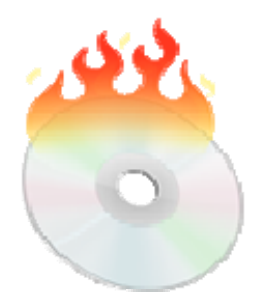

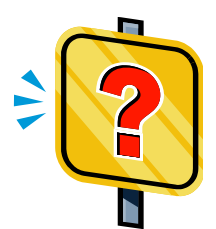

Al término de las 33 sesiones los Becarios revisarán su material, en cuanto a calidad del audio y estándares multimedia.

Cuando el material posea la calidad requerida se procederá a grabar las sesiones de manera definitiva en un CDROM.

Si el material requiere volverse a grabar se especificará solo las sesiones que lo requieran y la lámina en cuestión.

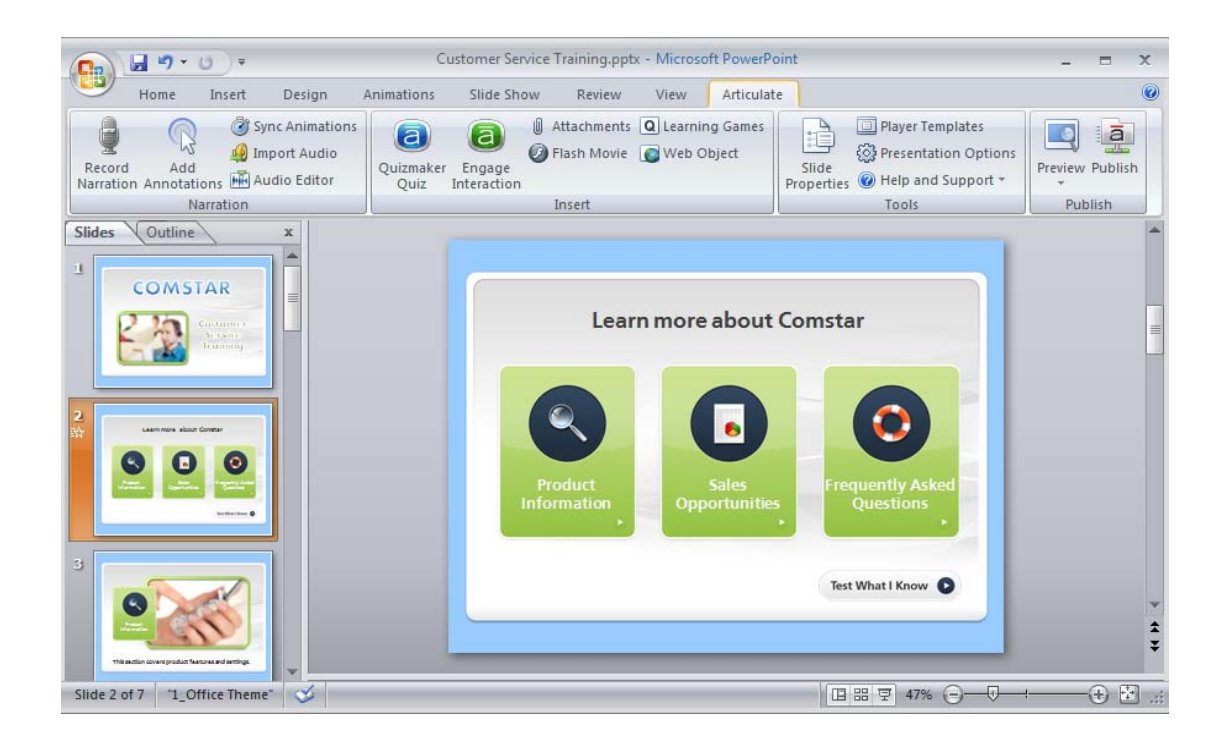

### **4.8.6 Metodología y procedimientos para la elaboración de objetos de aprendizaje**

#### **1. OBJETIVO**

Desarrollar materiales didácticos PPT+ para el sistema Universidad Abierta y Educación a Distancia (SUAyED), cuyas características de diseño, permitan el aprendizaje significativo en los alumnos de este sistema a través del uso de Tecnología de Información y Comunicación (TIC).

#### **2. ALCANCE:**

El área responsable en la elaboración de materiales del Sistema de Universidad Abierta y Educación Distancia (SUAyED) de la FCA, es la Coordinación de Elaboración de Materiales Multimedia conjunta mente con los asesores.

#### **3. REFERENCIAS:**

Ley Orgánica de la Universidad Nacional Autónoma de México.

Estatuto del Sistema Universidad Abierta y Educación a Distancia.

Reglamento del Estatuto del Sistema Universidad Abierta y Educación a Distancia

#### **4. LINEAMIENTOS:**

Con el motivo de coadyuvar a cada asesor se le presentan las siguientes pautas que se requieren para el trabajo eficaz para la elaboración de materiales en línea.

#### **5. PERFIL DEL PREVIO:**

- ¾ Disposición a aprender y a colaborara con el equipo en turno
- ¾ Conocimiento básico de cómputo.
- Manejo del Sistema Operativo Windows (98 al XP y Word 2007) o Mac O S X.
- Manejo de PowerPoint (\*Consideraciones especiales en 2007).
- Copiado de archivos.
- $\triangleright$  Experiencia en la asignatura asignada.

Durante el desarrollo de los materiales:

1 o 2 horas diarias de trabajo durante 2 meses.

Seguir las guías de elaboración del material en línea, bajo la perspectiva de Objetos de aprendizaje (OA) con un modelo constructivista.

Originalidad en la creación de matariles de autoría, pues el trabajo quedara registrado.

Emplear imágenes libres y/o de creación personal.

Evitar improvisar, esto genera aplazamiento de los tiempos.

Recordar que el tiempo de cada sesión ya grabada en audio debe de tener un promedio de 15 minutos, aproximadamente.

Asistir en tiempo y forma a su horario previamente registrado en las salas de grabación, respetando su turno d e2 horas. Quien falte sin previo aviso y/o justificación se le denegara el acceso a las salas de grabación del Jefe de División del SUAyED-FCA L.A.C. Félix Patiño Gómez ( FCA-SUA , Mayo del 2008)

#### **1. DEFINICIONES:**

EFICACIA: Capacidad de lograra un efecto deseado o esperado.

SUAyED: Sistema de Universidad Abierta y Educación a Distancia.

FCA: Facultad de Contaduría y Administración.

PLATAFOFMA: Página Web o de Internet del SUA.

Material multimedia: Se entenderá por material multimedia a las presentaciones elaboradas en PowerPoint, tengan o no el formato de4 audio integrado.

SUAyED: Sistema de Universidad Abierta y Educación Distancia.

UNAM: Universidad Nacional Autónoma de México.

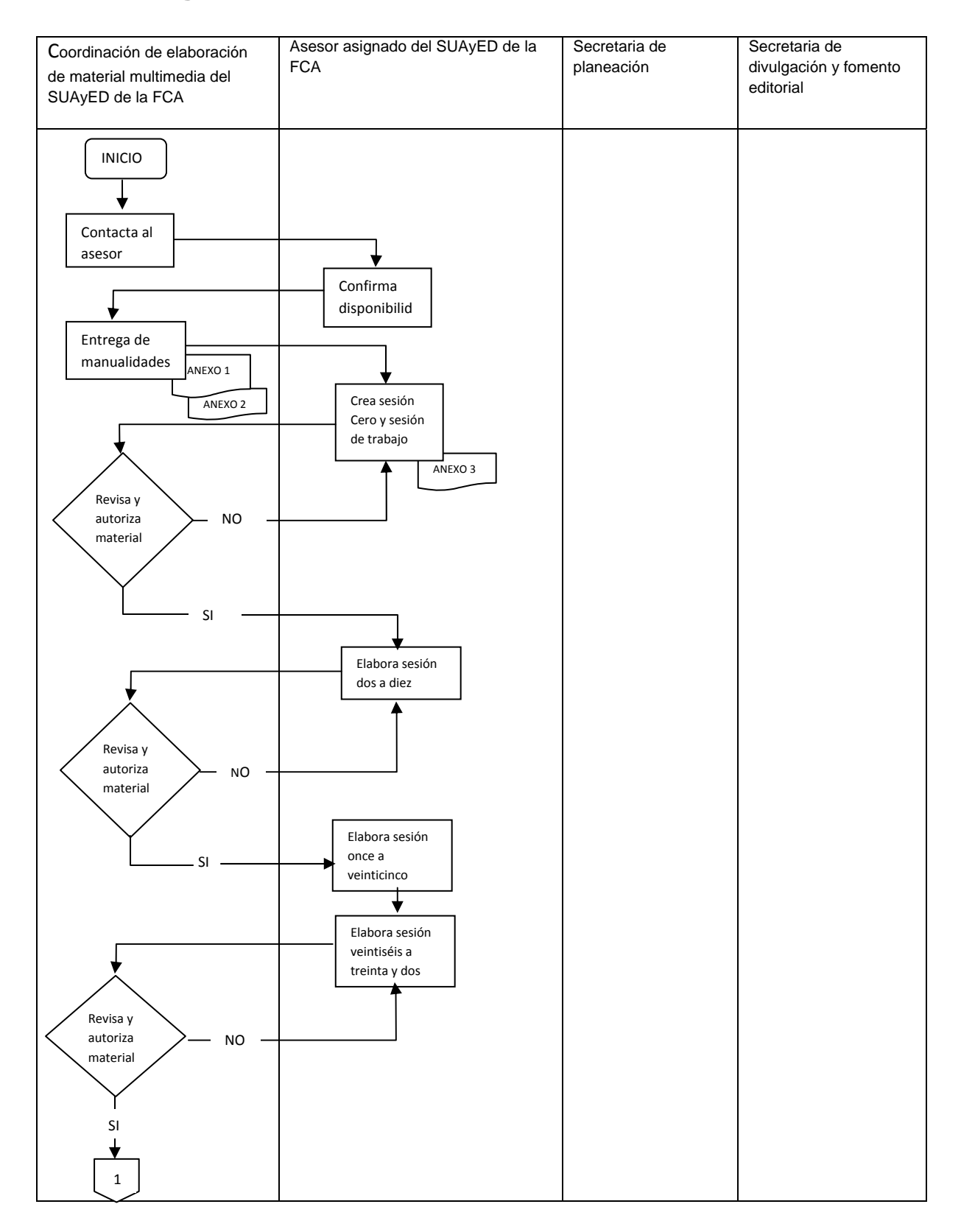

## **4.9.1 Diagrama de procedimiento**

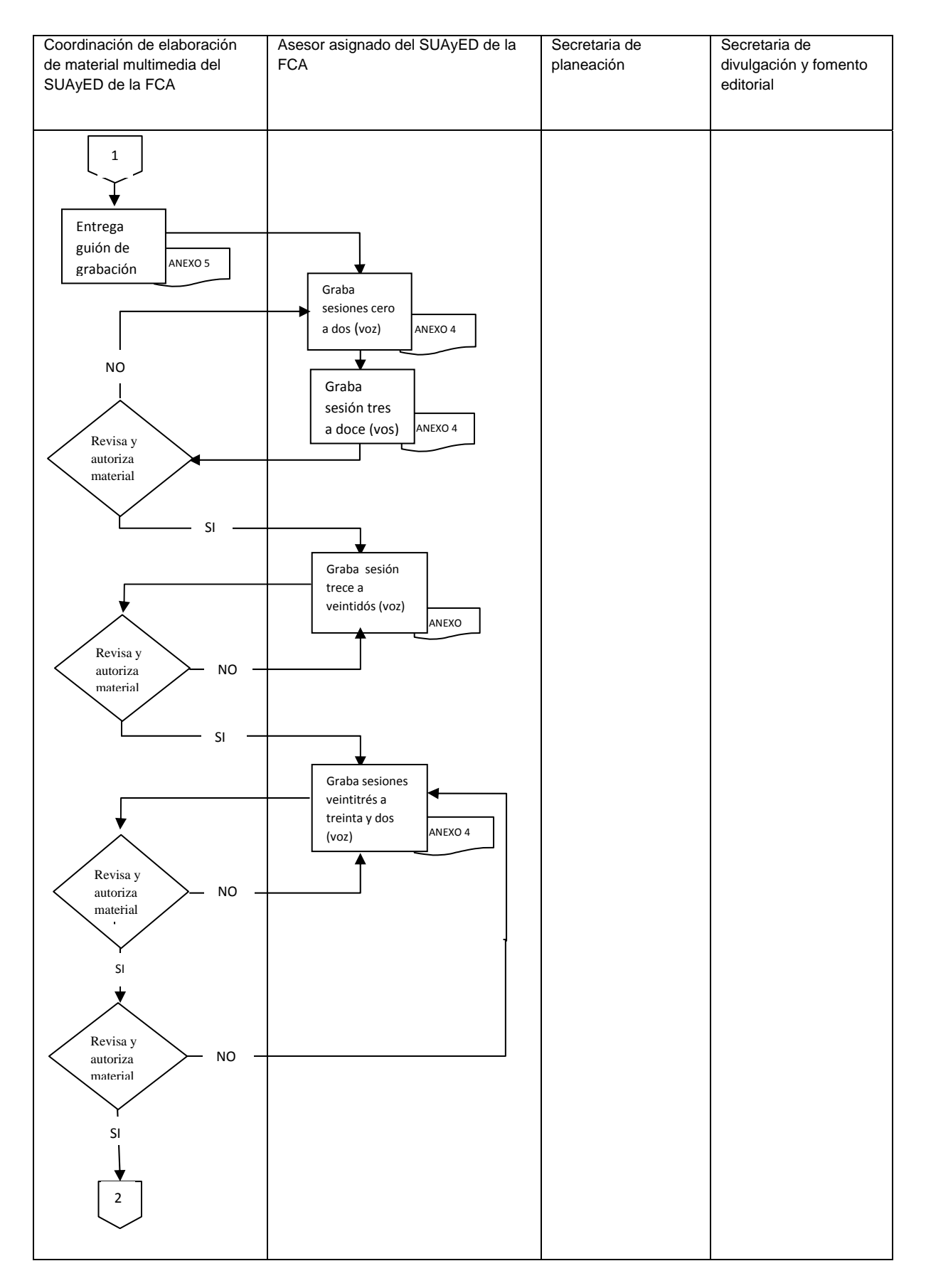

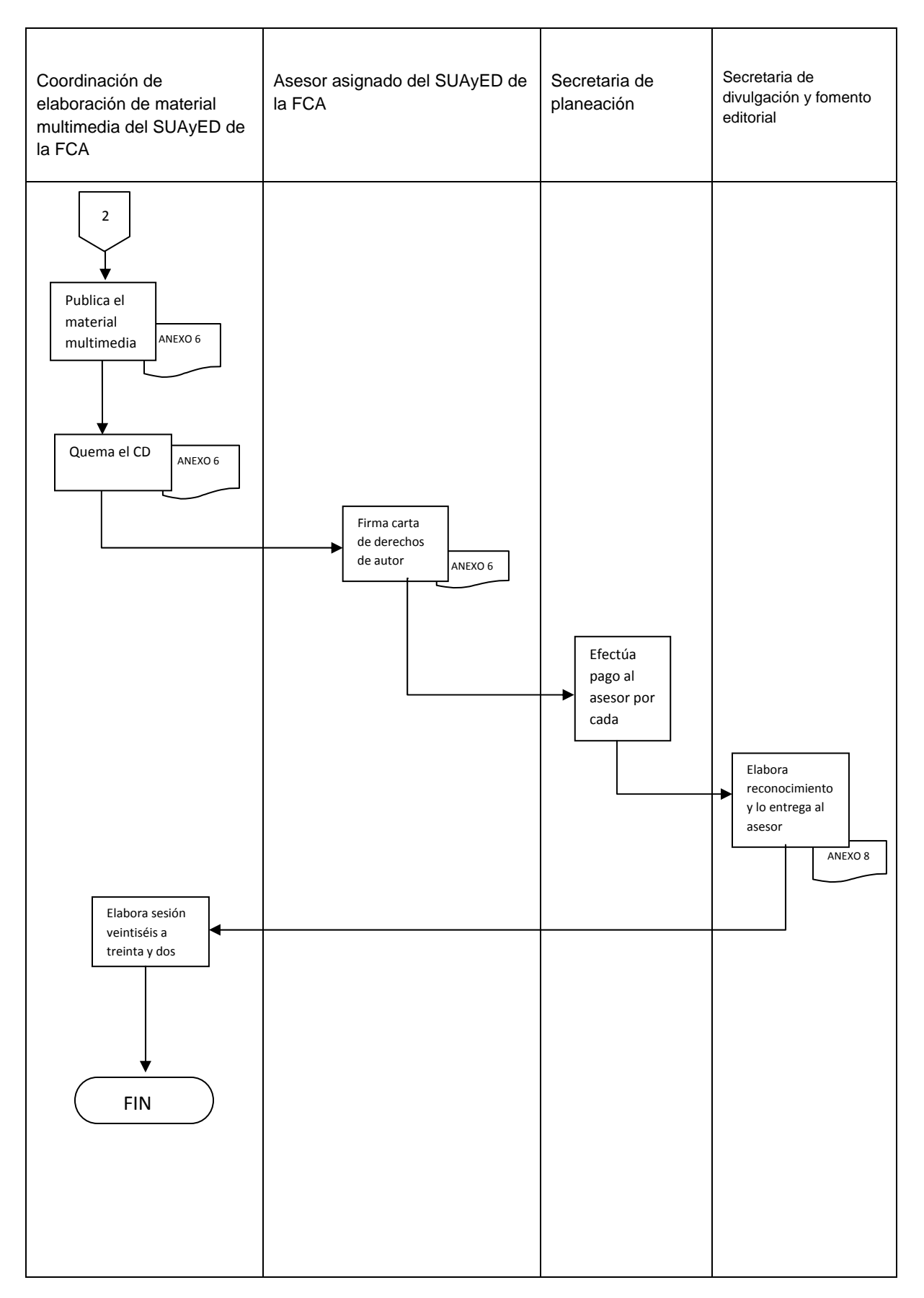

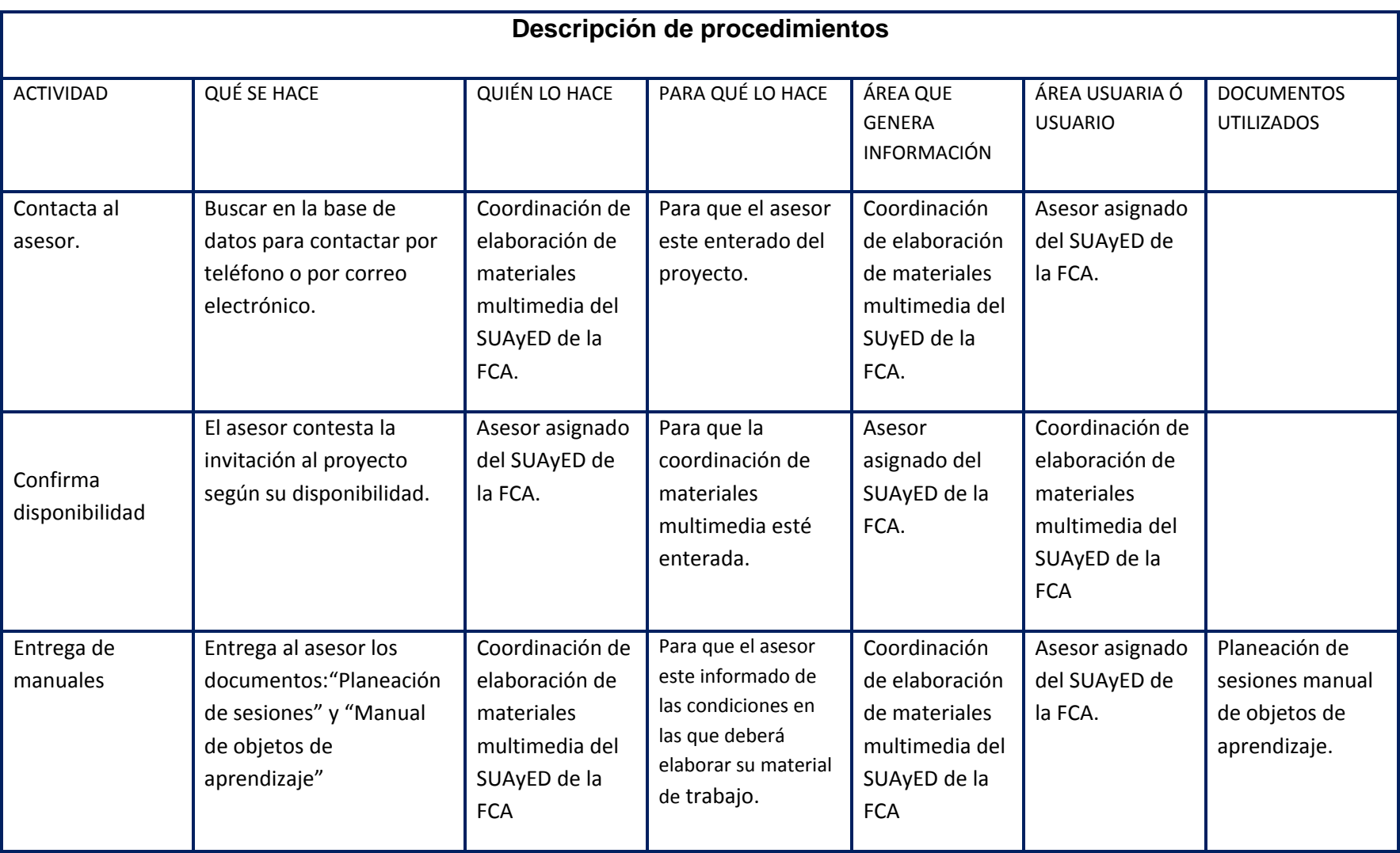

# **4.9.3 Descripción de procedimientos en el área de materiales multimedia**

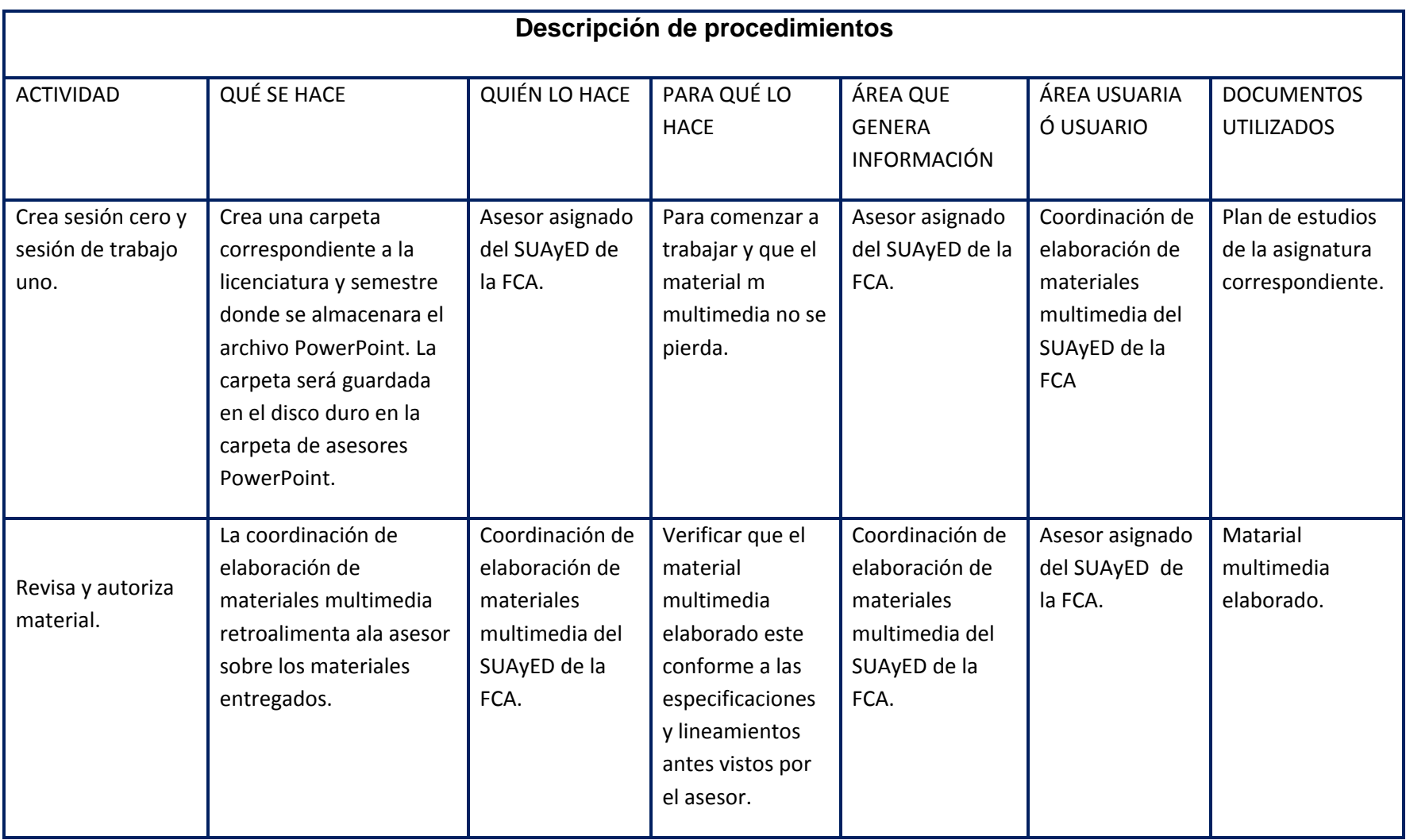

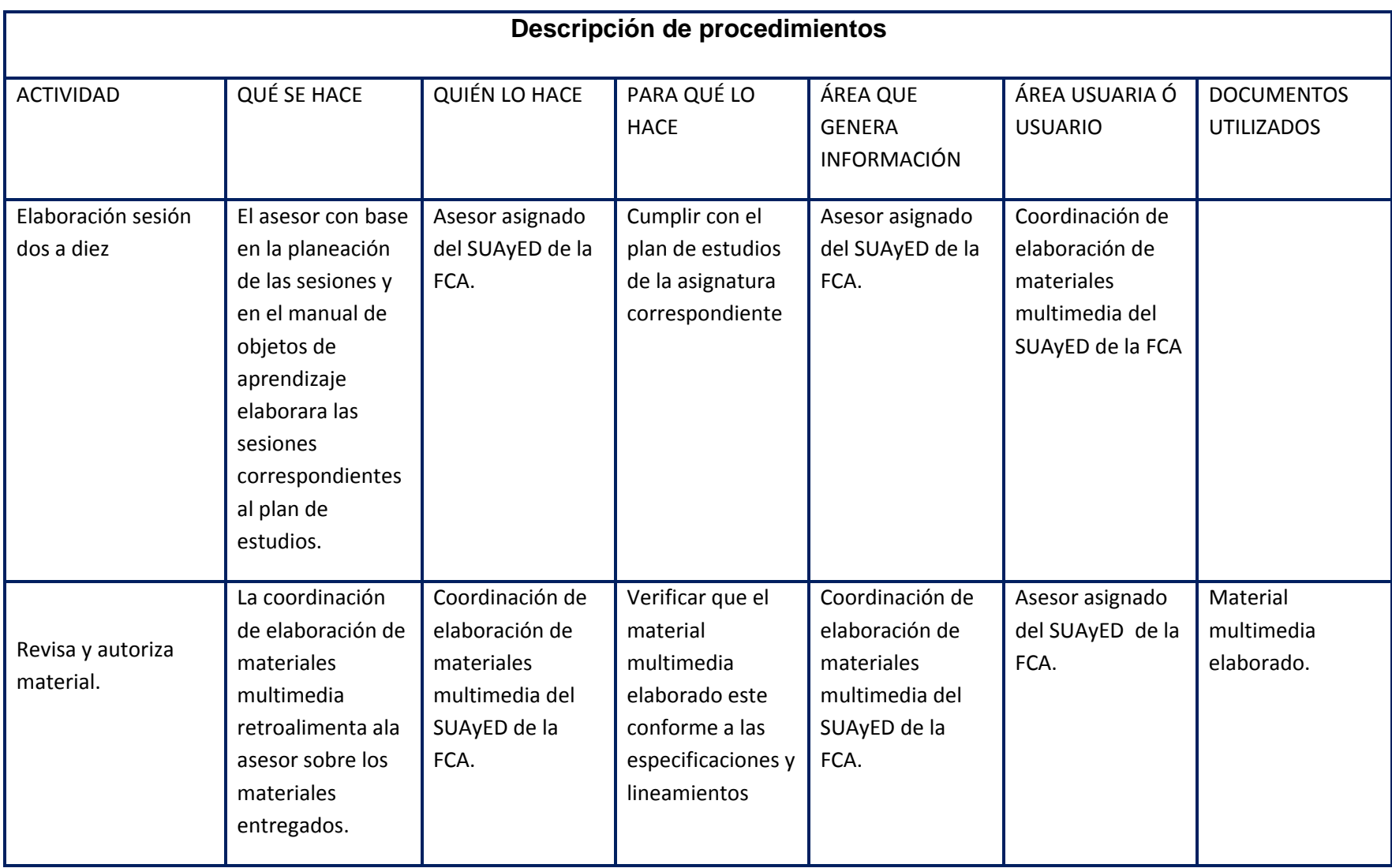

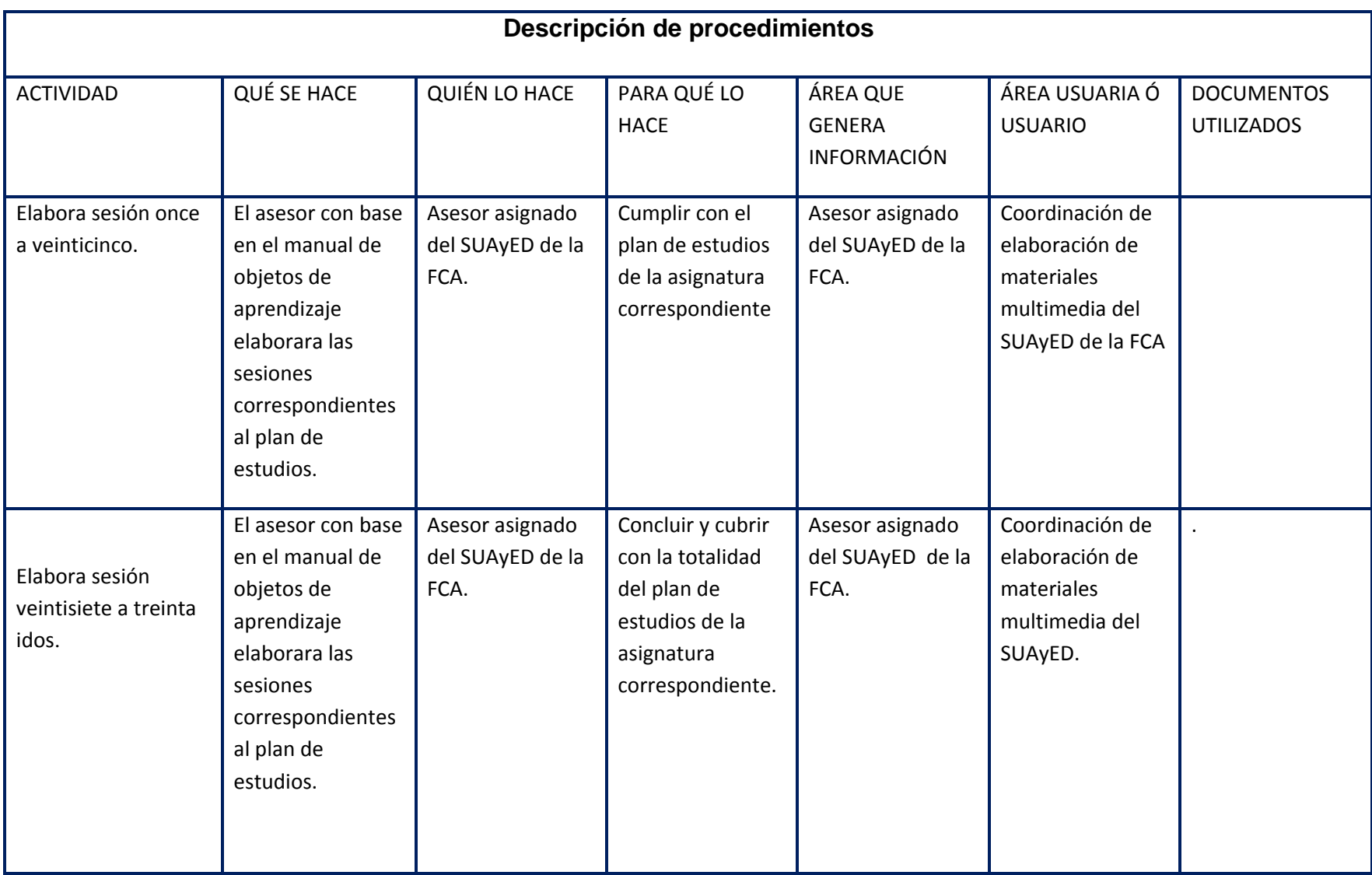
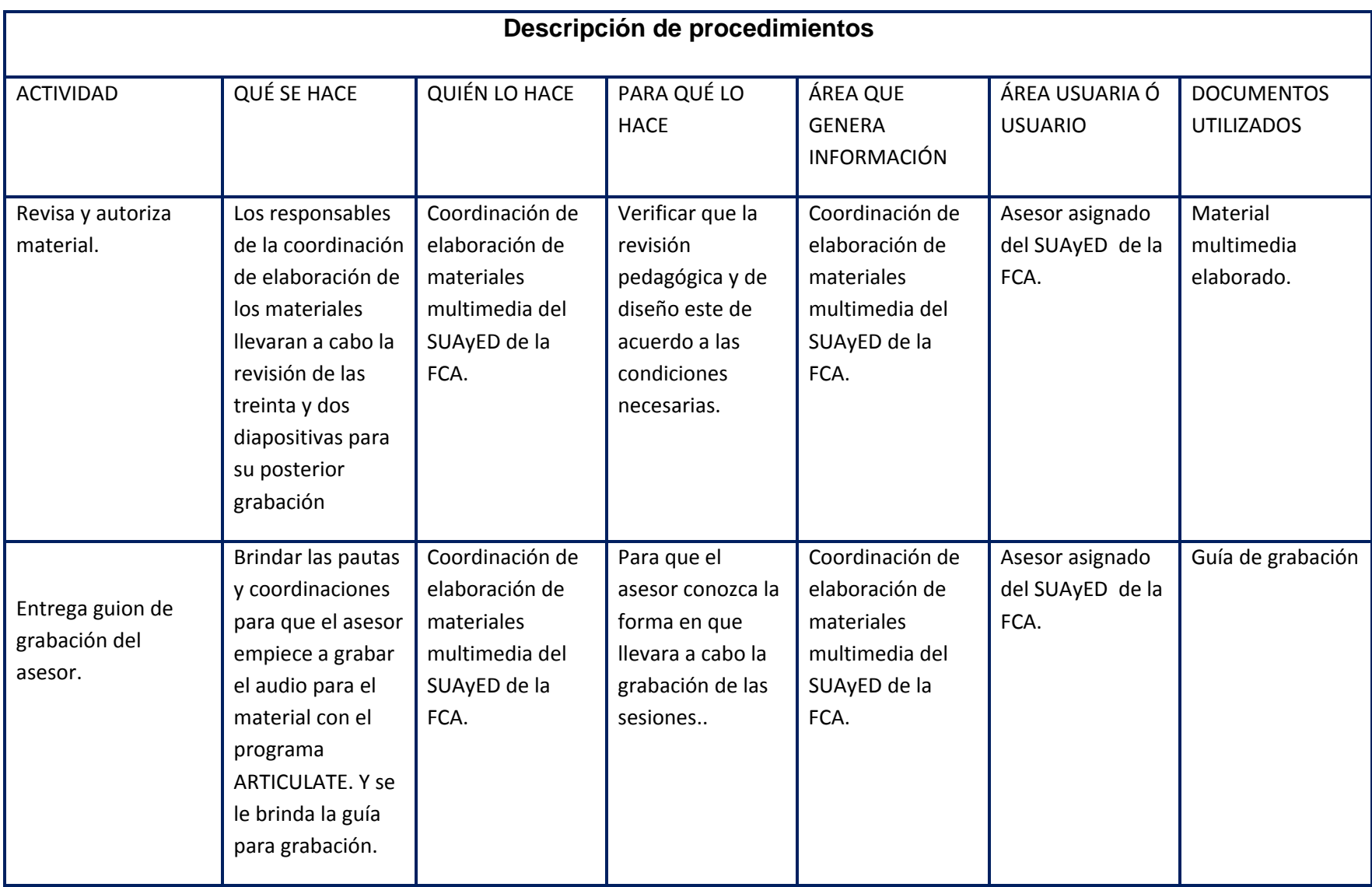

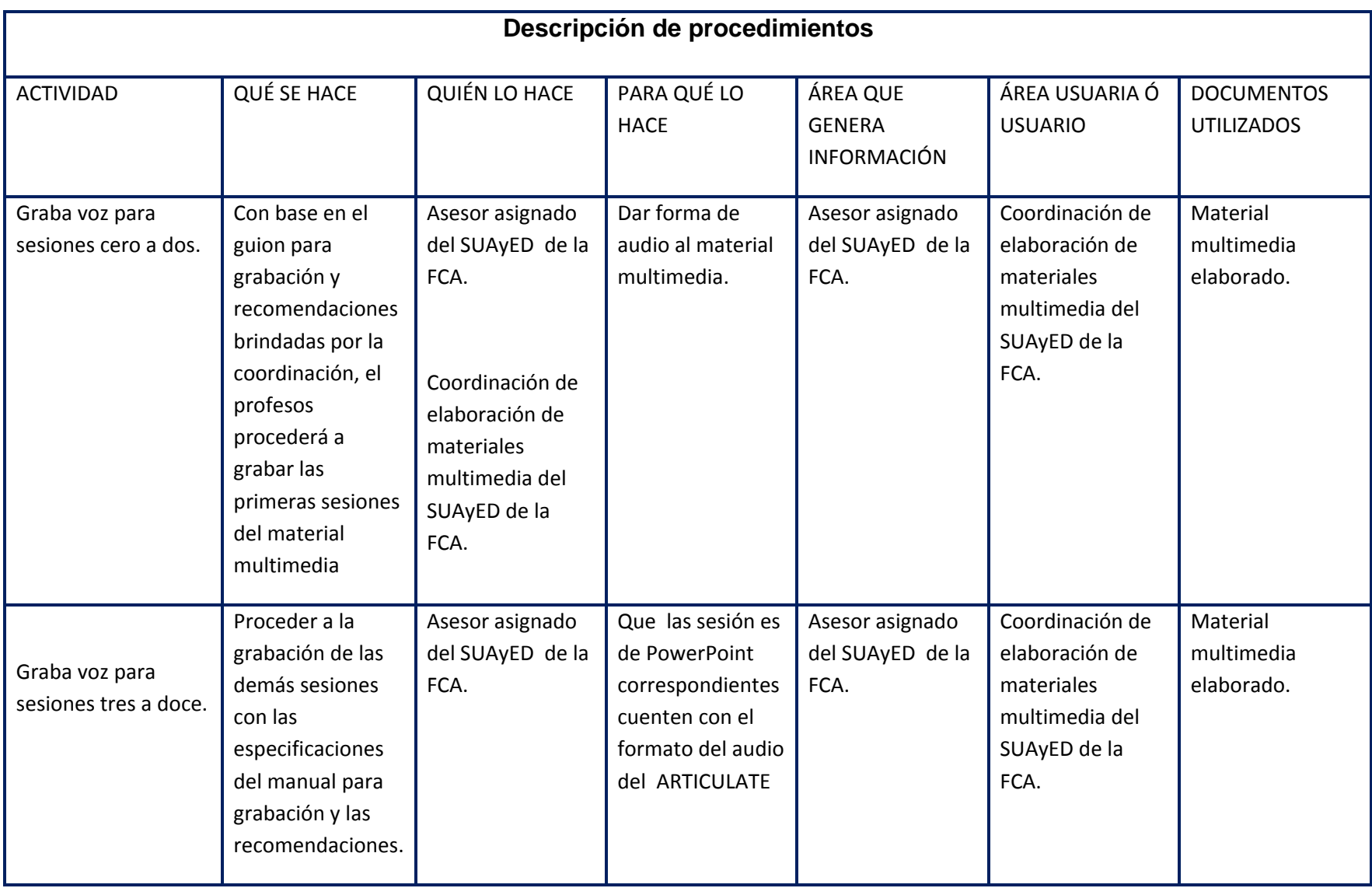

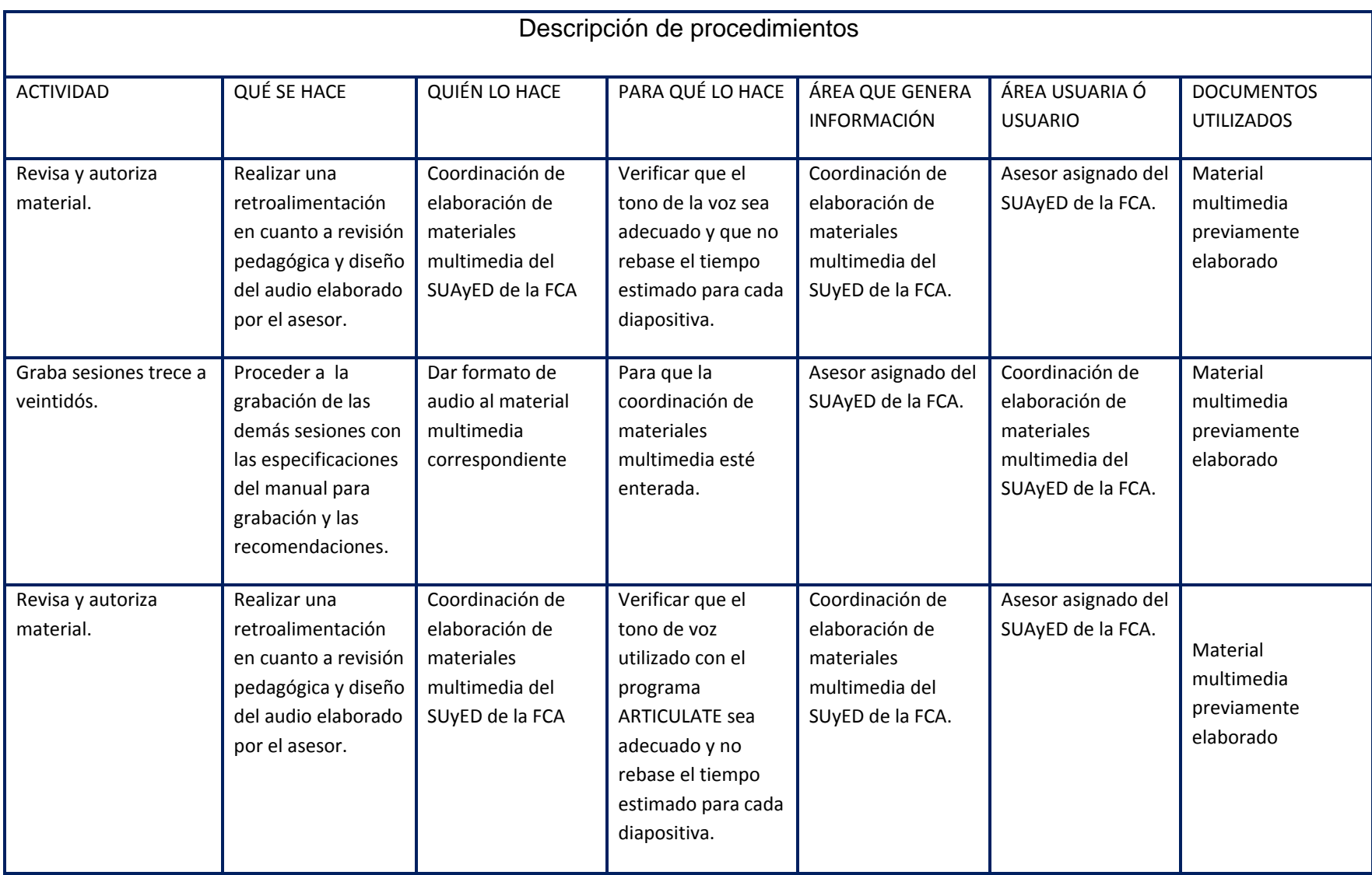

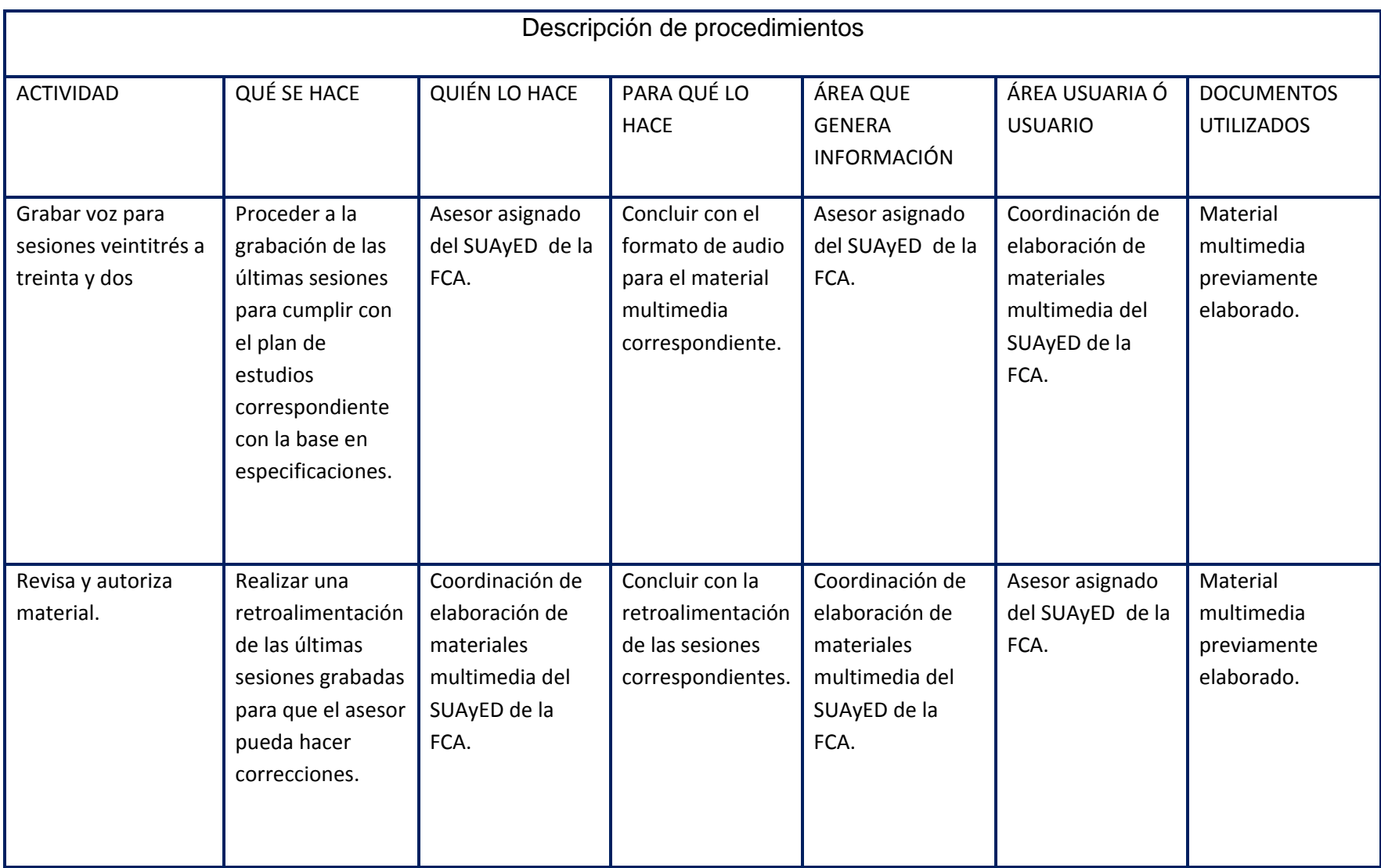

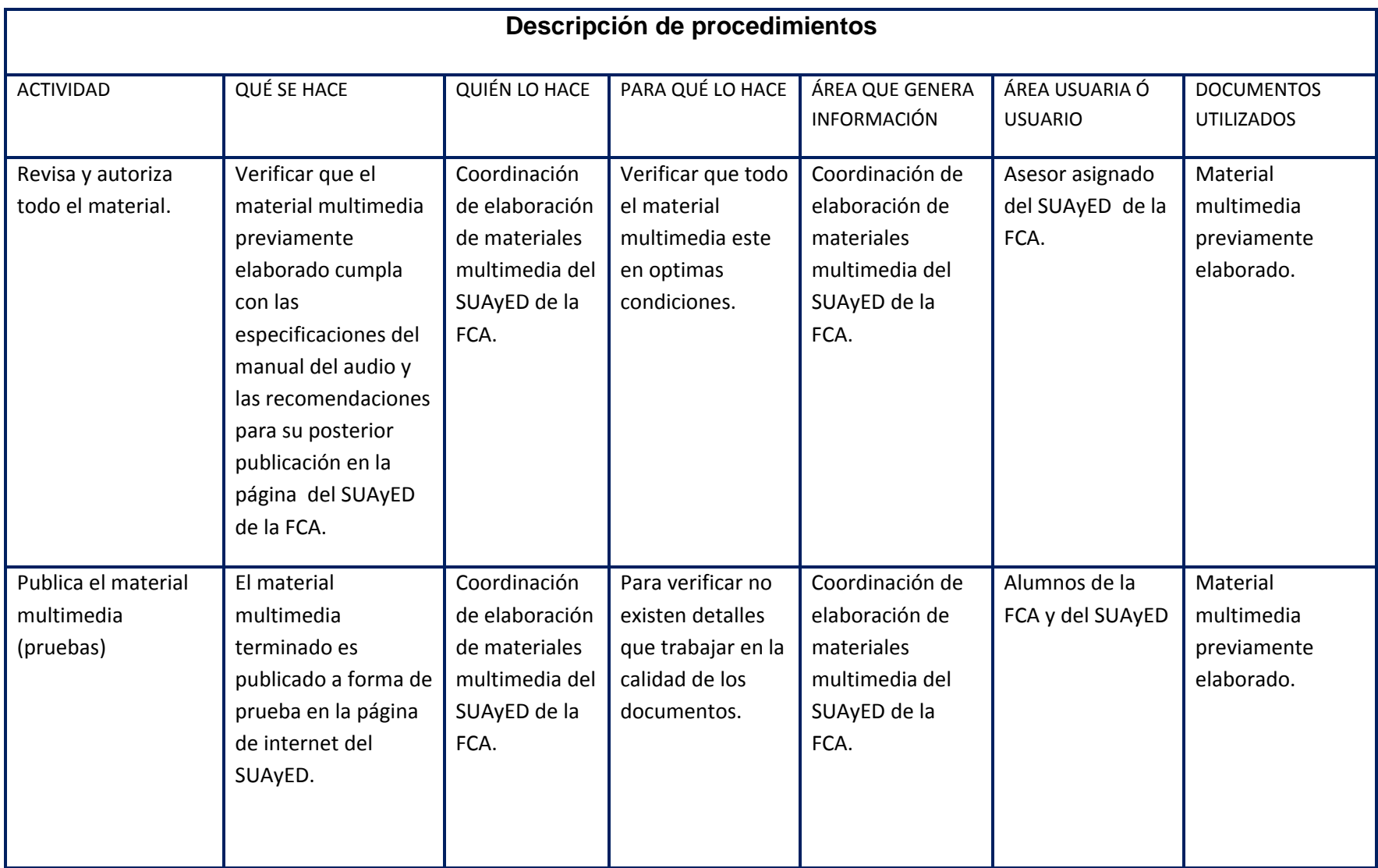

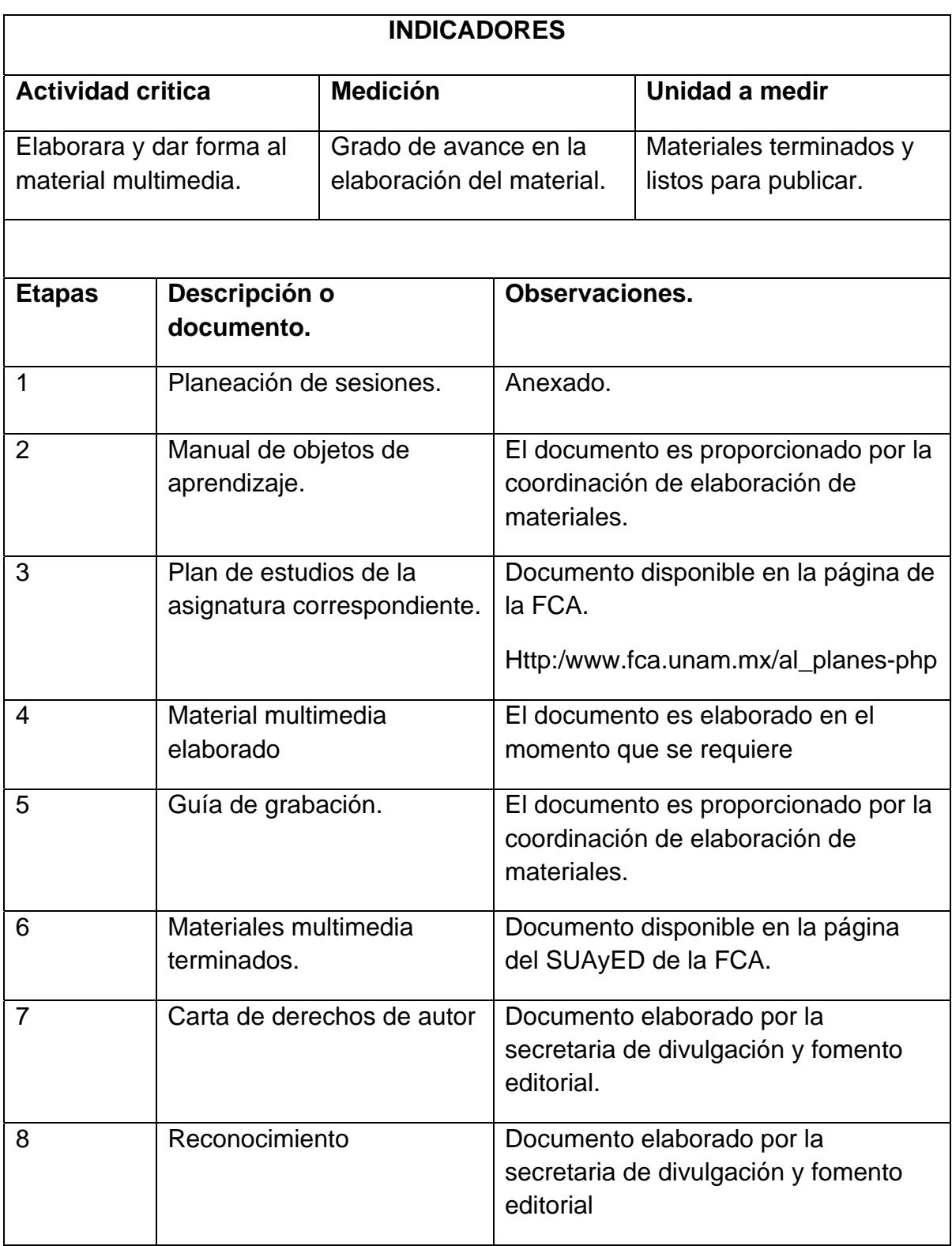

## **4.9.3 Consideraciones Generales**

## **EDUCACIÓN TRADICIONAL**

- Educación a distancia no es educación tradicional llevada a lo lejos.
- El centro del aprendizaje es el instructor.
- Hay un gran espacio para la improvisación.
- Trabajo individual.
- Modelo educativo tradicional es "nemo –técnico"

## **EDUCACIÓN A DISTANCIA**

- Educación a distancia es "Auto aprendizaje".
- El centro de aprendizaje es el alumno.
- En este sistema todo tiene que estar planeado.
- Se basa en trabajo colaborativo y en equipo.
- Modelo educativo constructivista de aprendizaje significativo.

Lo elemental

- 1. Modelo de Aprendizaje "Constructivista de aprendizaje significativo"
- 2. El alumno debe de desarrollar su capacidad de:
	- 1. Llegar a establecer conclusiones.
	- 2. Desarrollar su capacidad de síntesis.
	- 3. Aprender a Aprender a distancia.
	- 4. Trabajar en un ambiente de aprendizaje virtual.

Desarrollar PPT+ con una orientación a Objetos de Aprendizaje

Entendiendo por Objeto de Aprendizaje elementos de información mínimos digitales que puedan ser reutilizables en otras áreas de conocimiento, ejemplo:

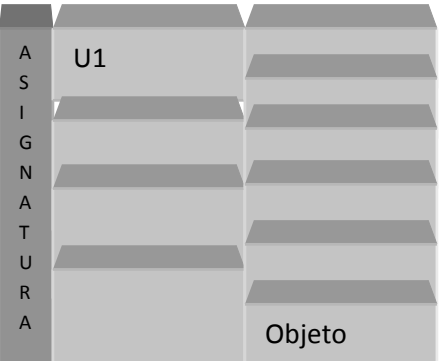

#### Objetos de aprendizaje

Durable: A pesar de los cambios de los planes de estudio tecnología no se requiere rediseñar, reconfigurar o re codificar.

Reutilizable: El contenido puede ser publicado y utilizado cuantas veces sea necesario.

Compartido: Porque permite que los objetos de aprendizaje puedan compartirse.

PowerPoint +

• Si bien cualquier información + instrucciones se convierte en un objeto de aprendizaje vamos hacerlo inicialmente a través de una presentación de PowerPoint a la cual se le graba audio que describe las diapositivas (instructivo anexo).

Diseño Instruccional

Objetivo general del curso

32 sesiones = PPT de 15 minutos c/sesión

PPT de 15 minutos + Mapa conceptual

PPT de 15 minutos + documentos anexos

PPT de 15 minutos + bibliografía

PPT de 15 minutos + casos prácticos

PPT de 15 minutos + Apuntes

PPT de 15 minutos + Autoevaluación

### **Modelo SUA – FCA PPT+ para materiales en línea**

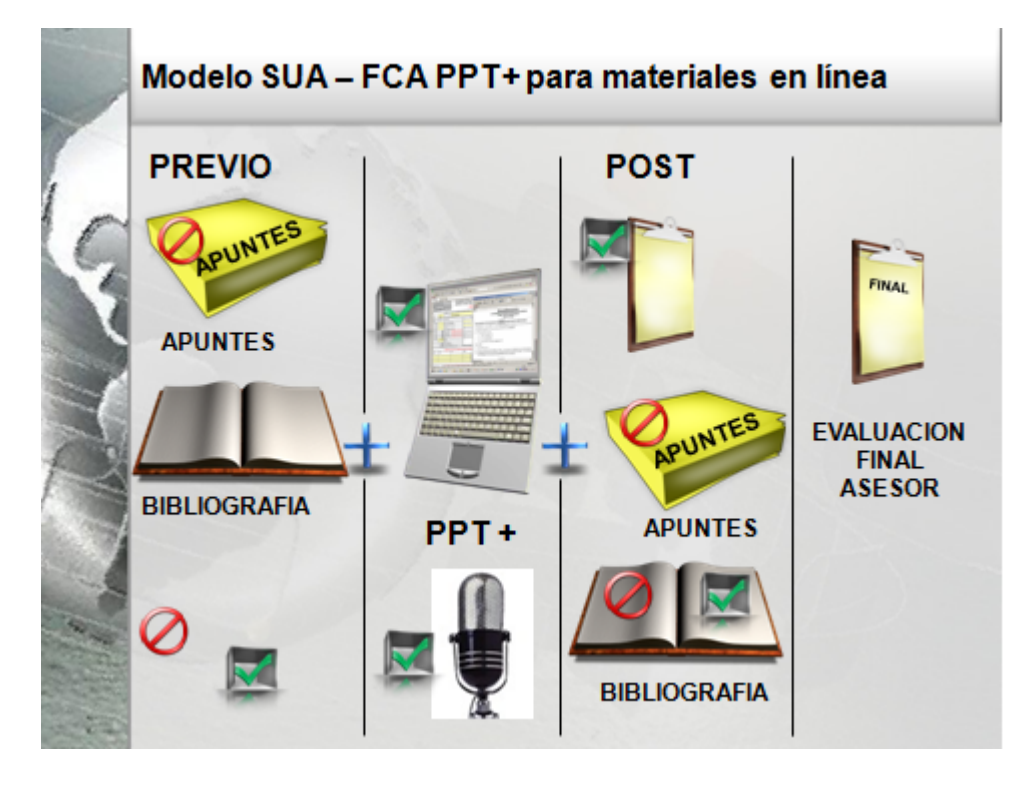

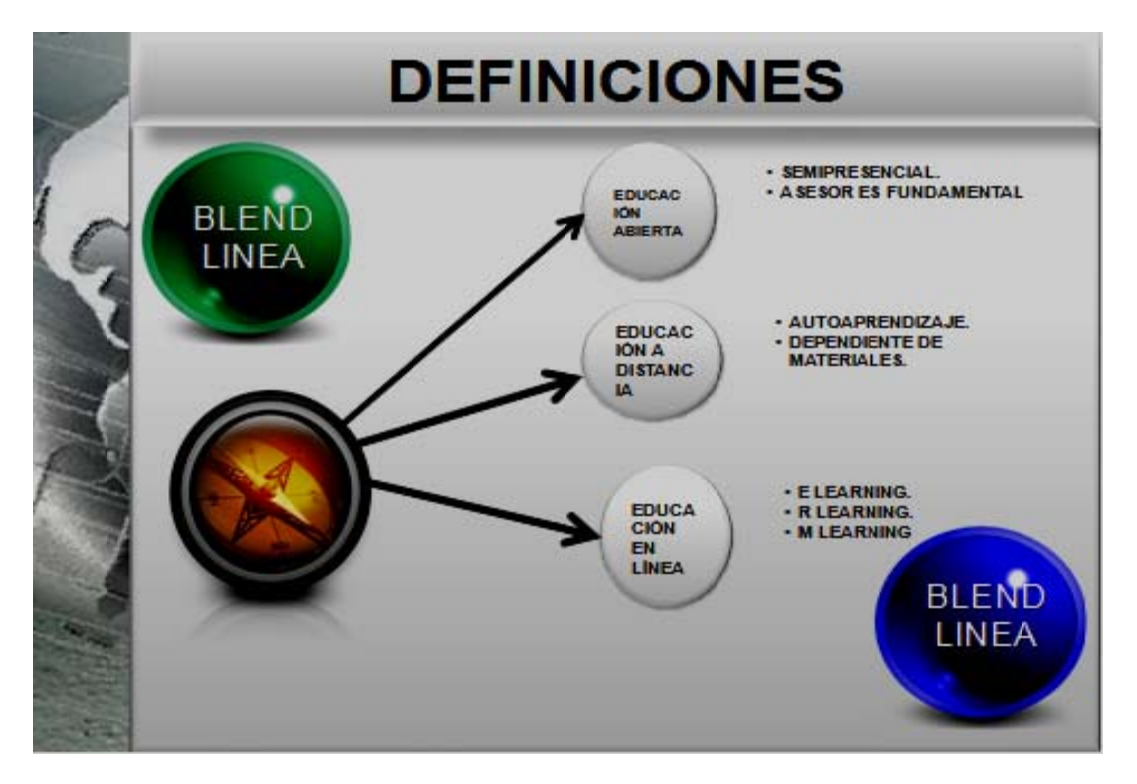

#### Definiciones básicas

educación a distancia y en línea. Nosotros establecimos una definición sencilla que nos sirve de referencia y hay que recordar que solo pretende una referencia local. Una pregunta frecuente es cuál es la diferencia entre educación abierta,

entre los asesores y los alumnos con un alto toque de auto aprendizaje con todas las connotaciones que esto lleva. La educación abierta es fundamentalmente semi - presencial y centrada

los materiales que se hayan desarrollado para este fin, algo particular es que puede ser a través de correo, consulta a los asesores por teléfono. La educación a distancia es totalmente de auto aprendizaje y dependiente de

montada en Internet y puede incluir tecnologías como la videoconferencia, descargas de contenidos a PDA. La educación en línea también conocida como e-Learning es totalmente Como es de esperarse ninguna de estas modalidades se da químicamente pura, esto es las experiencias en la UNAM nos han llevado por muy diversas causas a tener actualmente una mezcla (Blend).

entre educación abierta y a distancia contando con el apoyo de una plataforma en Internet muy solida PEL. La esfera verde muestra el intento actual SUA- FCA se da mayoritariamente

h hacia más elementos en línea y algunos a d distancia. La esfera azul muestra el modelo que estamos desarrollando, un modelo

fundación del SUA-FCA han demostrado que se tiene que ser muy flexible y más en una Facultad que permanentemente actualiza sus planes de estudio y los materiales se pueden volver obsoletos con mucha facilidad. Esto se debe de dar sin desaparecer el SUA, las experiencias desde la

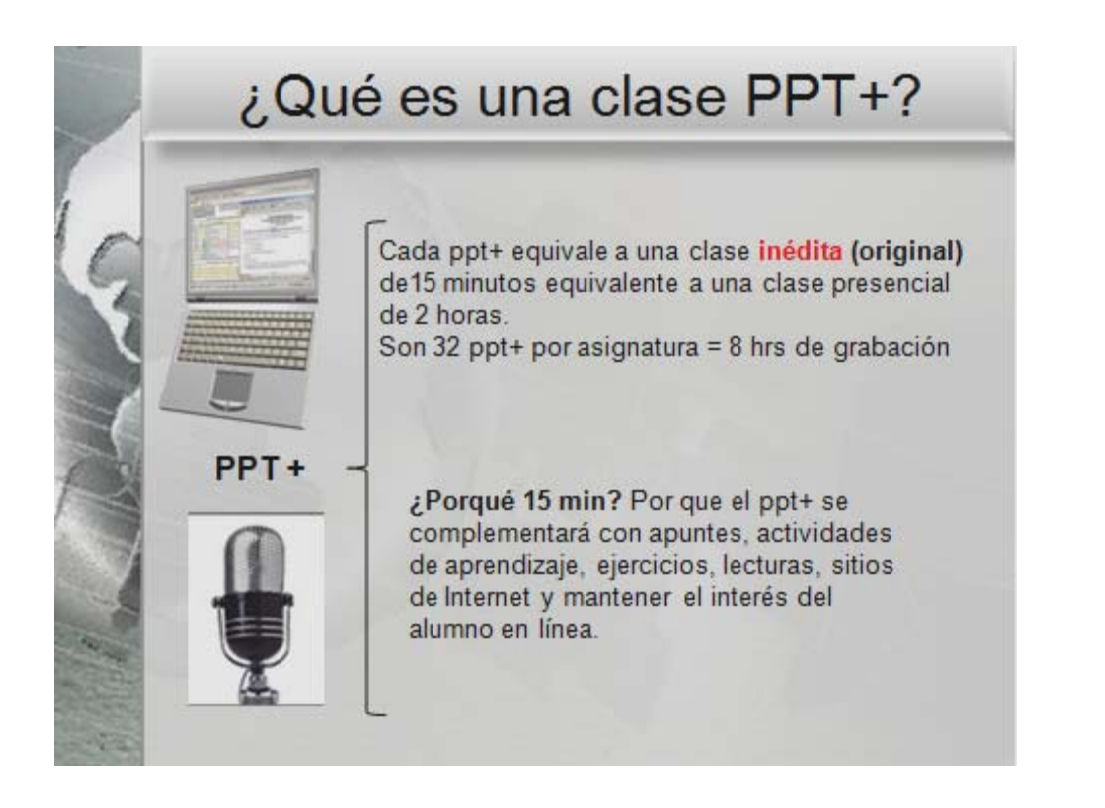

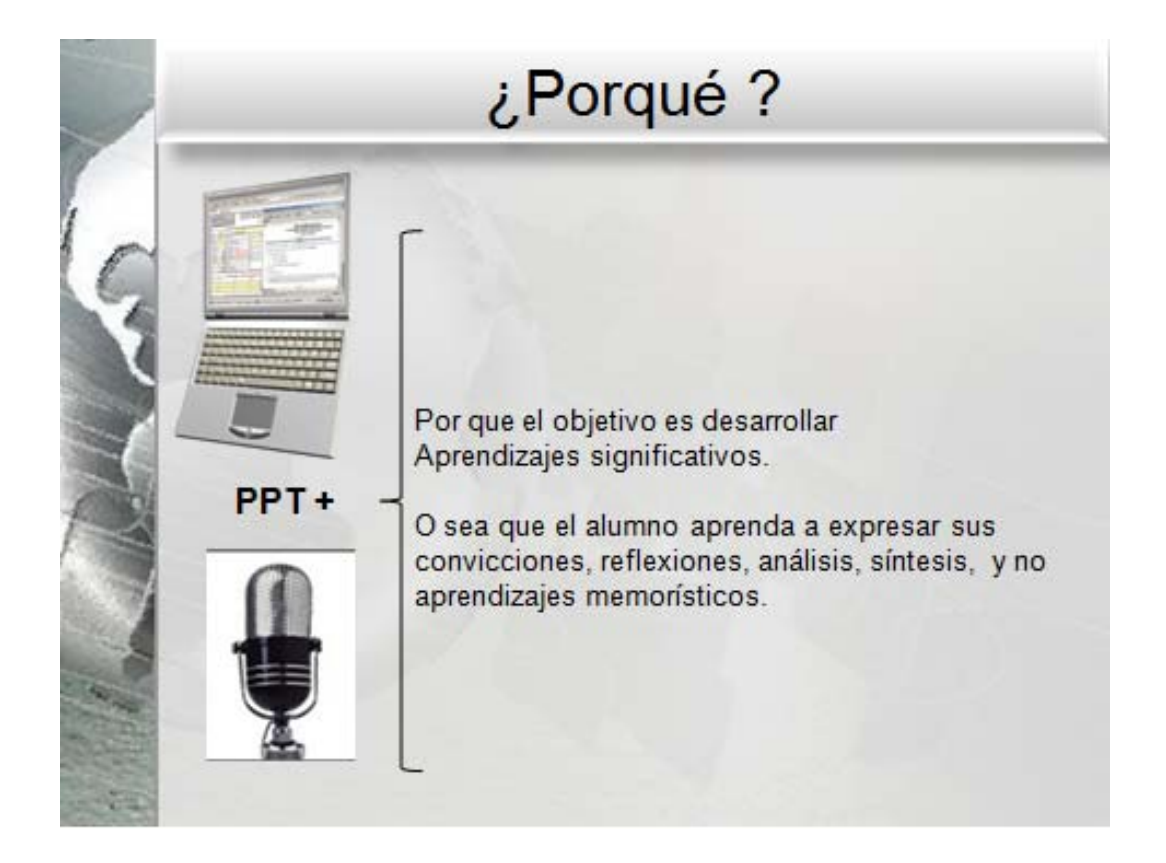

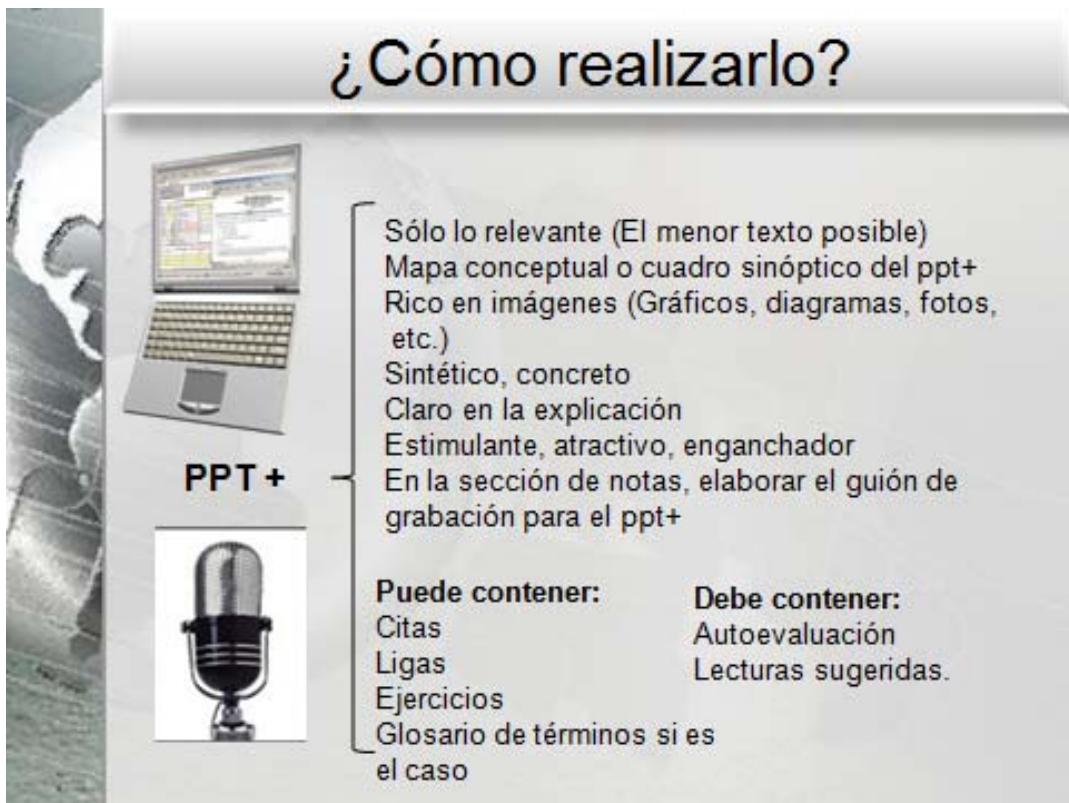

# Que se debe evitar

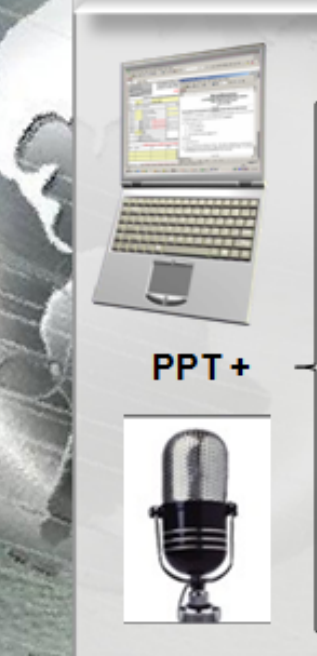

Hacerlo como una clase presencial. Saturar de texto. Leerse lo expuesto en la pantalla Saturar de información los cuadros sinópticos o mapas conceptuales. Uso exclusivo de mayúsculas Plagiar contenidos (textos, presentaciones)

**Anexo 1. Guía para la elaboración, desarrollo e instrumentación de materiales multimedia PPT´S +, para el SUAYED de la FCA** 

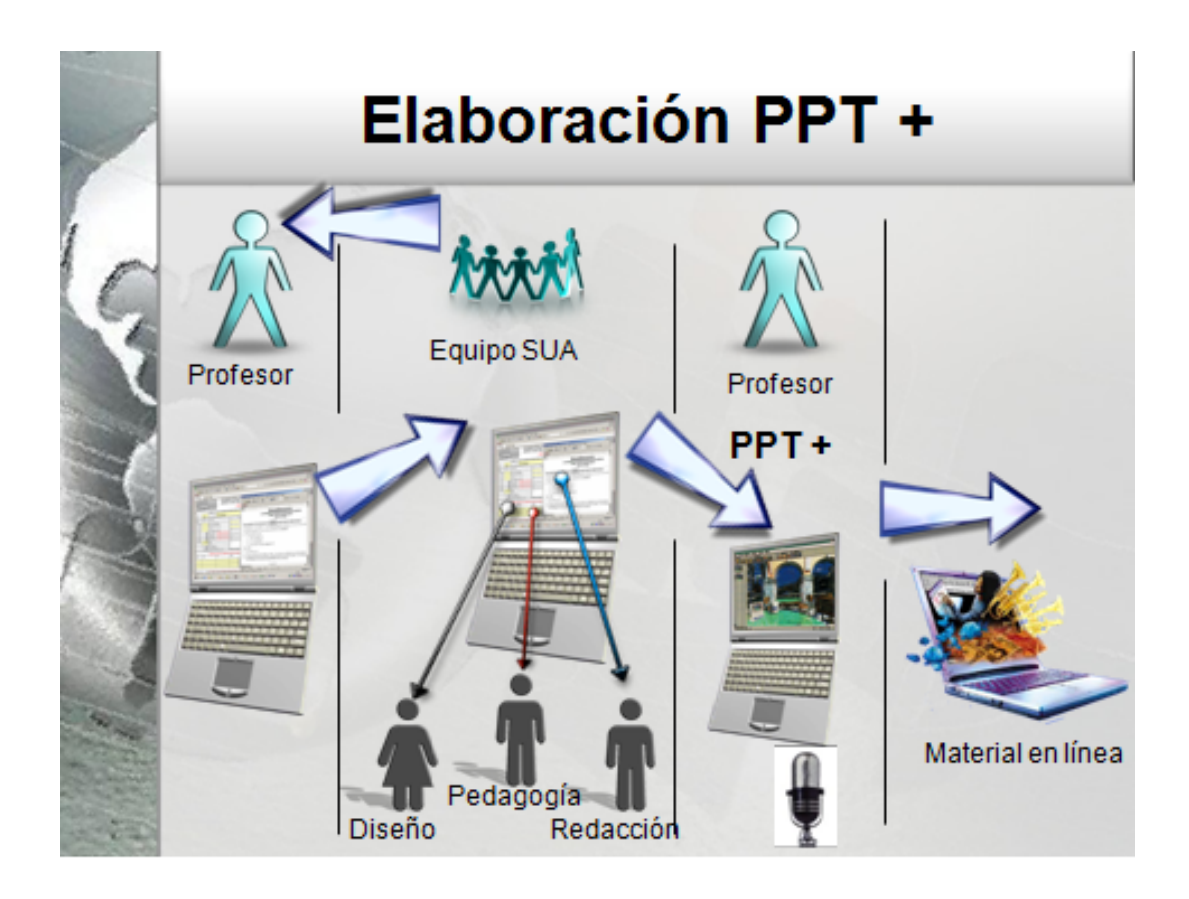

#### *Articulate*

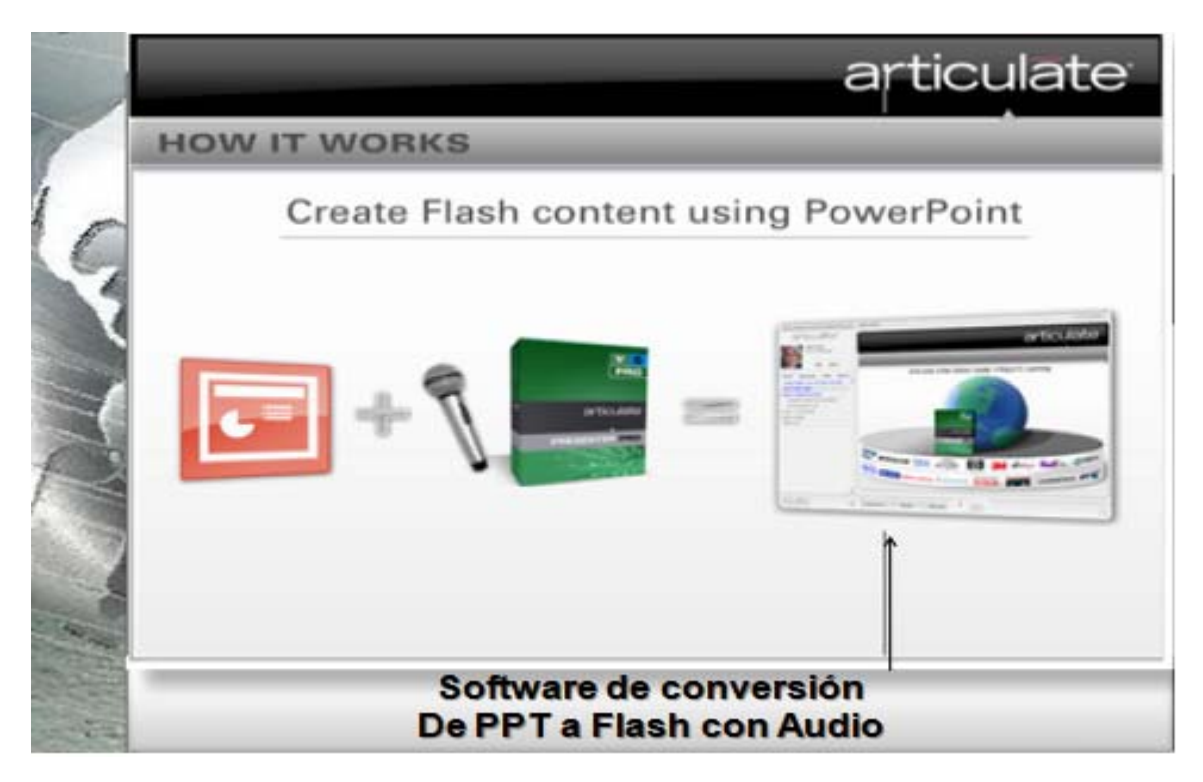

El programa de creación de contenido de PPT+ con Audio a Flash tiene un costo por licencia de \$15,000.00.

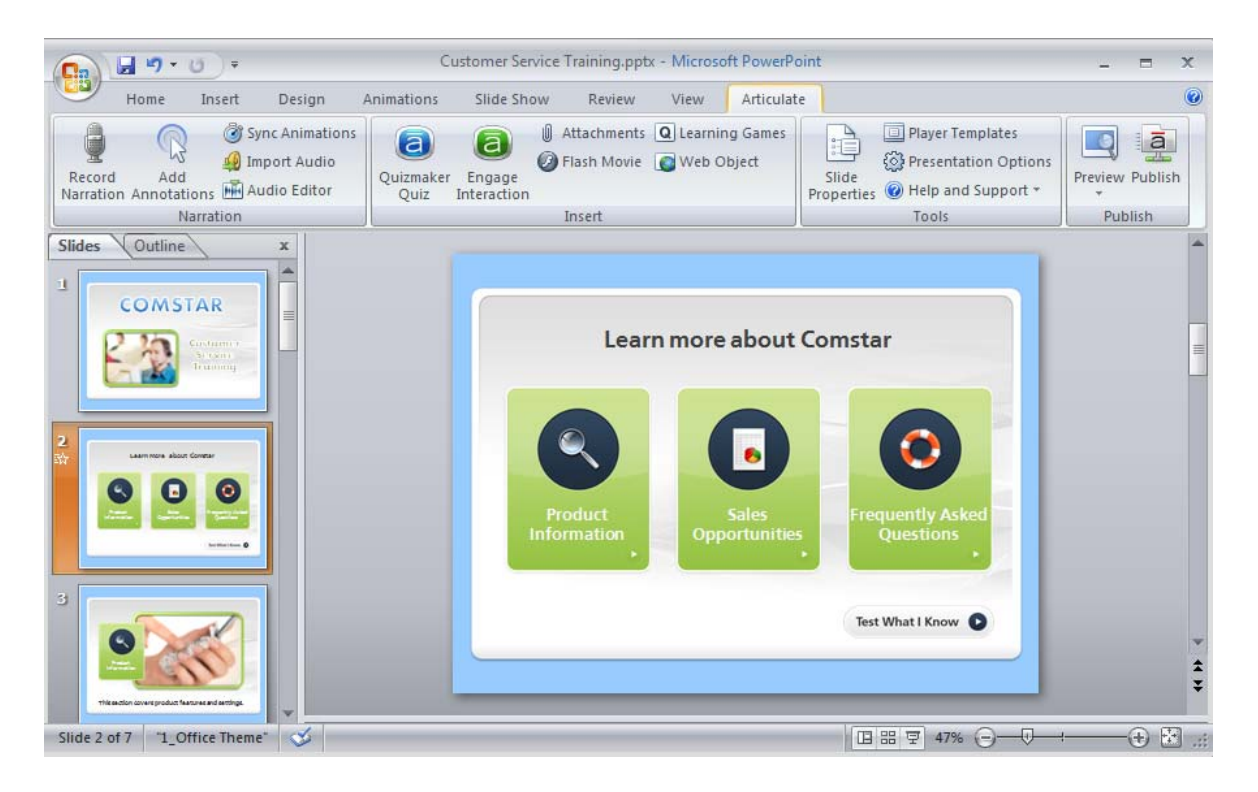

#### **Articulate**

Articulate significa: articular, pronunciar; integrar, estructura

Las herramientas de Articulate se integran automáticamente a la barra de menú de PowerPoint (tanto 2003 como 2007). Solamente están disponibles para la plataforma Windows (2000, XP o Vista)

Algunos de los principales beneficios son: la mejor integración con Office 2007, la eliminación del problema esporádico de audios duplicados y la opción de publicación de interacciones de Engage directamente como un curso cargable en un LMS. En cuanto a Quizmaker, la inclusión de audio en las preguntas y respuestas y la capacidad de añadir bifurcaciones condicionales.

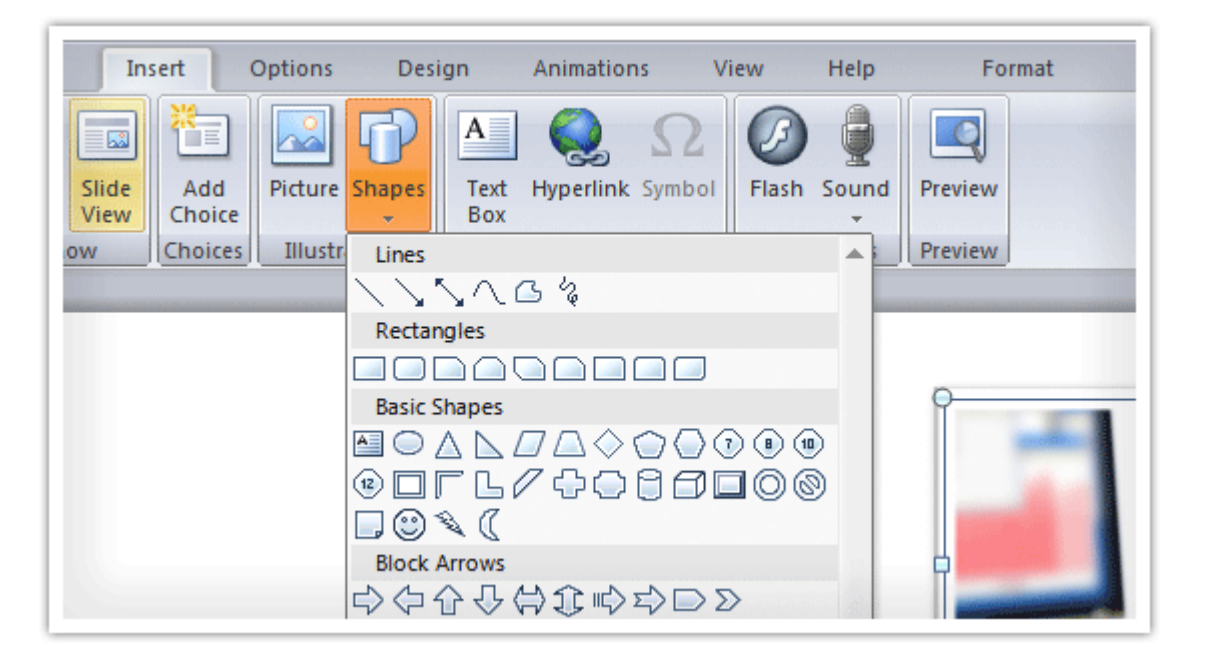

En esta parte de la barra de herramientas del programa se pueden Añadir elementos multimedia, de manera fácil y rápida se puede dar mayor realismo a las preguntas insertando imágenes, audio.

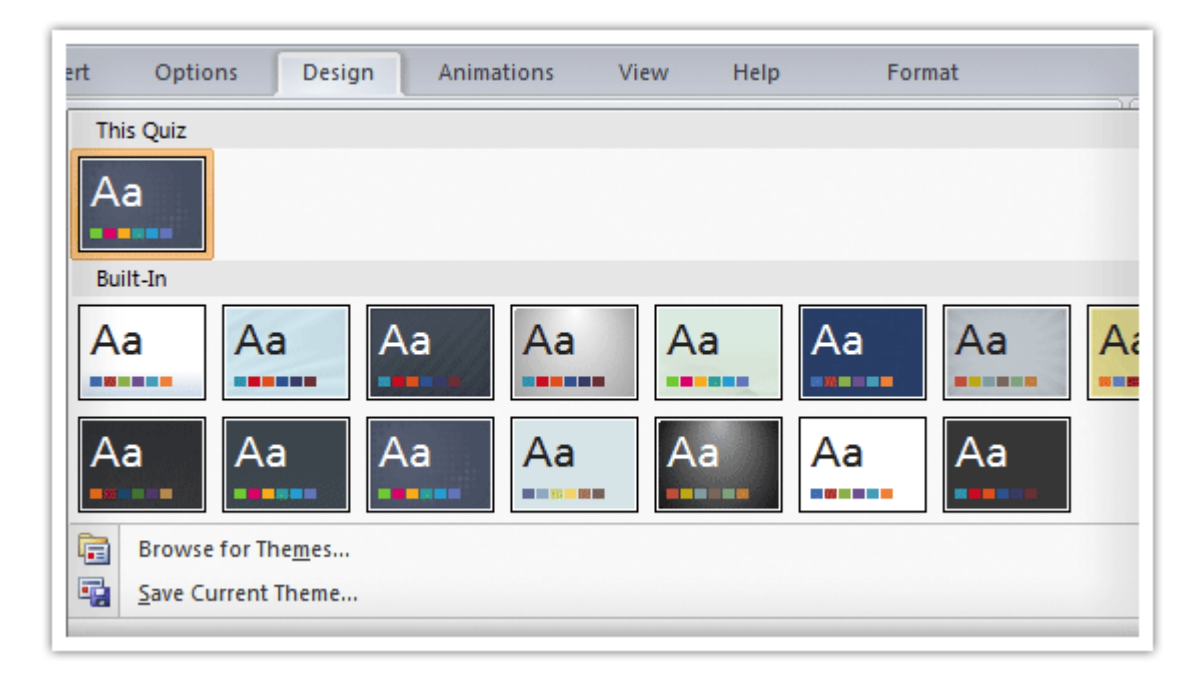

Temas personalizables, en esta parte de la barra de herramientas se agrega los fondos de las diapositivas que ya están prediseñada con el logotipo de la facultad de contaduría y administración, y SUAyED.

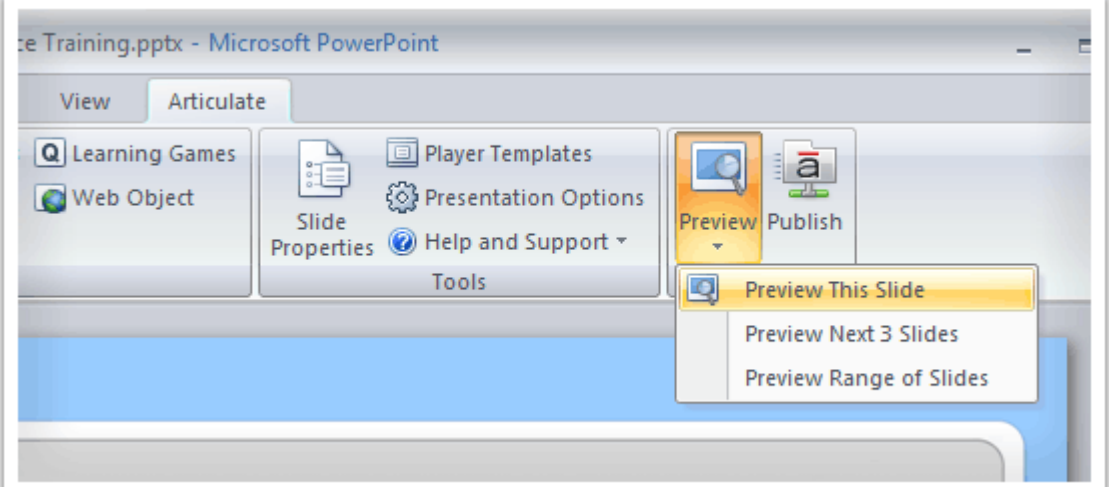

Se puede publicar una diapositiva a la vez. No es necesaria toda la presentación entera para ver sus cambios recientes. De esa forma podemos visualizar que los cambios en la diapositiva están correctos, y a la hora de ser publicados no sufrieron ninguna alteración.

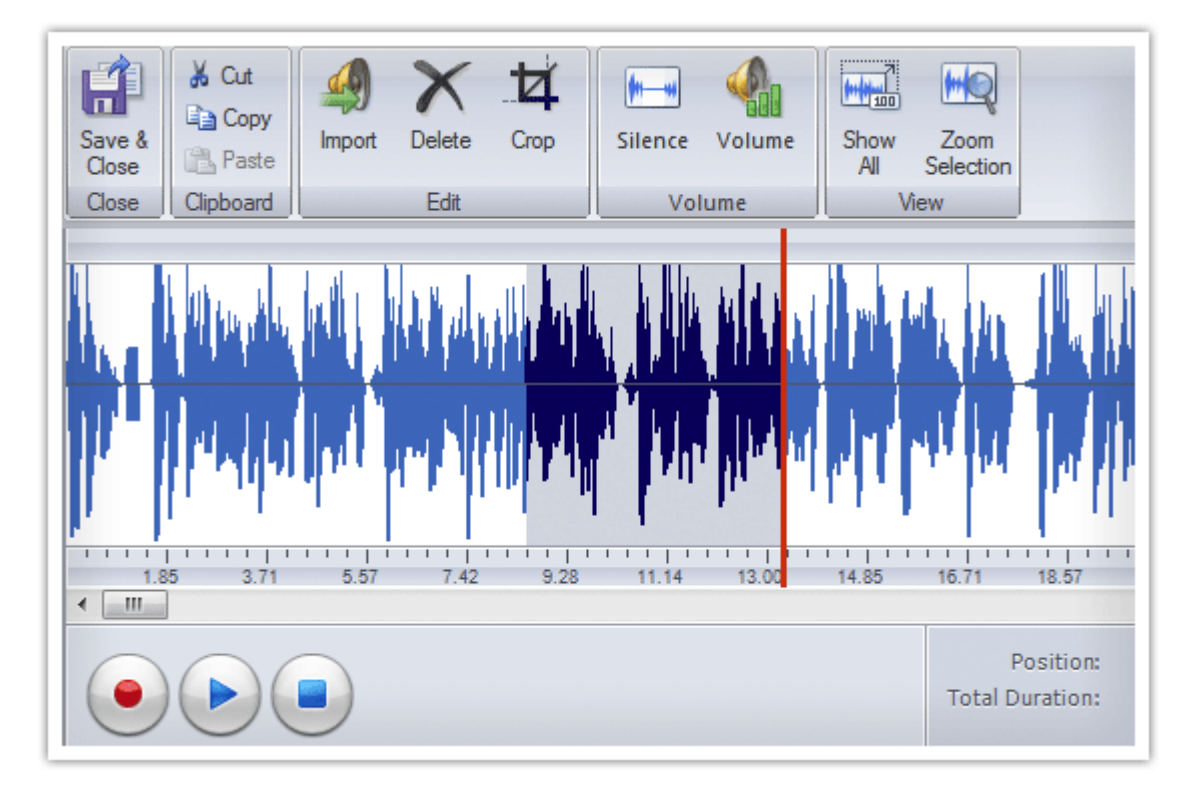

Editor de audio. Mediante comandos sencillos es posible editar el audio de la evaluación, así como aumentarlo o disminuirlo, dependiendo el caso de éste. Esta parte del programa es importante porque también se pueden eliminar errores de pronunciación de la voz como, "ums" y "ahs" y sincronizar sus diapositivas y animaciones con señales de audio.

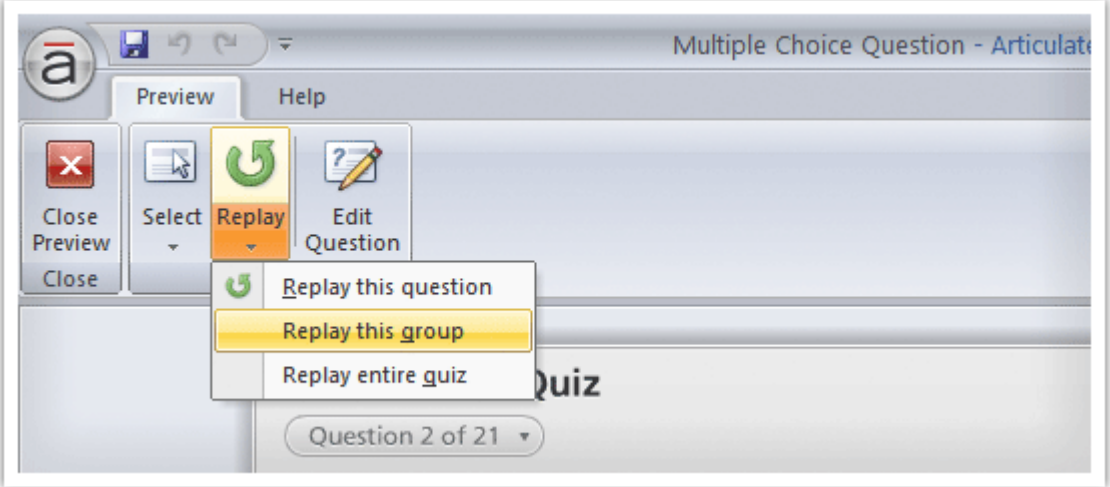

Pre visualización – Se puede obtener la vista previa de una sola pregunta o de un rango de ellas.

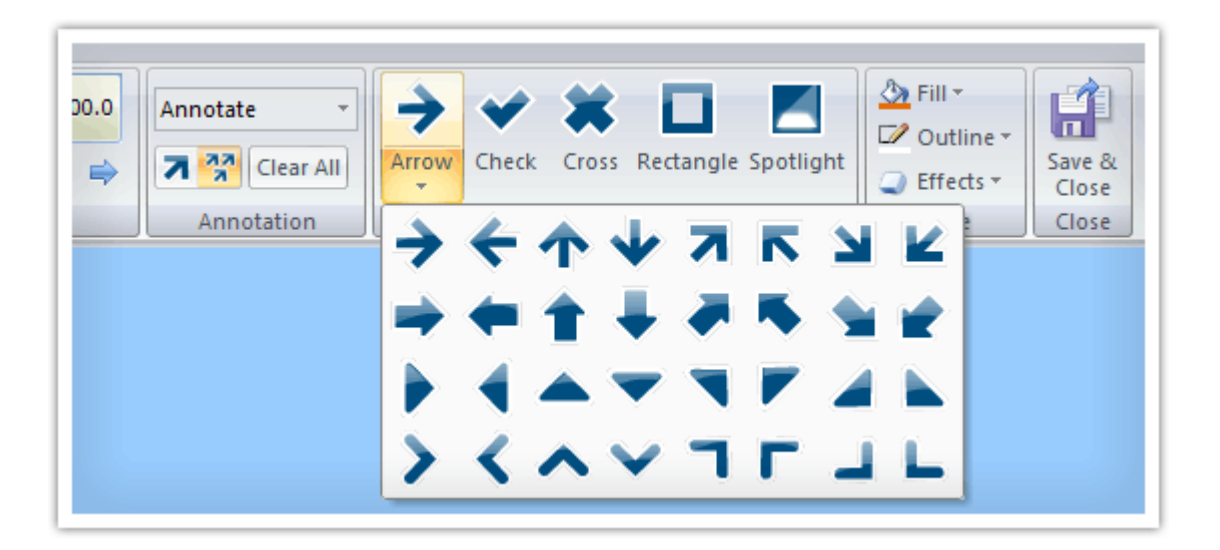

Inserción de anotaciones – Mediante el uso de elementos gráficos se pueden realizar anotaciones que se ven muy profesionales. Las formas son personalizables desde el tamaño y color hasta el tipo de animación.

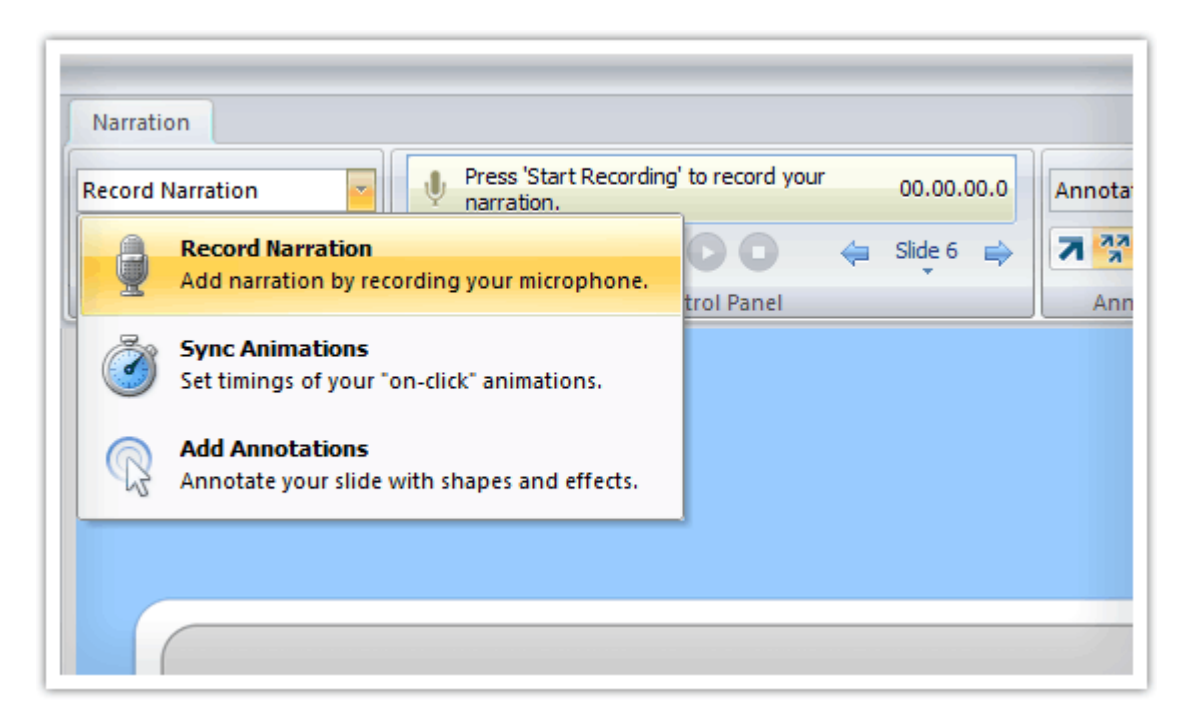

Herramientas de narración, en esta parte del menú es donde se empieza la narración de los apuntes de las diapositivas que el asesor deberá grabar, para que posteriormente sean publicadas

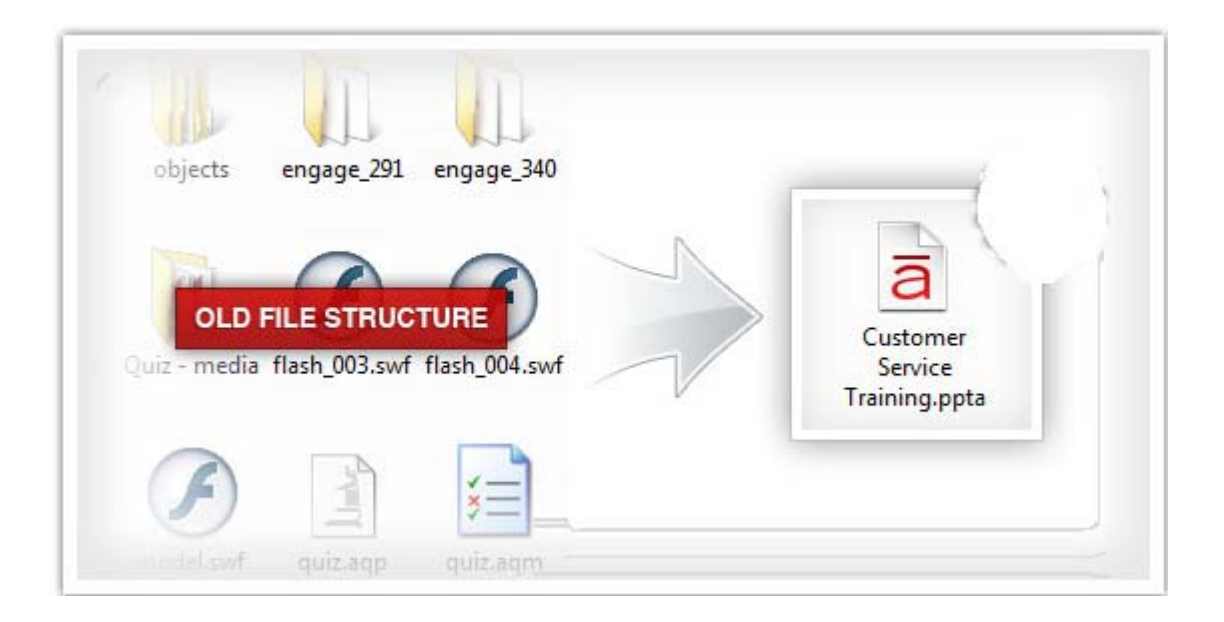

Pre visualización desde una sola diapositiva – Ya no tienes que publicar todo el curso para ver los cambios recientes, solamente selecciona desde una diapositiva a un rango de ellas para pre visualizar el contenido.

Gestionar proyectos – Anteriormente se generaba una carpeta con todo el contenido del curso, ahora solamente se genera un archivo .ppta que contiene todo el proyecto.

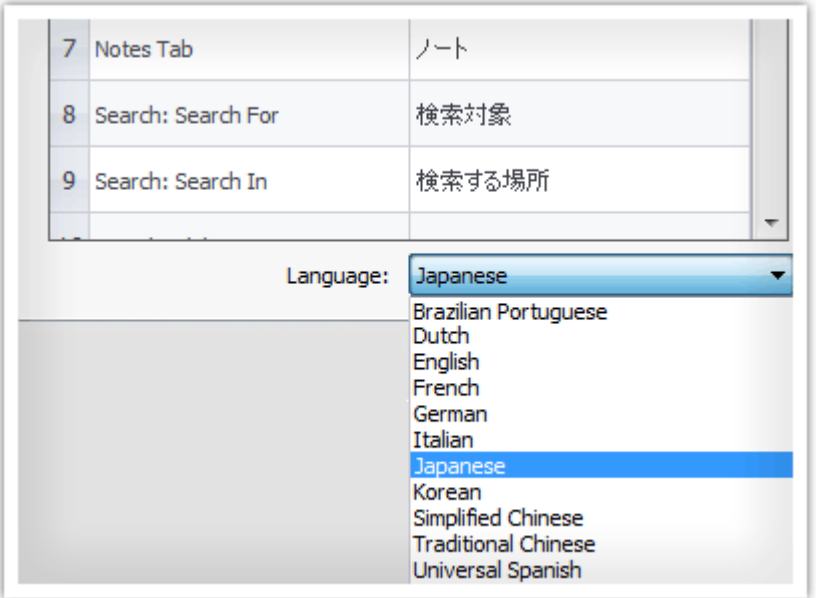

Agregar formato y estilo a las notas – Ahora las notas que realices en PowerPoint conservarán el formato que definiste como el color, fuente, viñetas.

Bloqueo de navegación – Permite restringir la navegación de una o varias diapositivas para que el usuario vea el contenido completo del curso.

Publicar en CD como .EXE - El curso puede correr de manera local sin la necesidad de tener un servidor web. Se eliminan las advertencias de seguridad de Flash.

Ocultar diapositivas – Algunas veces no deseas borrar las diapositivas de tu presentación, ahora solo es cuestión de ocultarlas. Presenter respeta esta función de PowerPoint.

Etiquetas de idioma – Ahora se incorporan 11 idiomas, incluido el español internacional. También puedes crear tu propia plantilla.

## **Anexo 2. Ejemplo del de desarrollo de un material multimedia PPT+.**

## **PRESENTACIÓN GENERAL DE LA ASIGNATURA"GESTIÓN DE LA FUNCIÓN EN INFORMÁTICA" SESIÓN CERO**

 **Nota:** Leer todo el esquema previo a realizar la presentación.

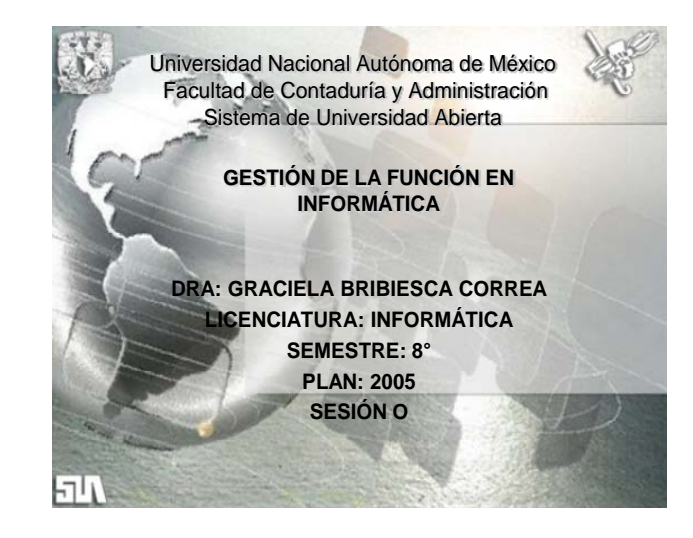

#### **Diapositiva 01**

Nombre de la asignatura

Asesor

Semestre

Plan: 2005

Este PPT con sus láminas, es la presentación general de la asignatura y se deben poner los datos generales de la misma.

#### **Diapositiva 2**

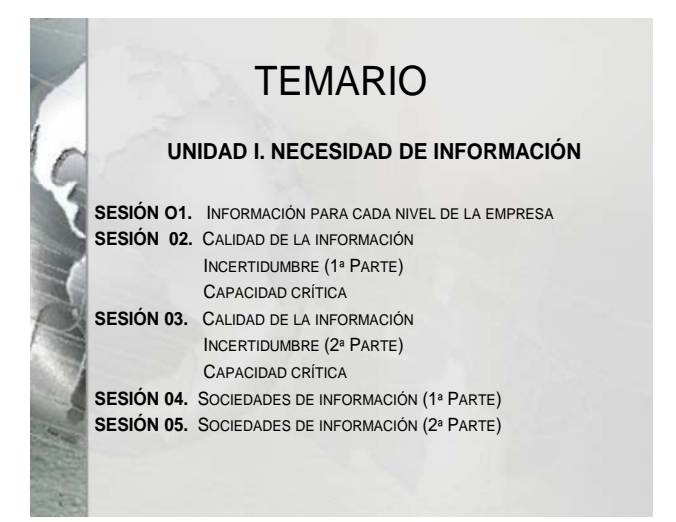

#### **Sesión 0**

A partir de esta diapositiva se presenta la estructura que tendrá cada sesión o PPT de 15 min. ; Es decir, es el desarrollo del contenido temático de la asignatura.

#### **Diapositiva 3**

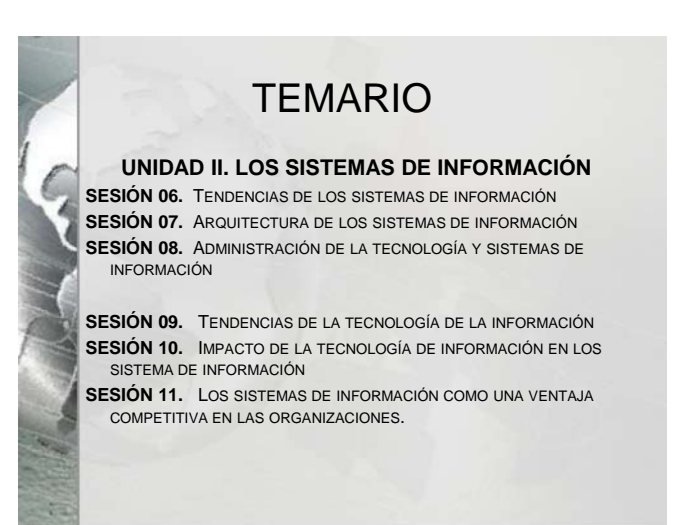

#### **Diapositiva 4**

## **TEMARIO**

**UNIDAD III. PLANEACIÓN ESTRATÉGICA DE LOS SISTEMAS DE INFORMACIÓN**

**SESIÓN 12. PLANEACIÓN ESTRATÉGICA EN LAS ORGANIZACIONES**

**SESIÓN 13. EL PROCESO DE LA PLANEACIÓN DE SISTEMAS DE INFORMACIÓN Y TECNOLOGÍAS DE INFORMACIÓN ESTRATÉGICOS**

**SESIÓN 14. MODELOS PARA LA PLANEACIÓN DE SISTEMAS DE INFORMACIÓN Y TECNOLOGÍAS DE INFORMACIÓN ESTRATÉGICOS (1ª PARTE)**

**SESIÓN 15. MODELOS PARA LA PLANEACIÓN DE SISTEMAS DE INFORMACIÓN Y TECNOLOGÍAS DE INFORMACIÓN ESTRATÉGICOS (2ª PARTE)**

**SESIÓN 16. MODELOS PARA LA PLANEACIÓN DE SISTEMAS DE INFORMACIÓN Y TECNOLOGÍAS DE INFORMACIÓN ESTRATÉGICOS (3ª PARTE)**

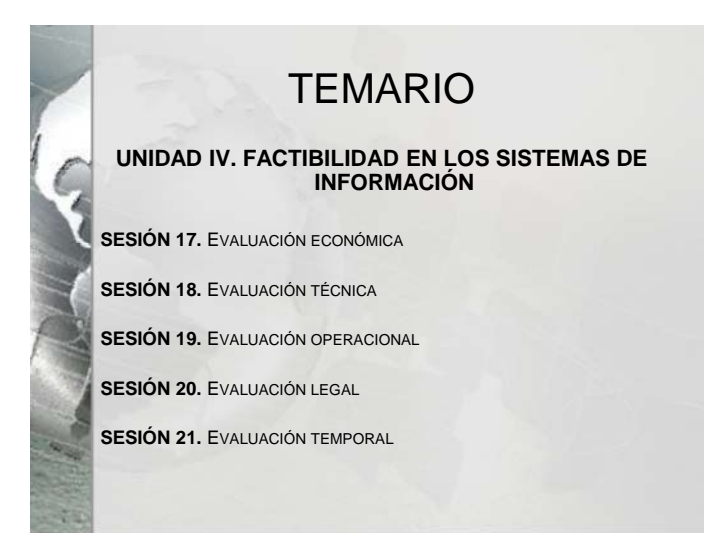

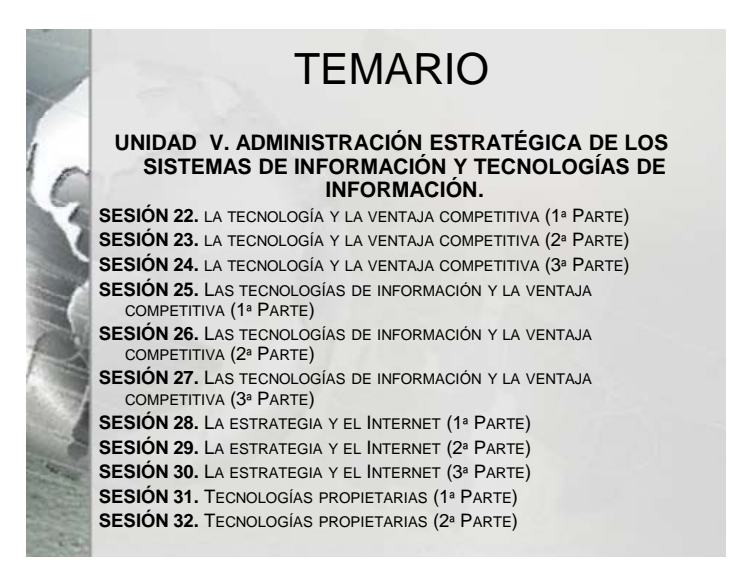

En esta diapositiva se presenta el objetivo de la asignatura que los alumnos deben cursar.

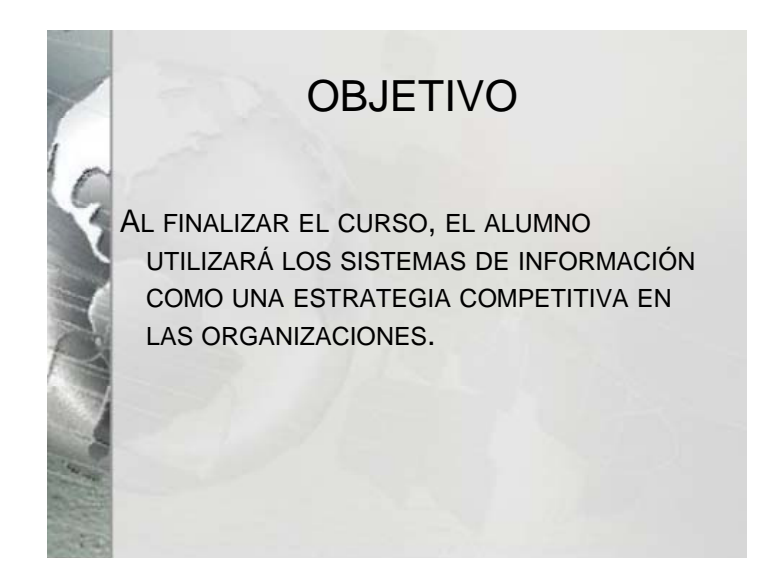

#### **Diapositiva 8**

Mapa de contenido de todas las unidades del temario de la asignatura.

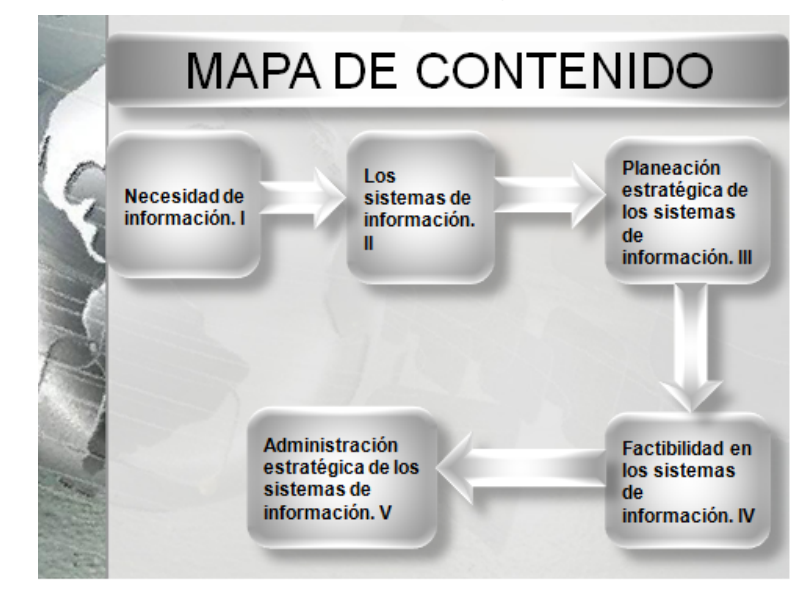

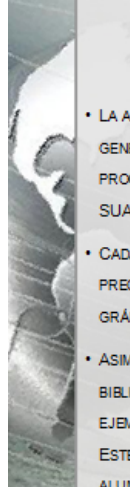

## Guía didáctica

· LA ASIGNATURA, SE CONFORMA DE 33 PRESENTACIONES, QUE INCLUYEN ESTA SECCIÓN GENERAL Y 32 LÁMINAS DE TRABAJO PARTICULARES, QUE CORRESPONDE AL PROGRAMA ORIGINAL QUE PUEDES CONSULTAR EN LA PÁGINA DE INTERNET DE LA FCA-SUA, MEDIANTE TU CLAVEDE ACCESO.

CADA UNA DE LAS SESIONES CONTIENE EL DESARROLLO DE LOS TEMAS DE FORMA PRECISA, RESPALDADO POR IMÁGENES, ESQUEMAS, TEXTOS, ANEXOS, CUADROS, GRÁFICAS, PARA UNA MEJOR COMPRENSIÓN.

ASIMISMO, SE LOCALIZAN ACTIVIDADES DE APRENDIZAJE, DE AUTOEVALUACIÓN, BIBLIOGRAFÍA SUGERIDA. ENLACES A OTRAS PÁGINAS O SERVICIOS DE INTERNET Y EJEMPLOS DE TRABAJO, CON EL PROPÓSITO DE REFORZAR EL HÁBITO DE APRENDIZAJE. ESTE ELEMENTO ES BÁSICO PARA EL AVANCE Y RETROALIMENTACIÓN ENTRE ASESOR Y ALUMNO.

#### **Diapositiva 10**

En esta sesión cero es importante que se ponga la bibliografía básica y bibliografía complementaria.

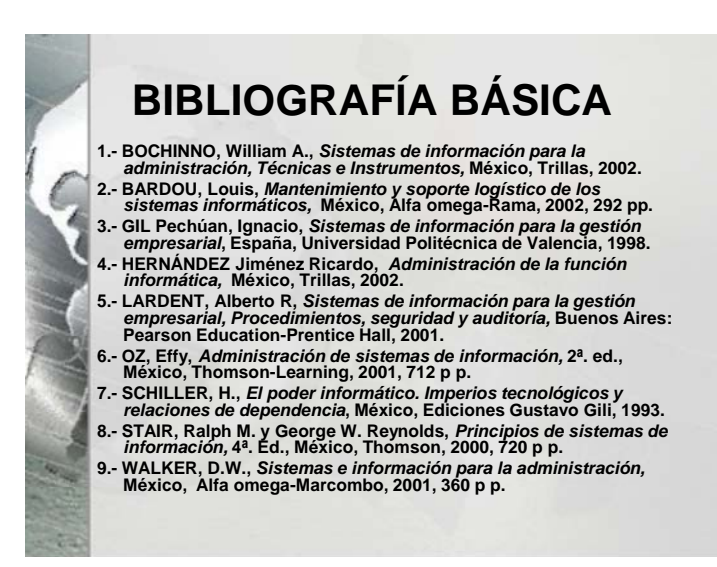

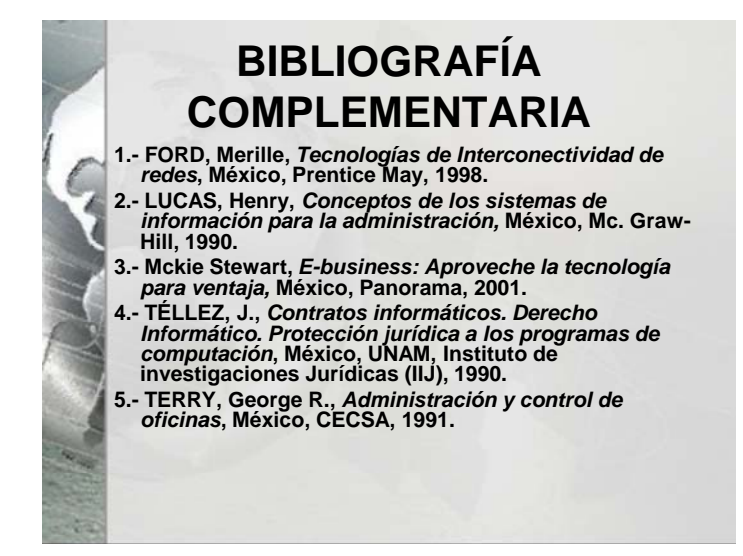

## **PRESENTACIÓN GENERAL DE LA ASIGNATURA SESIÓN UNO**

#### **Diapositiva 1**

Nombre de la asignatura

Asesor

**Semestre** 

Plan: 2005

Numero de la sesión y nombre

#### **Sesión 01**

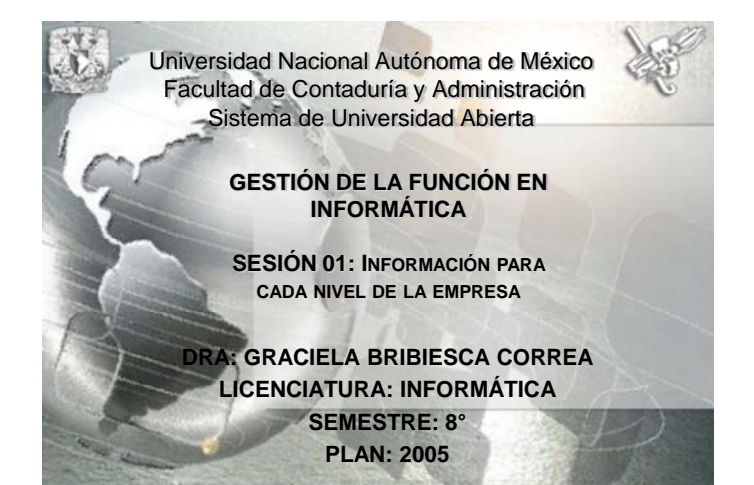

En esta diapositiva contiene el objetivo de la sesión uno, por lo que cada una de las siguientes sesiones debe contener un objetivo.

**Diapositiva 2**

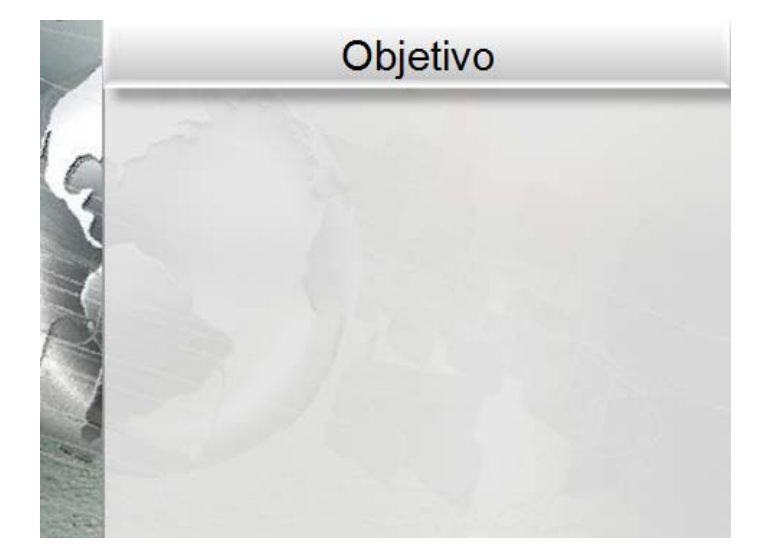

A partir de la sesión uno hasta la sesión treinta y dos deberá tener un mapa de contenido sobre lo mencionado en esta, sin importar que la unidad o tema no haya terminado.

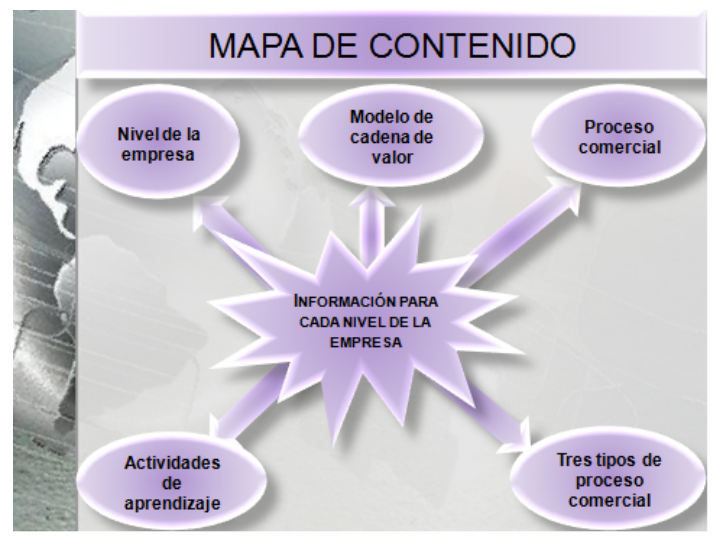

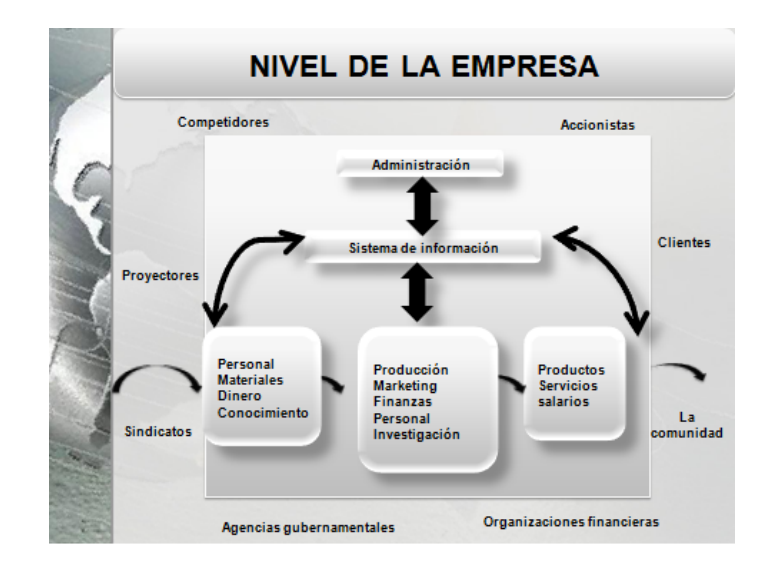

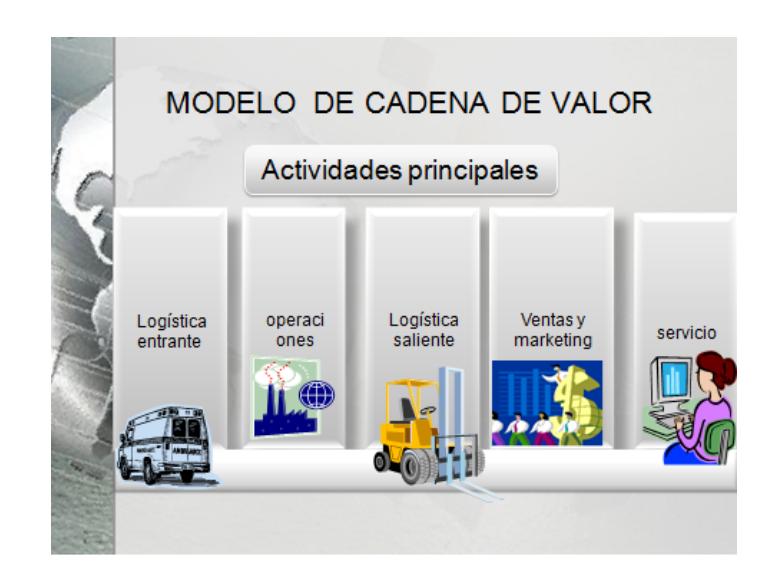

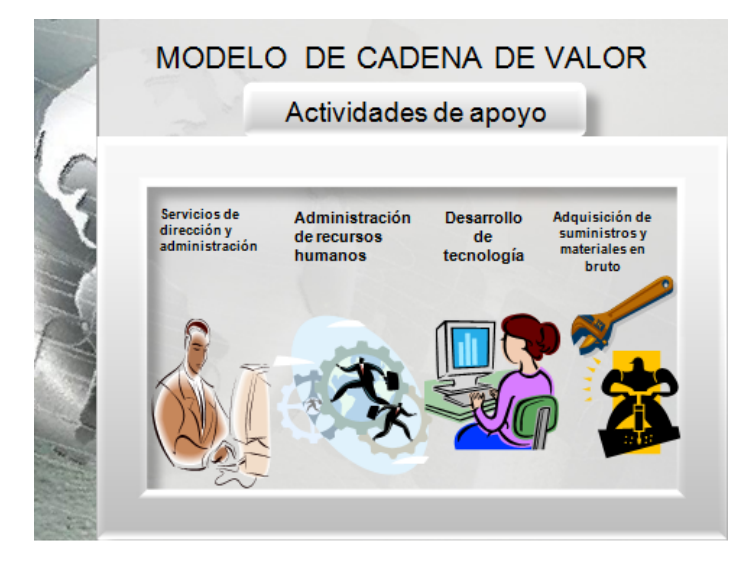

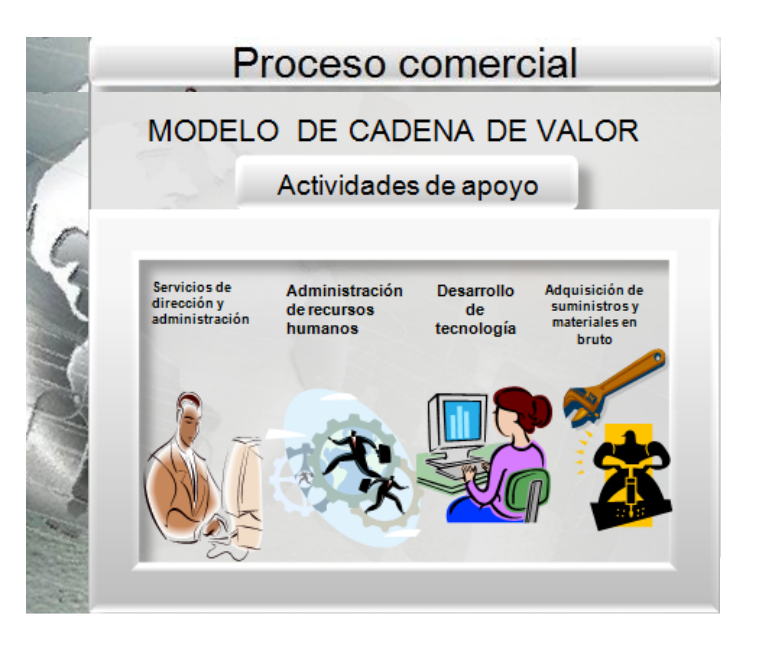

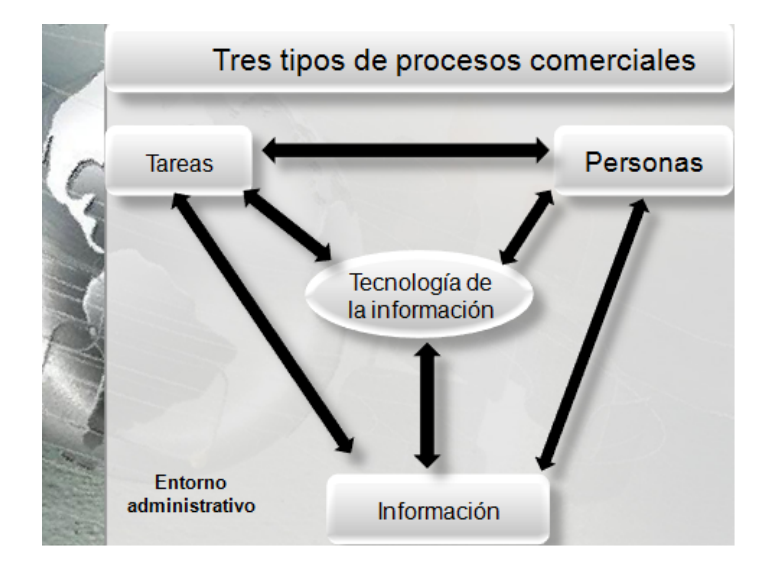

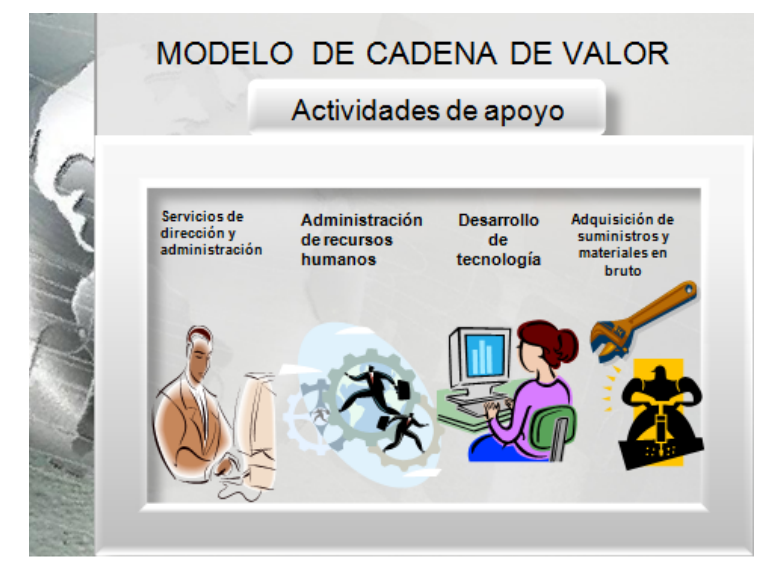

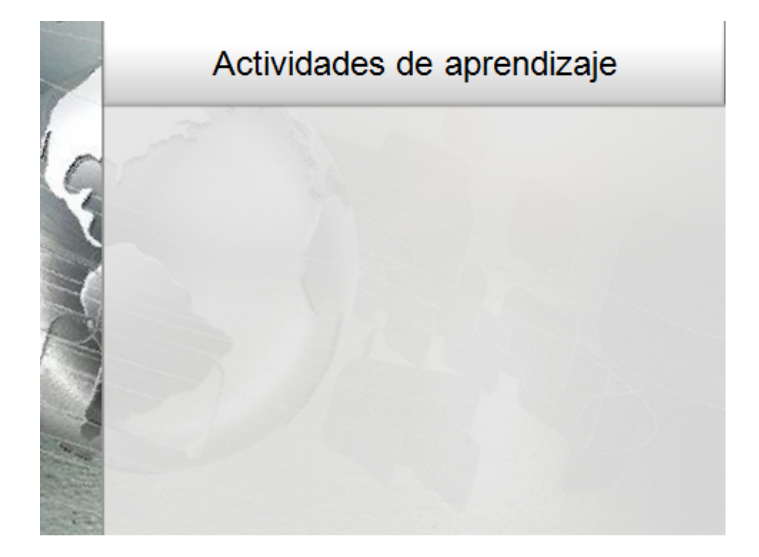

Se realiza por cada tema o unidad dependiendo como maneje la información el asesor asignado al material de la asignatura.

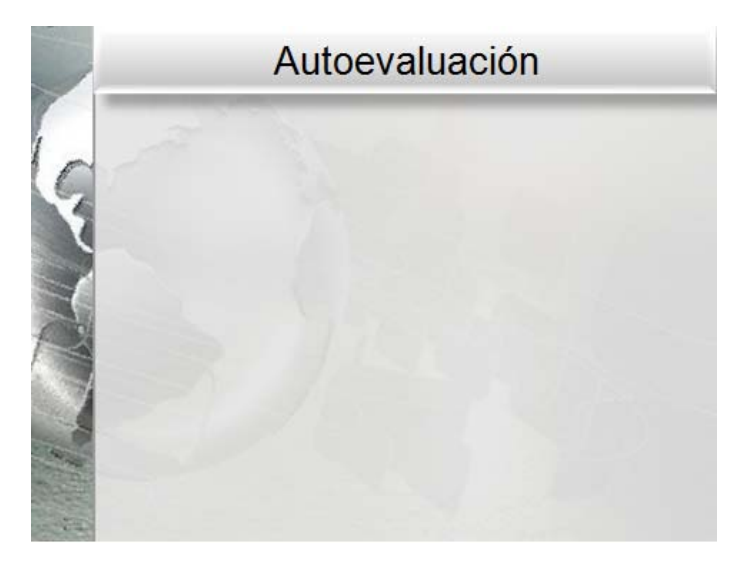

**En esta diapositiva se debe de poner la bibliografía o referencias de donde se haya obtenido la información, con la que se realizo la sesión.** 

**Diapositiva 11** 

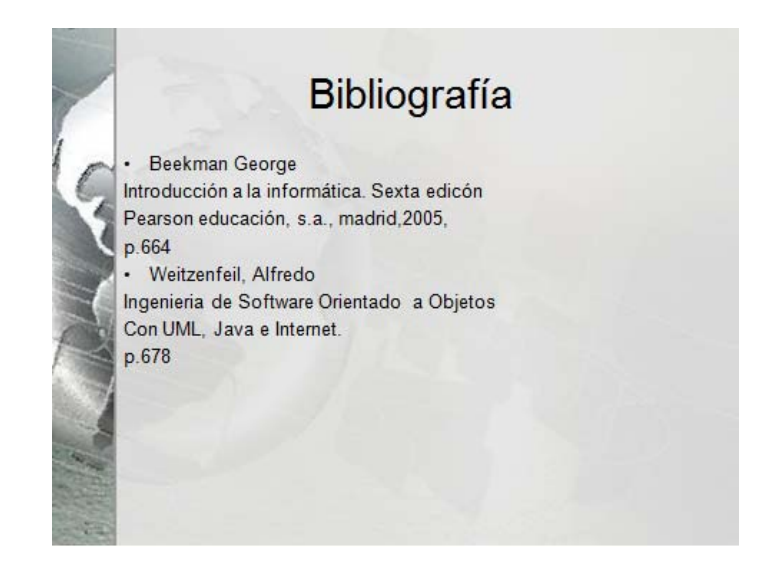

## **PRESENTACIÓN GENERAL DE LA ASIGNATURA SESIÓN TREINTA Y DOS**

#### **Diapositiva 1**

Nombre de la asignatura

Asesor

**Semestre** 

Plan: 2005

Numero de la sesión y nombre

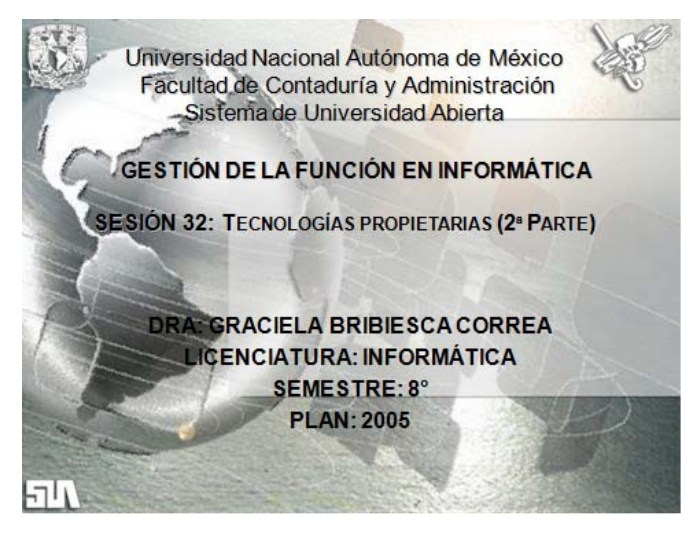

#### **Sesión 32**

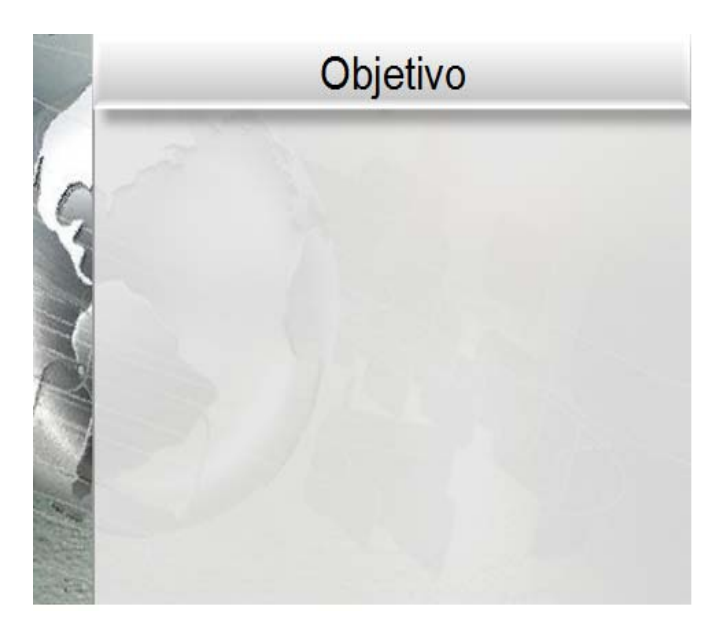

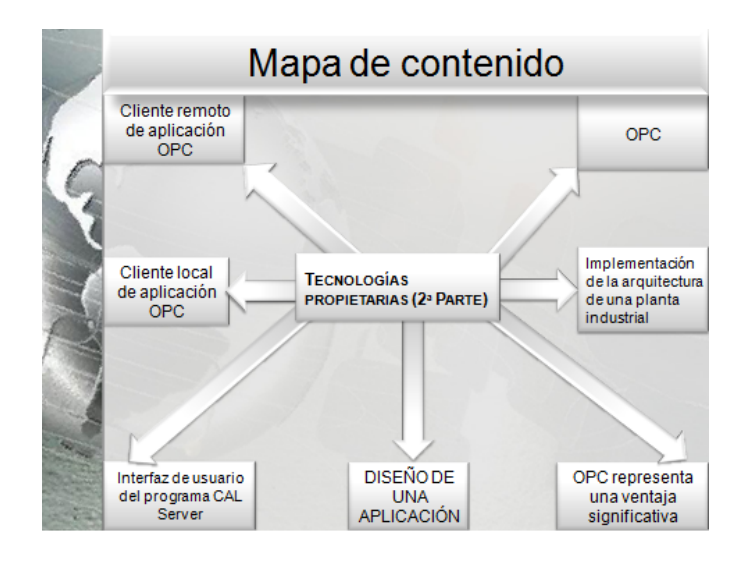

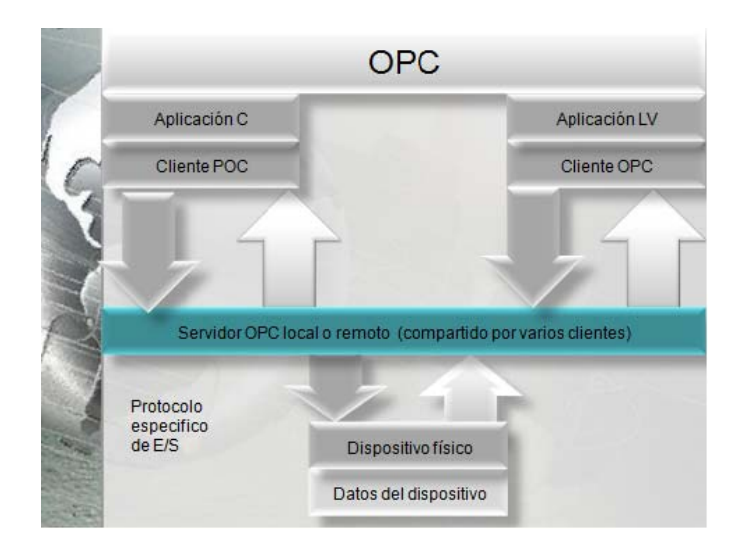

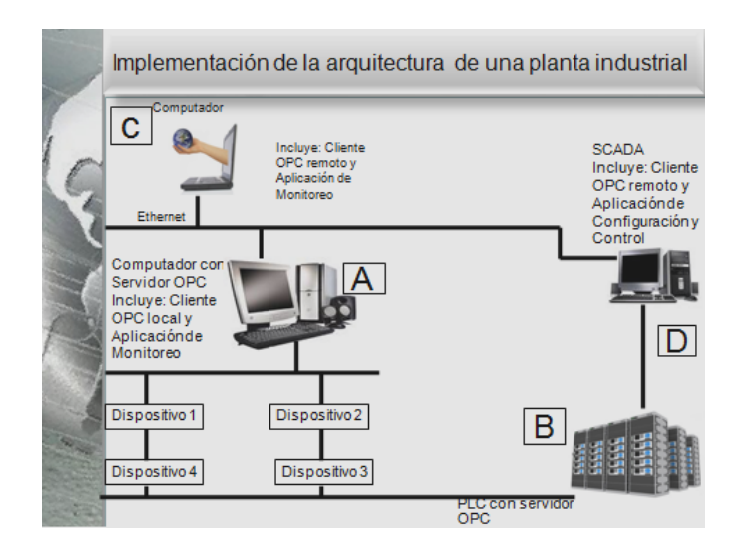
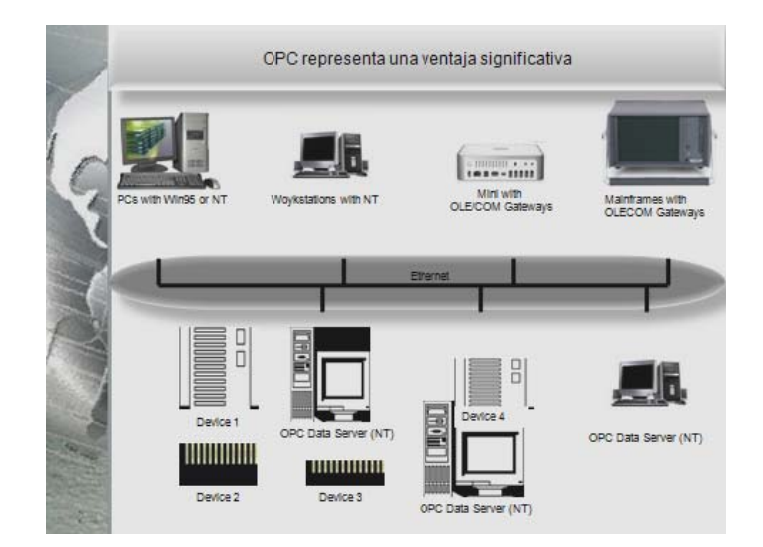

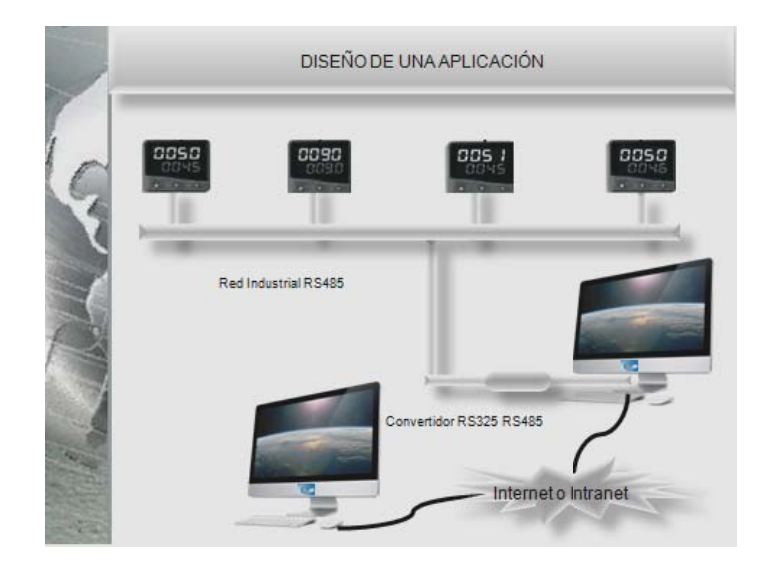

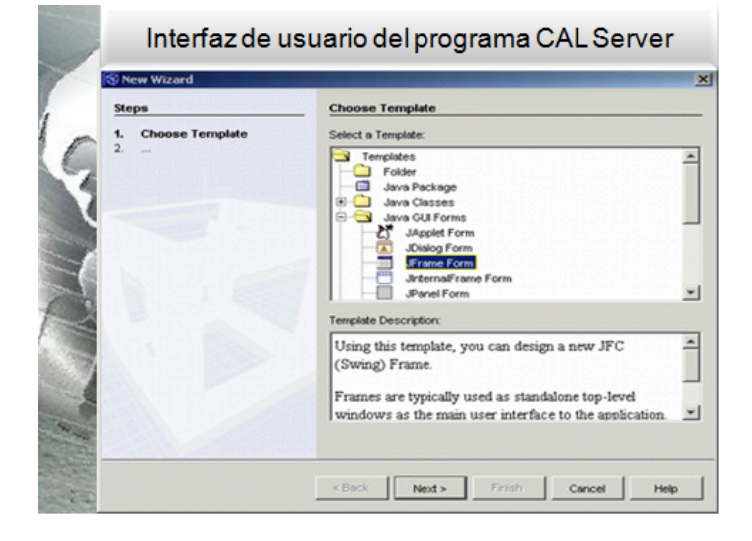

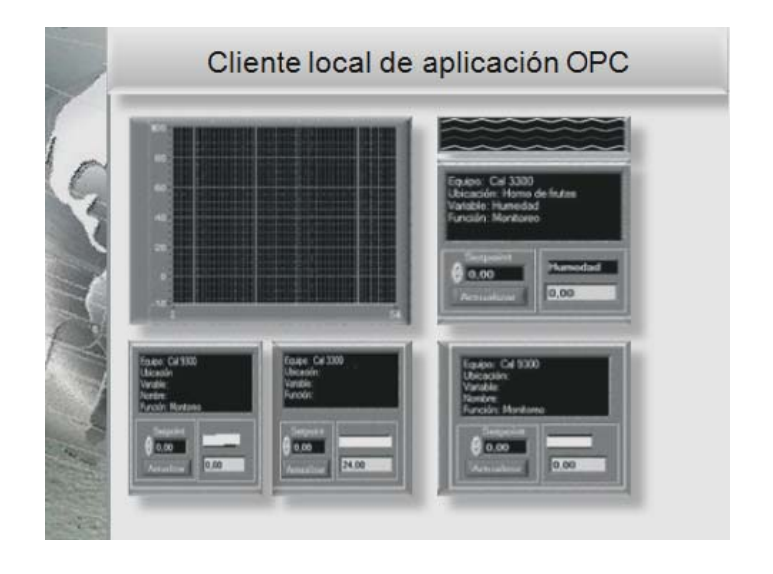

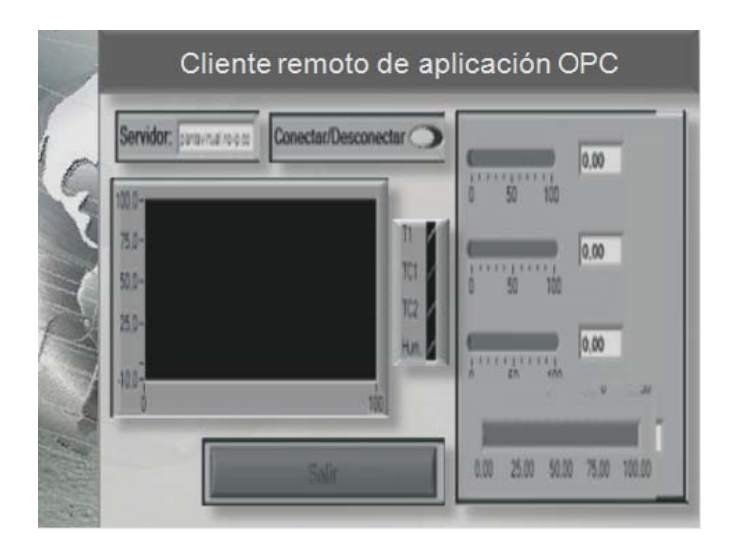

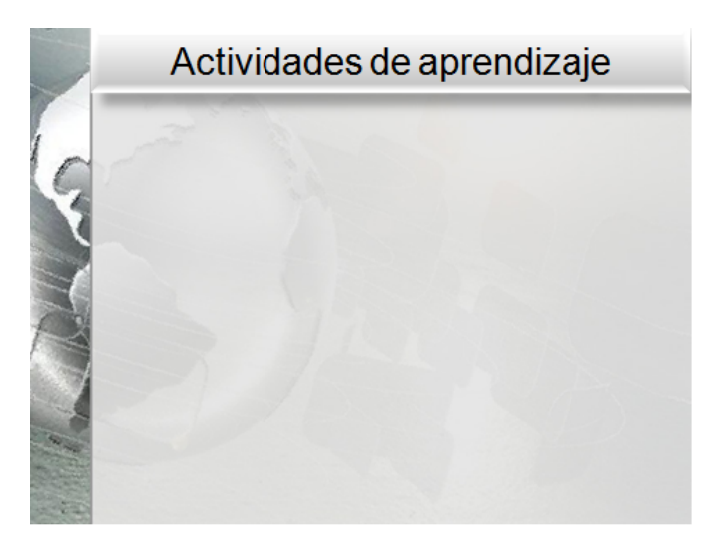

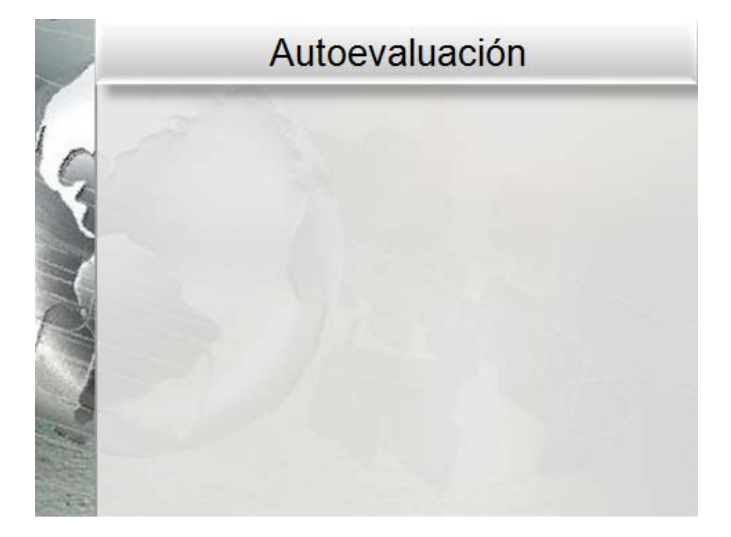

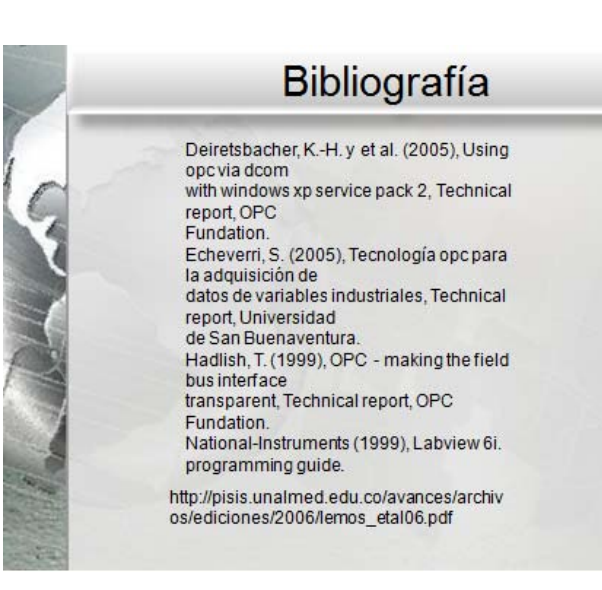

## **Conclusiones**

A lo largo de este trabajo de titulación hablamos de la importancia que tienen las tecnologías de información y comunicación (TIC) en el desarrollo en todos los ámbitos educativos, sobre todo a nivel licenciatura, y en especial en el Sistema de Universidad Abierta y Educación a Distancia SUAyED de la Facultad de Contaduría y Administración de la UNAM.

En este trabajo se realizaron los métodos y procedimientos para la elaboración de materiales multimedia llamados PPT+, los cuales sirven para reforzar los conocimientos adquiridos en las 126 asignaturas obligatorias de las tres licenciaturas que se imparten en esta Facultad y en cualquier otro centro de estudios universitarios, ya que se encuentran publicados en la página de esta Facultad.

Actualmente se han realizado 82 materiales, de los cuales 35 se pueden consultar en el SUAyED, en la página de la Facultad *www.fca.unam.mx;*  donde, 15 son de la Licenciatura en Administración, 12 de la Licenciatura Contaduría, 8 de la Licenciatura en Informática. Dichos materiales están clasificados como *clases virtuales.* 

En el desarrollo de los materiales el asesor debe de tomar en cuenta la parte pedagógica para la elaboración los materiales multimedia PPT+ para incidir en el mejor aprovechamiento de los materiales, provocando un aprendizaje más significativo en los alumnos.

El personal que está a cargo de este proyecto debe tomar en cuenta los métodos y procedimientos planteados en este trabajo para llevar a buen término el desarrollo de dichos materiales.

El software utilizado en dichos materiales fue el *Articulate* ya que a diferencia de otros, éste cuenta con los siguientes beneficios: mejor integración con Office 2007, eliminación del problema esporádico de audios duplicados y la opción de publicación de interacciones de *Engage* directamente como un curso cargable en un *LMS* ("Learning Management System") o Sistema de gestión de aprendizaje. En cuanto a *Quizmaker*, la inclusión de audio en las preguntas y respuestas y la capacidad de añadir bifurcaciones condicionales.

Internet es la herramienta más importante para llevar a cabo este proyecto, ya que el alumno tiene otra alternativa de asesoría que hace más viable la utilización de los materiales multimedia o en este caso las clases virtuales desde cualquier lugar donde se encuentre.

Actualmente los 20 países que más usuarios tienen de Internet a nivel mundial, se ubica en primer lugar a China, seguido por Estados Unidos y en tercer lugar, Japón. De los países latinoamericanos se destacan Brasil en quinto lugar, México en el treceavo y Argentina en el puesto #20.

En lo que respecta a la educación en línea, el desarrollo de Educación a Distancia en México a nivel superior representa un 1.3 % en total de todas las universidades del mundo, los estudiantes a distancia representan 5.3 % de la población estudiantil total y los profesores 1.9%, por lo que podemos concluir que falta mucho por hacer en este rubro ya que la educación en línea nos permitirá dar facilidades de educación a las personas y grupos vulnerables que vivan en comunidades lejanas y no tengan acceso a las universidades o centros de educación.

# **Bibliografía**

*"Sustantivo femenino. 1 herejía, cisma, disidencia. Se refieren a la comunidad ideológica, generalmente religiosa o política, que se disgrega de otra mayor en la que estaba integrada."* . (s.f.). Obtenido de http://www.diccionarios.com.

FCA‐SUA . (Mayo del 2008). Manual de preparación de materiales en línea. En FCA‐SUA, *Manual de preparación de materiales en línea* (pág. Página 138 de 142). Universitaria: FCA.

Administración, F. d. (1929‐1979). *Memoria del 50 aniversario de la fundación de la Facultad de Contaduría y Administración. .* México: UNAM.

Administración, F. d. (1980, p. 27). *Memoria del 50 aniversario de la fundación de la Facultad de Contaduría y Administración. 1929‐1979.* México: UNAM.

Castells, M. (1997). *La Era de la información: economía, sociedad y cultura. Vol. I.* Madrid: Alianza, La sociedad red.

Dr.Michael Fischer, D. P. (2007). *e‐learning en la formación profecional: Diseño didáctico de acciones de e‐ learning.* Montevideo, Uruguay: Internationale Weiterbildung und Entwicklung gGmbH.

El Comité de Estandarización de Tecnología Educativa (IEEE, 2. (20 de Mayo de 2010). *www.biblioweb.dgsca.unam.mx*. Recuperado el 27 de Mayo de 2010, de www.biblioweb.dgsca.unam.mx: http://www.biblioweb.dgsca.unam.mx/libros/repositorios/objetos\_aprendizaje.htm#31r

GARCÍA ARIETO, L. (2001 © 2002. 328 p.). *La educación a distancia; De la teoría a la práctica. 2ª ed. .* Barcelona: Arie.

GAYOL, Y. ( jul.‐sep 2005. ). "La educación a distancia y las tecnologías de la información y comunicación en la promoción del desarrollo comunitario sostenible" . México, . *En: Revista de la Educación Superior. v.34, n.3 (135)* , 101‐117.

Hernández, E. (03 de Mayo de 2003). *E a Distancia ‐ 2006 ‐ e‐spacio.uned.es*. Recuperado el 03 de junio de 2010, de www.razonypalabra.org.mx: http://www.razonypalabra.org.mx/anteriores/n36/internet.html

Islas, P. O. (02 de septiembre de 2009). *hoy‐es‐aniversario‐de‐internet‐son‐40‐anos*. Recuperado el 25 de mayo de 2010, de aeromental.com: http://www.aeromental.com/2009/09/02/hoy‐es‐ aniversario‐de‐internet‐son‐40‐anos/

LAINX. (22 de junio de 2009). *www.lainx.com*. Recuperado el 25 de mayo de 2010, de 264‐uso‐de‐ internet-en-mexico-estadisticas: http://www.lainx.com/internet/web/264-uso-de-internet-enmexico‐estadisticas‐2009.html

LEONOR VARAS, M. (01 de 03 de 2005).

*www.ingegraf.es/pdf/titulos/COMUNICACIONES%20ACEPTADAS/D5.pdf*. Recuperado el 12 de 05 de 2010, de "Repositorios de objetos de aprendizaje". En: Alejandría, Educación y Cultura en Internet. [en línea] http://www.alejandria.cl/recursos/documentos/documento\_varas.doc [acceso público]: http://www.ingegraf.es/pdf/titulos/COMUNICACIONES%20ACEPTADAS/D5.pdf

M. Moore Michel, A. T. (28 de Marzo de 2007). *Documentos y Publicaciones de la UNESCO.* Recuperado el 5 de Noviembre de 2009, de : http://unesdoc.unesco.org/images/0012/001284/128463s.pdf

Mendieta Alatorre, Á. C. ( México). *Historia de la Facultad de Contaduría y Administración, Vol I.* Facultad de Contaduría y Administración: UNAM.

Mendieta Alatorre, Á. C. (1983). *Historia de la Facultad de Contaduría y Administración, Vol I.* México: Facultad de Contaduría y Administración, UNAM.

Mendieta Alatorre, Á. C. ( 1983). *Historia de la Facultad de Contaduría y Administración, Vol I, Facultad de Contaduría y Administración.* México: UNAM.

Mendieta Alatorre, Á. C. (1983). *Historia de la Facultad de Contaduría y Administración, Vol I, Facultad de Contaduría y Administración.* México: UNAM.

Mundo, I. e. (24 de Mayo de 2010). *colombiadigital.net/index.php*. Recuperado el 2010 de Mayo de 26, de www.colombiadigital.net:

http://www.colombiadigital.net/index.php?option=com\_content&view=article&id=174&Itemid=2 18

S., M. G. (ene. – feb de 2002). *"Capacitación basada en objetos reusables de aprendizaje" Tendencias tecnológicas. : .* . Obtenido de En Boletín Instituto de Investigaciones Eléctricas; : http://www

Salazar, D. d. (Miércoles 22 de Abril de 2009 ). Mínimo repunte de cibernautas en México. *El Universal* , pág. 12.

SALVAT, G. (2000). *Begoña. El ordenador invisible; Hacia la apropiación del ordenador en la enseñanza.191 p.* Barcelona: Gedisa.

Sánchez, A. (04 de septiembre de 2009). *antulio.blogspot.com*. Recuperado el 25 de mayo de 20010, de aniversario‐de‐internet.html: http://antulio.blogspot.com/2009/10/internet‐como‐ medio‐de‐comunicacion.html

Tr. de Iván Alonso Montoya Restrepo, R. M. (2002). *E‐learning; estrategias para transmitir el conocimiento en la era digital.* Bogotá: McGraw‐Hill, 332. p .

VARAS, M. L. (07 de 04 de 2002). *http://www.google.com.mx/#hl=es&q=libros+de+LEONOR+VARAS%2C+Mar%C3%ADa.++sobre+re* *positorios&aq=f&aqi=&aql=&oq=&gs\_rfai=&fp=d89a44c5e9f6439e*. Recuperado el 12 de 05 de 2010, de REPOSITORIOS DE OBJETOS DE PRENDIZAJE:

www.google.com.mx/#hl=es&q=libros+de+LEONOR+VARAS%2C+Mar%C3%ADa.++sobre+repositor ios&aq=f&aqi=&aql=&oq=&gs\_rfai=&fp=d89a44c5e9f643

WEBNOVA. (22 de Mayo de 2010 ). *webnova.com.ar*. Recuperado el 26 de Mayo de 2010, de www./articulo.php: http://www.webnova.com.ar/articulo.php?recurso=658

#### *Otros sitios de interés*

- http://alexandria.netera.ca/
- www.careo.org
- www.lydialearn.com
- www.ariadne-eu.org
- http://merlot.com
- http://adlcolab.uwsa.edu
- http://ltsc.ieee.org/wg12
- www.alejandria.cl
- http://belle.netera.ca/